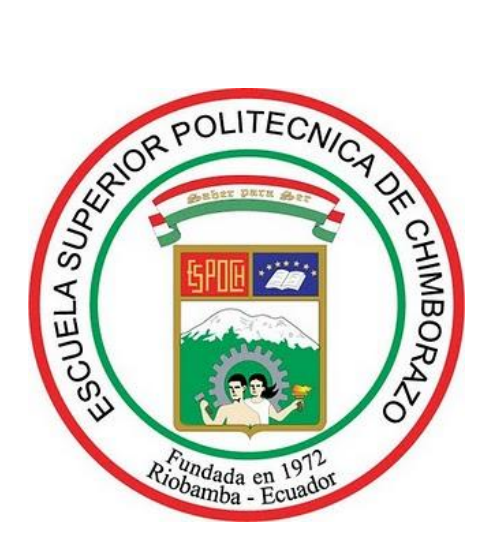

# **ESCUELA SUPERIOR POLITÉCNICA DE CHIMBORAZO**

# **FACULTAD DE MECÁNICA ESCUELA DE INGENIERÍA MECÁNICA**

# **"REDISEÑO Y EXPERIMENTACIÓN DEL BANCO DE PRUEBAS DEL VISCOSÍMETRO SAYBOLT''**

**PULLA PULLA CARLOS VINICIO**

# **TESIS DE GRADO**

**Previa a la obtención del Título de:**

# **INGENIERO MECÁNICO**

**RIOBAMBA – ECUADOR**

**2011**

# **Espoch**

Facultad de Mecánica

# **CERTIFICADO DE APROBACIÓN DE TESIS**

# **CONSEJO DIRECTIVO**

**Noviembre, 10 de 2011**

Yo recomiendo que la Tesis preparada por:

# **PULLA PULLA CARLOS VINICIO**

Titulada:

# **"REDISEÑO Y EXPERIMENTACIÓN DEL BANCO DE PRUEBAS DEL VISCOSÍMETRO SAYBOLT"**

Sea aceptada como parcial complementación de los requerimientos para el Título de:

# **INGENIERO MECÁNICO**

Ing. Geovanny Novillo A. DECANO DE LA FAC. DE MECANICA

Nosotros coincidimos con esta recomendación:

Ing. Jorge Lema DIRECTOR DE TESIS

Ing. Rodrigo Díaz ASESOR DE TESIS

# **Espoch**

Facultad de Mecánica

# **CERTIFICADO DE EXAMINACIÓN DE TESIS**

# **NOMBRE DEL ESTUDIANTE:** PULLA PULLA CARLOS VINICIO

# **TÍTULO DE LA TESIS: "**REDISEÑO Y EXPERIMENTACIÓN DEL BANCO DE PRUEBAS DEL VISCOSÍMETRO SAYBOLT"

**Fecha de Examinación:** 10 de Noviembre de 2011

### **RESULTADO DE LA EXAMINACIÓN:**

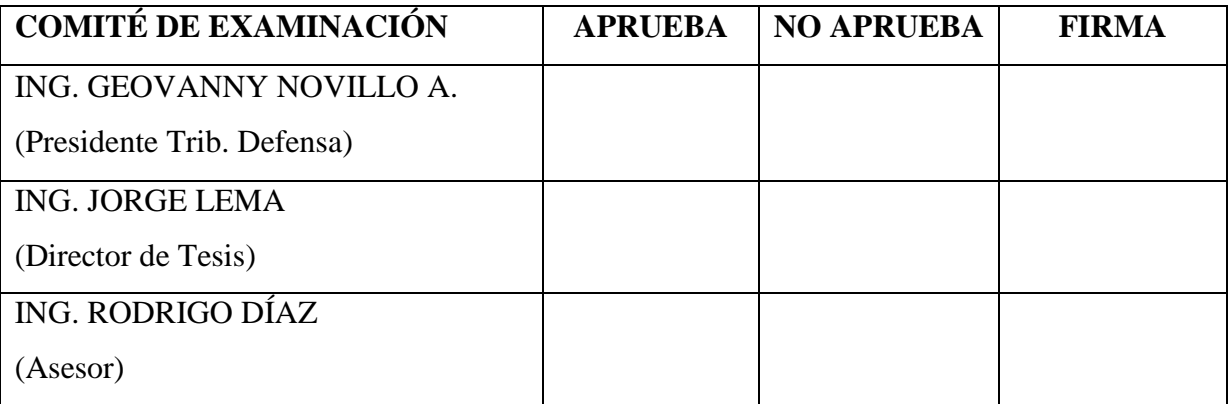

**\***Más que un voto de no aprobación es razón suficiente para la falla total.

### **RECOMENDACIONES:**

El Presidente del Tribunal quien certifica al Consejo Directivo que las condiciones de la

defensa se han cumplido.

f) Presidente del Tribunal

# **DERECHOS DE AUTORÍA**

El trabajo de grado presentado a continuación, es original y basado en el proceso de investigación y/o adaptación tecnológica establecido en la Facultad de Mecánica de la Escuela Superior Politécnica de Chimborazo. En tal virtud, los fundamentos teóricos – científicos y los resultados son de exclusiva responsabilidad del autor. El patrimonio intelectual le pertenece a la Escuela Superior Politécnica de Chimborazo.

f) Carlos Vinicio Pulla Pulla

#### **AGRADECIMIENTO**

Agradezco principalmente a Dios por brindarme la oportunidad de realizar este trabajo, también le doy las gracias a mispadres quienes con su esfuerzo y apoyo han hecho posible este trabajo, además agradezco a quienes día a día me impartieron sus conocimientos y lograron formar en mí una mentalidad distinta y emprendedora, así como también forjaron los cimientos para una buena personalidad. Agradezco a la institución que me acogió y me dio la oportunidad de capacitarme científica y tecnológicamente a diario, quiero también poner por escrito el más grande agradecimiento al ingenieroJorge Lema quien en calidad de director supo guiarme para que este trabajo tenga la seriedad debida y sea un aporte para quienes se sirvan de ella

### **Carlos Vinicio Pulla Pulla**

### **DEDICATORIA**

Dedico este trabajo monográfico a las personas más importantes en mi vida, mis padres quienes con su esfuerzo y perseverancia lo hicieron posible

**Carlos Vinicio Pulla Pulla**

### **TABLA DE CONTENIDOS**

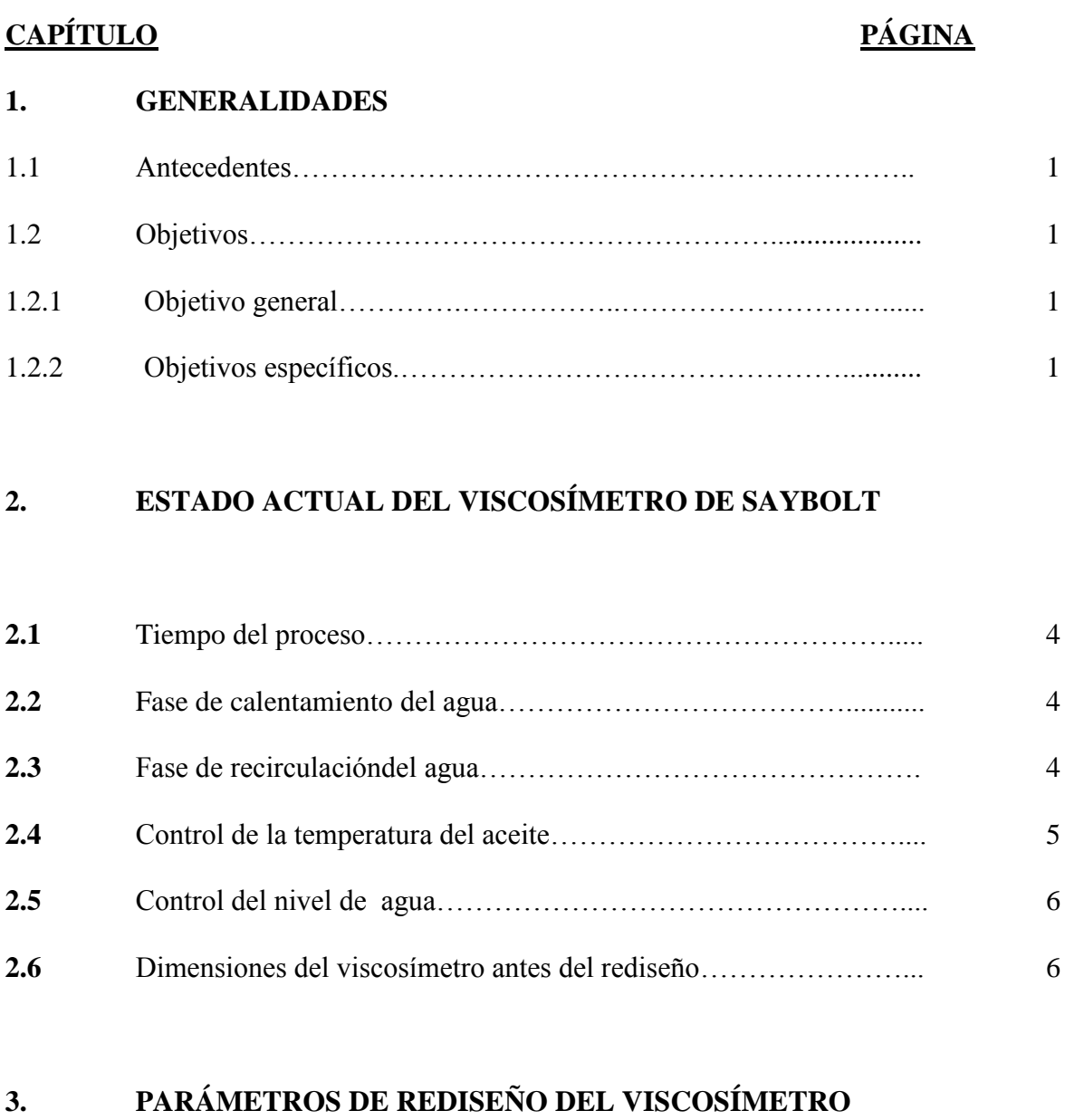

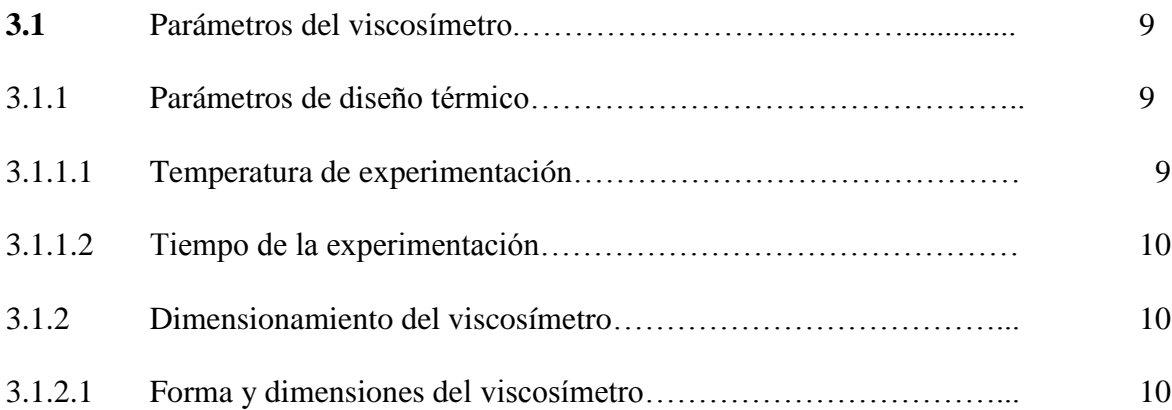

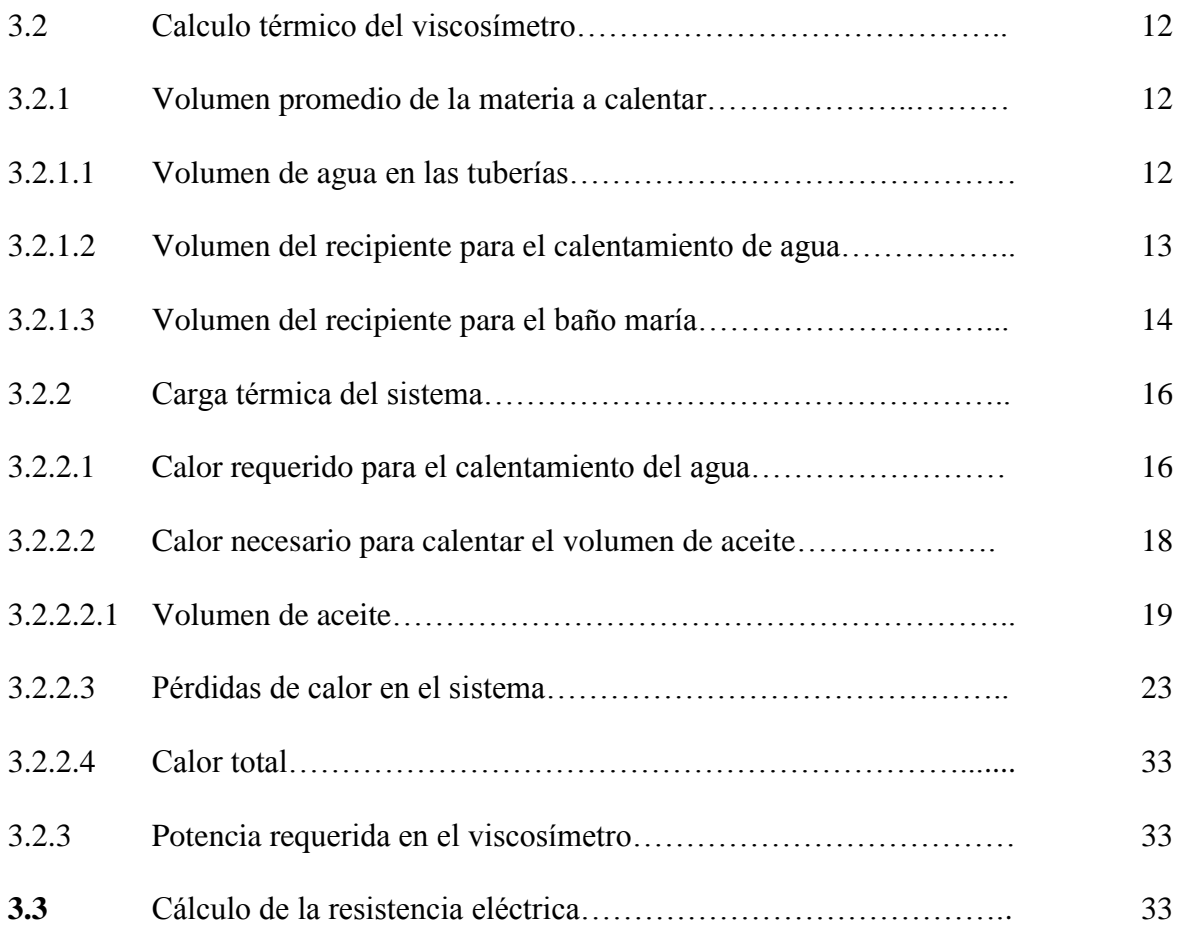

# **4. REDISEÑO HIDRÁULICO Y ELÉCTRICO**

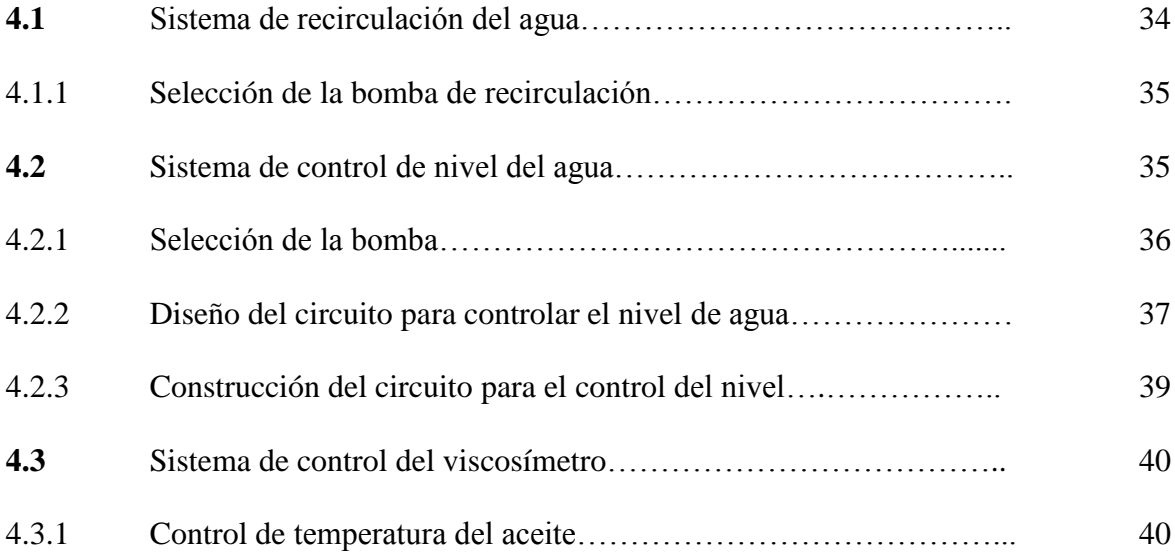

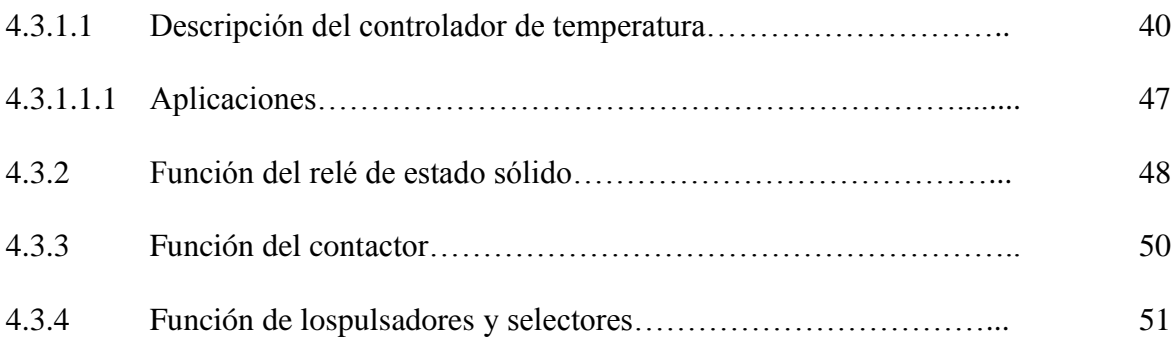

# **5. MODELACIÓN DEL SISTEMA DE CONTROL**

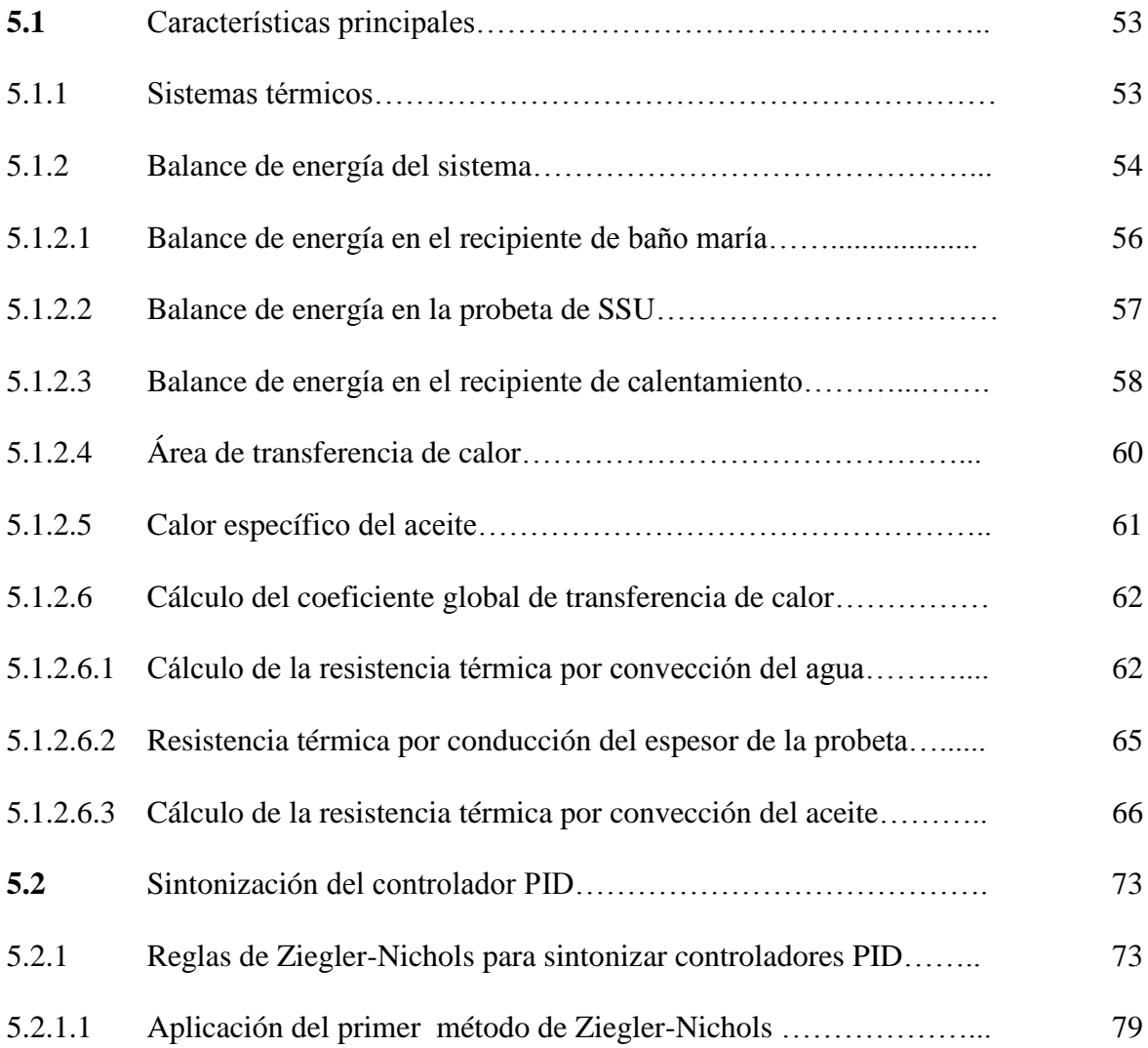

# **6. SIMULACIÓN**

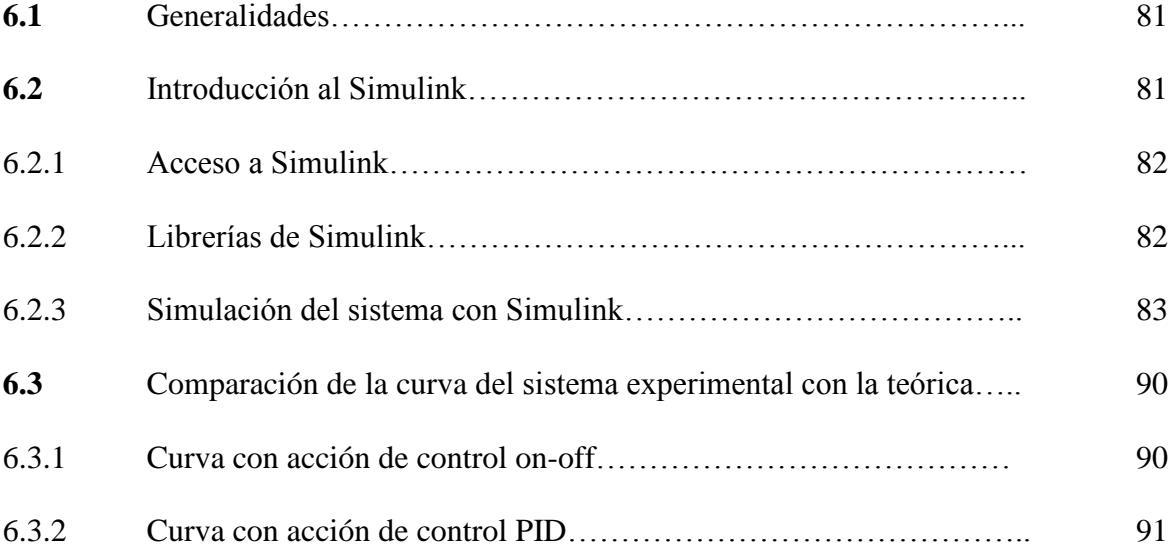

# **7. EXPERIMENTACIÓN**

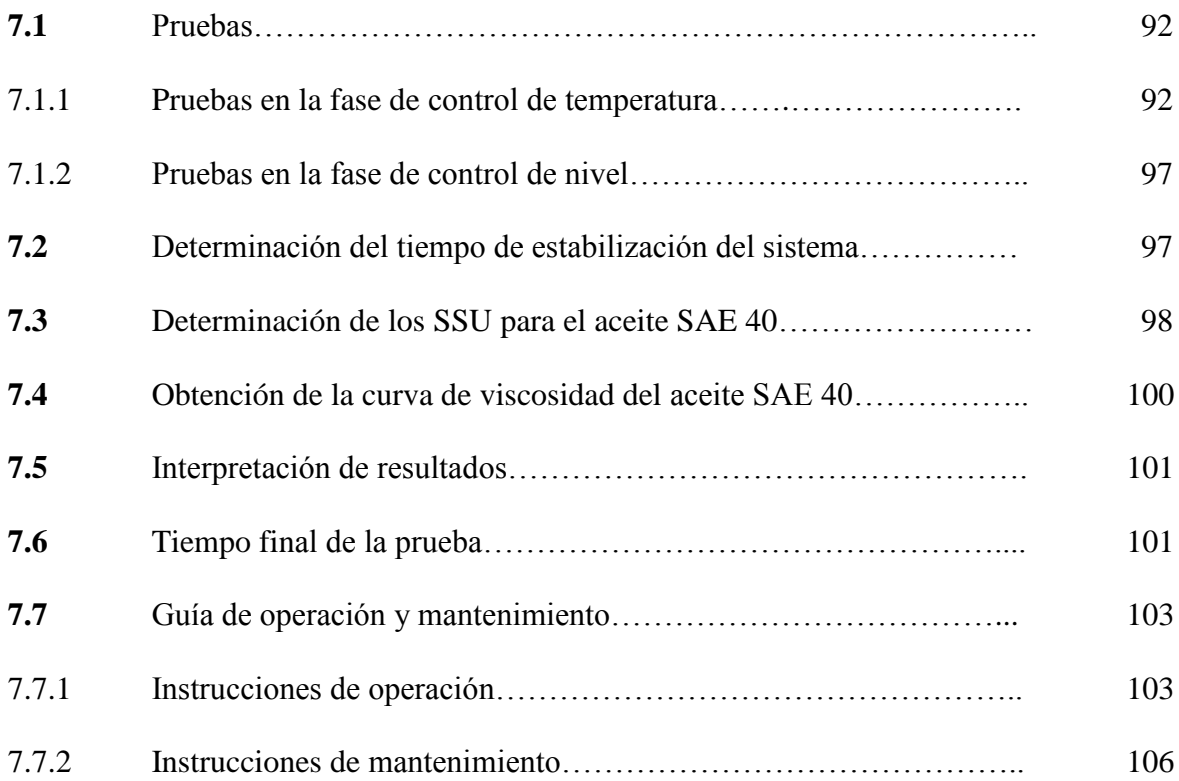

# **8. ANÁLISIS ECONÓMICO**

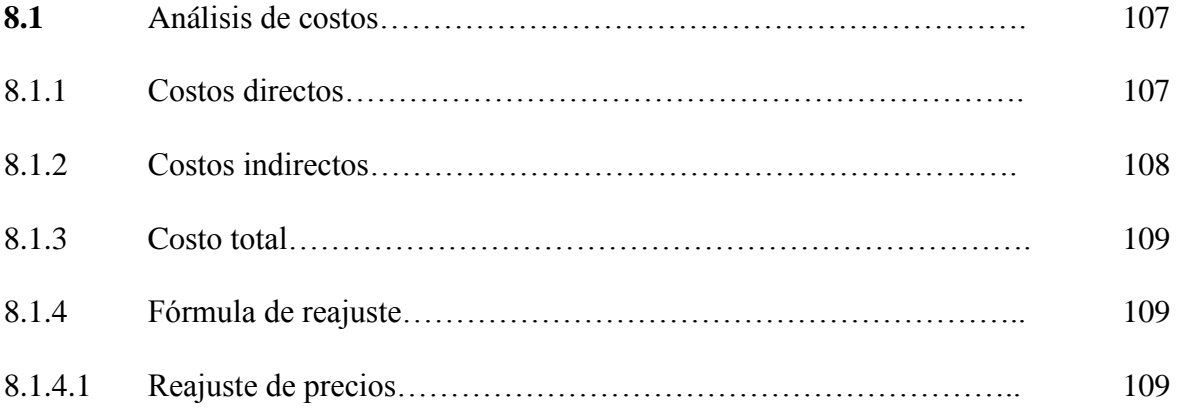

# **9. CONCLUSIONES Y RECOMENDACIONES**

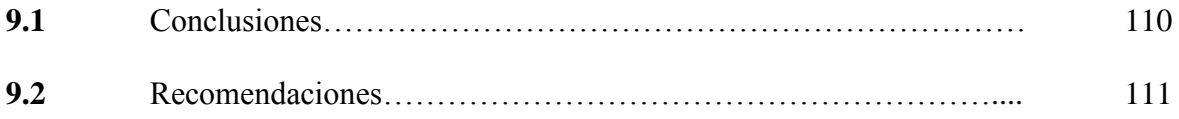

# REFERENCIAS BIBLIOGRÁFICAS

BIBLIOGRAFÍA

LINKOGRAFÍA

ANEXOS

PLANOS

### **LISTA DE TABLAS**

# **TABLA PÁGINA**

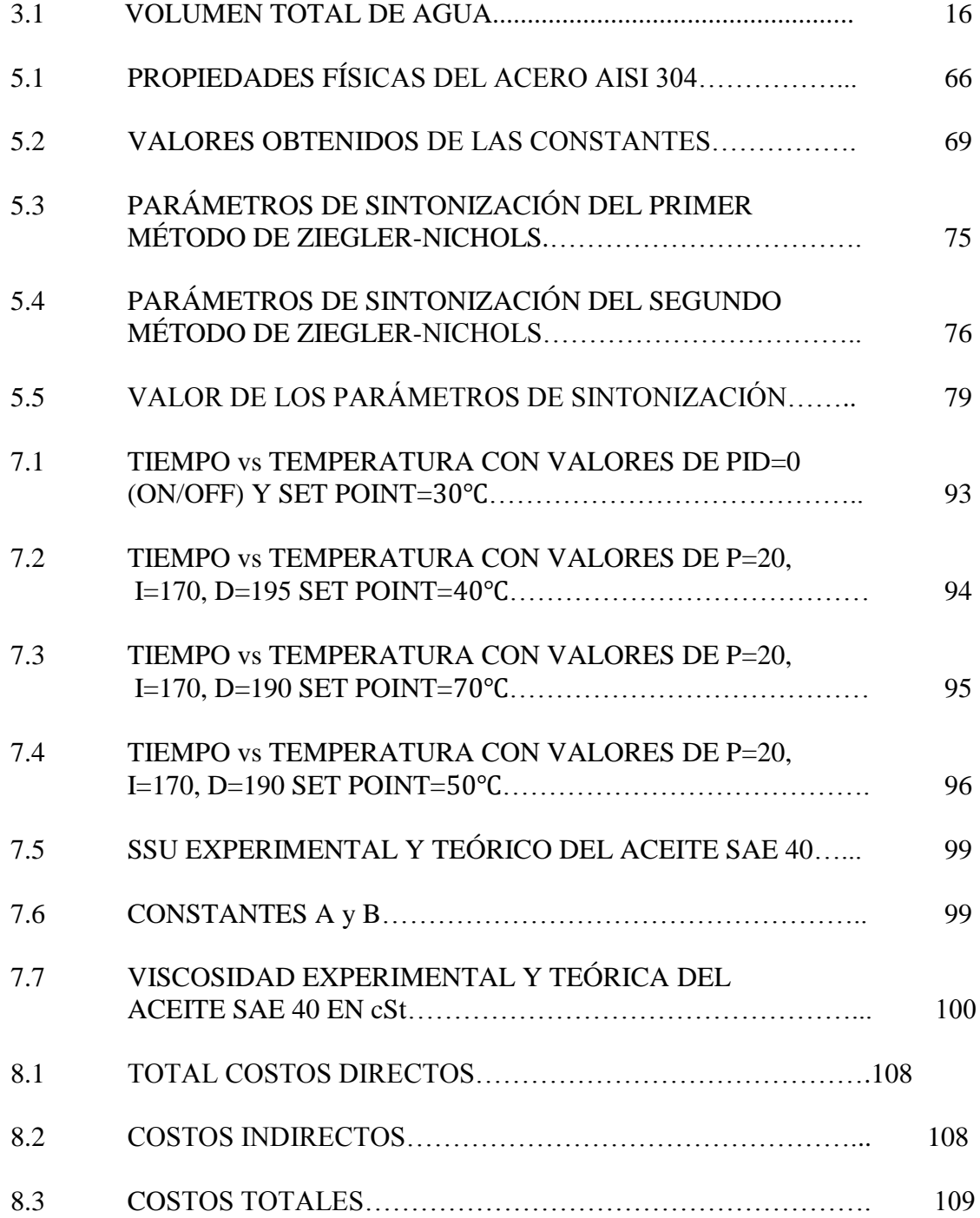

### **LISTA DE FIGURAS**

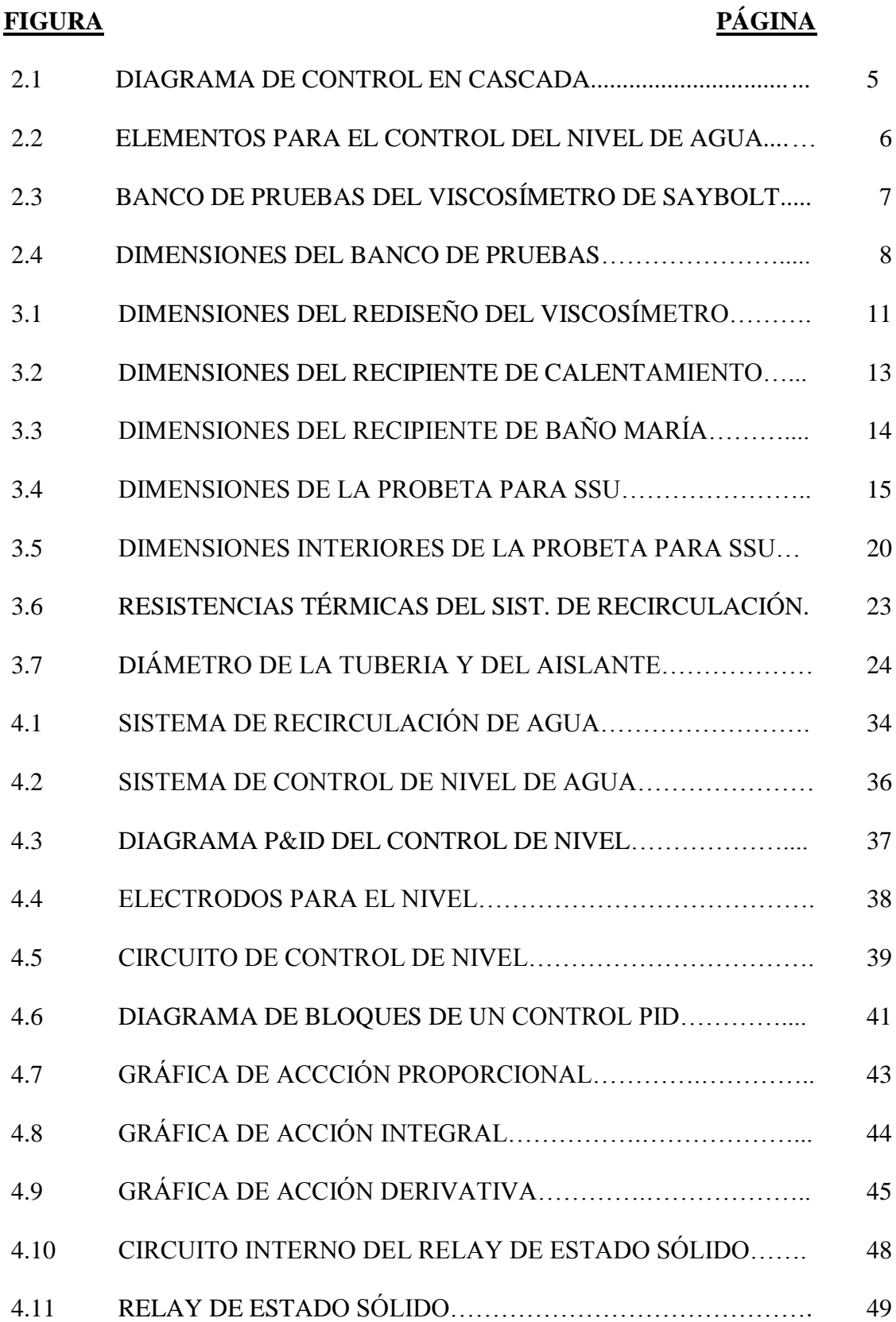

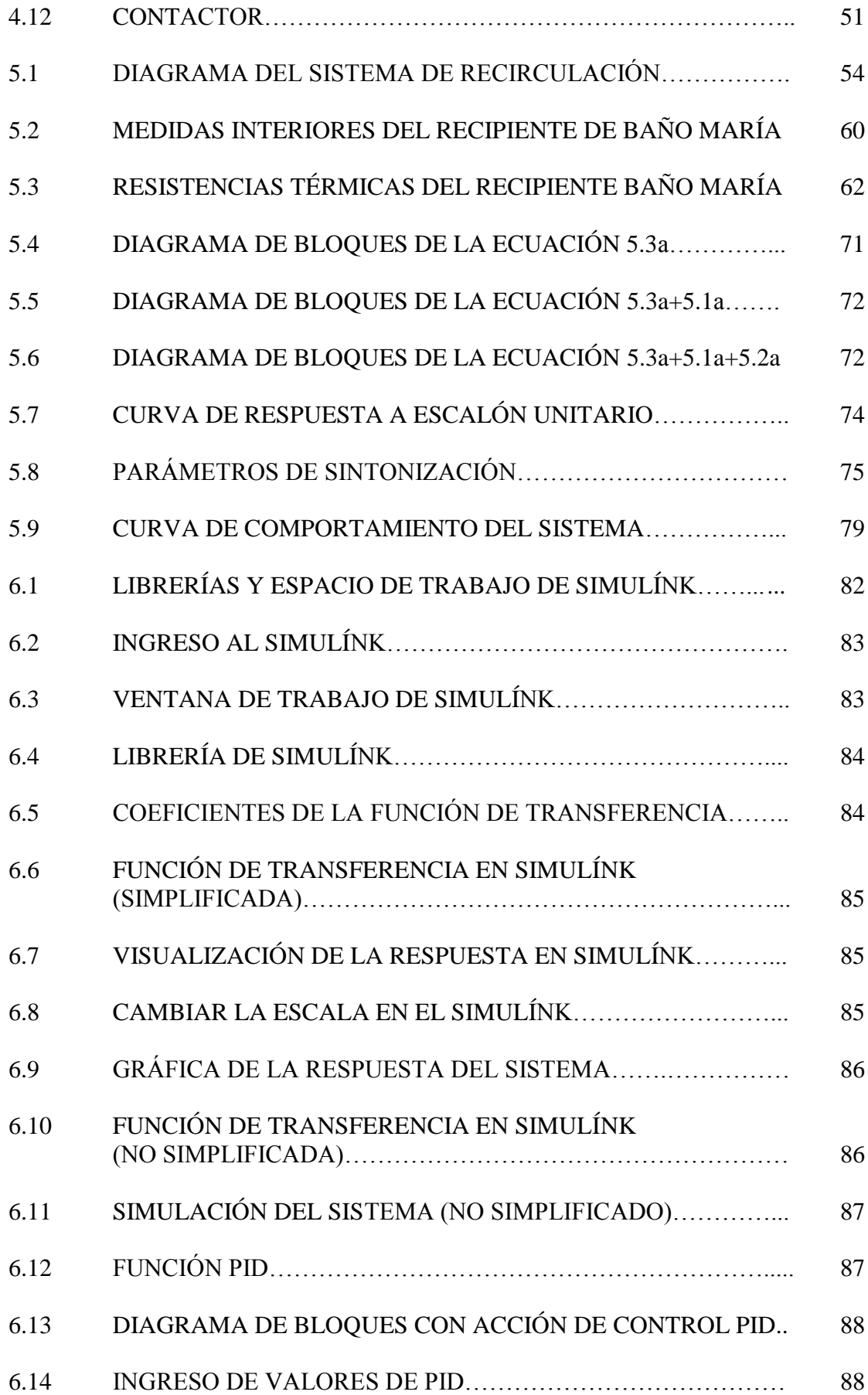

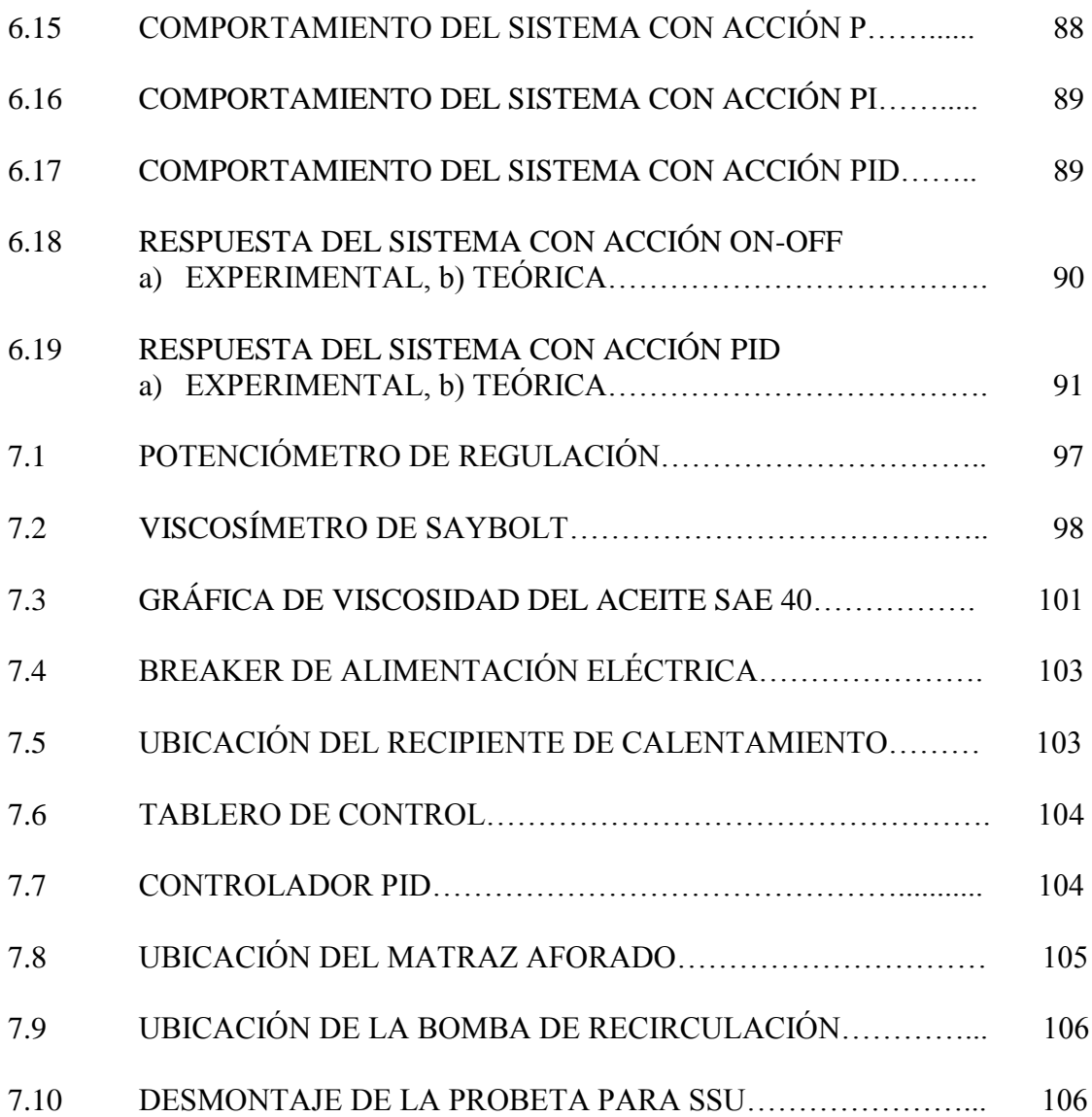

# **LISTA DE ABREVIACIONES**

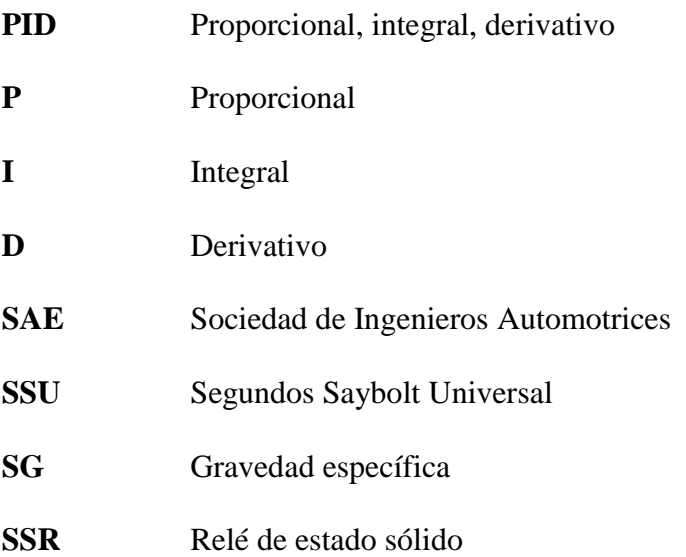

# **LISTA DE SÍMBOLOS**

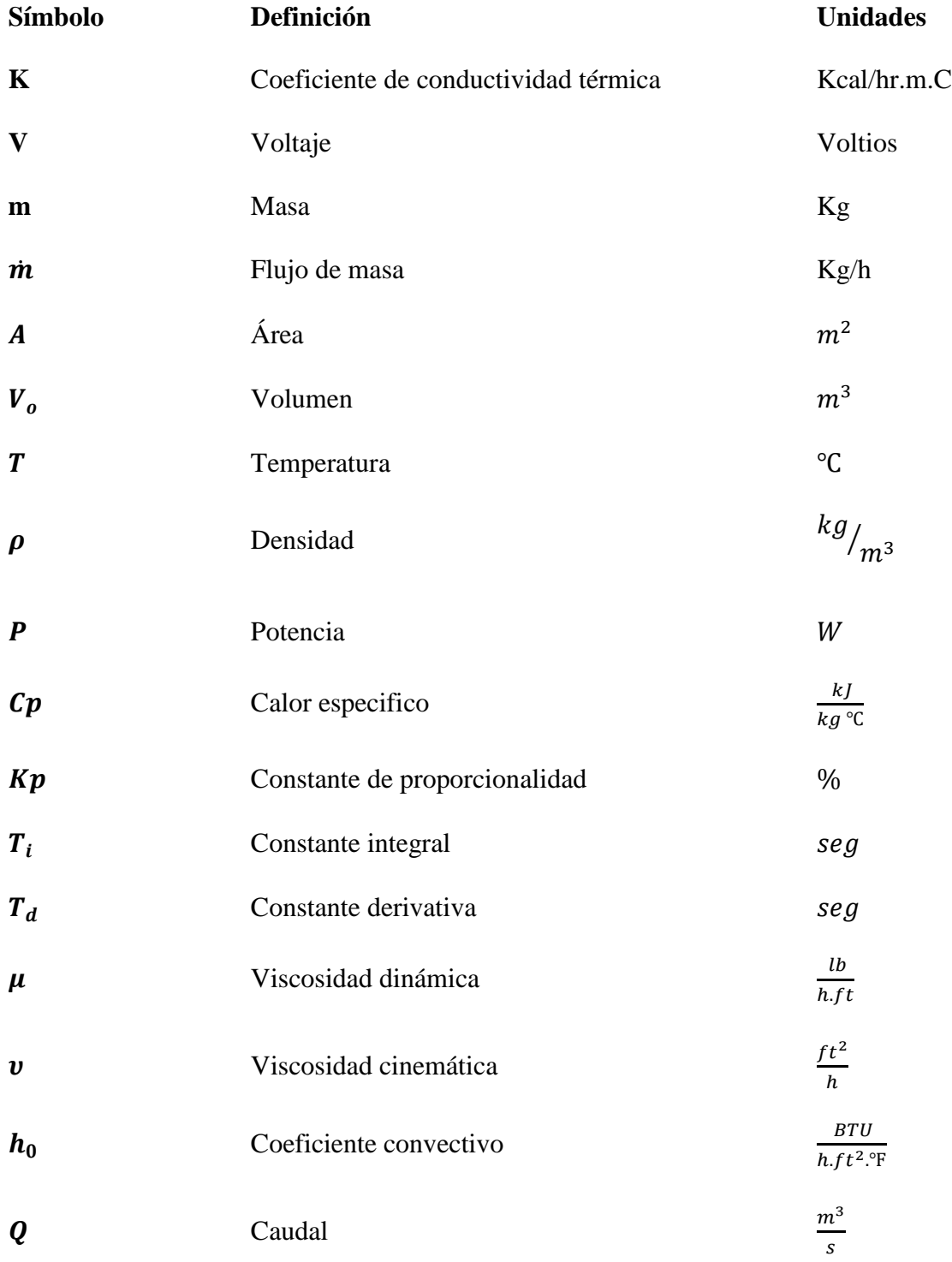

### **LISTA DE ANEXOS**

- **ANEXO 1:** LABORATORIO DE FLUIDOS
- **ANEXO 2:** LABORATORIO DE CONTROL AUTOMÁTICO
- **ANEXO 3:** MANUAL DE SIMULÍNK
- **ANEXO 4:** ANÁLISIS DE PRECIOS UNITARIOS (APU)

#### **RESUMEN**

El control de las máquinas es una de las maneras de optimizar el rendimiento de un proceso, y su perfeccionamiento ayuda a eliminar todos los detalles que están causando conflictos en el normal funcionamiento.

En el presente trabajo se explica todos los pasos efectuados para realizar el rediseño del viscosímetro de Saybolt, el cual fue sometido a un estado de funcionamiento actual previo a la modificación de sus elementos, además de la modelación matemática y simulación del comportamiento físico del sistema empleando un software de simulación y la implementación de nuevos dispositivos eléctricos y electrónicos como un controlador PID para mejorar el control de la temperatura del sistema; lo que obliga a realizar la sintonización del controlador para lo cual se aplicó el método de Ziegler y Nichols lo que permitió obtener las variables Proporcional, integral y derivativa que deben ser ingresadas en el controlador para el control de la temperatura.

La simulación se realizó con el software Simulink y las diferentes acciones de control que permite el controlador PID, las curvas de respuesta del sistema respecto a las experimentales presentan una ligera variación debidoa que en la modelación se tomaron ciertos valores constantes sin considerar la variación de la temperatura para disminuir la complejidad de la modelación matemática.

Mediante la experimentación se determinó que los valores de P= 20%; I=170 seg; y D= 190 seg, permiten tener mayor estabilización de la temperatura respecto al tiempo consiguiendo que laviscosidad experimental tenga un máximo de2% de error.

#### **ABSTRACT**

The machine control is one of the ways to optimize a process performance and its improvement helps to eliminate all the details causing defaults about its usual operation.

All the steps taken to carry out the Saybolt viscometer redesign which was subjected to a current operating status prior to its element modification, are explained in the present investigation. In addition to the mathematical modeling and the system physical-behavior simulation applying both a software simulation and the new-electronic-and-electric device implementation such as PID controller in order to improve the system temperature control forcing to carry out the controller tuning. It was necessary to apply the Ziegler and Nichols methods to get proportional, integral and derivative variables to be introduced in the controller for the temperature control.

Simulation was carried out with Simulink software and the different control actions of PID controller. The system response curves related to the experimental ones show a slight variation due to several constant values were taken when modeling without considering the temperature variation in order to decrease the mathematical modeling complexity.

It was determined that  $P=20\%$ ; I=170 sec.; and D=190 sec., values allow to stabilize more the temperature regarding to time. Thus, the experimental viscosity has a maximum error margin of 2%.

### **CAPÍTULO I**

#### **1. GENERALIDADES**

#### **1.1 Antecedentes**

En la Escuela Superior Politécnica de Chimborazo, Facultad de Mecánica, Escuela de Ingeniería Mecánica, se ha elaborado una tesis de gradodenominada DISEÑAR, CONSTRUIR Y EXPERIMENTAR UN VISCOSIMETRO SAYBOLT IMPLEMENTANDO UN SISTEMA DE CONTROL DE TEMPERATURA EN CASCADA,dicho equipo tiene un sistema de control en cascada donde la variable física a controlar es la temperatura, además en este banco de laboratorio está implementado un sistema de control de nivel que emplea la conducción eléctrica del agua entre los sensores específicos para cumplir con dicha tarea. También existe implementado un sistema de recirculación del agua desde un reservorio de agua caliente que pasa por el recipiente de baño de maría y descarga finalmente al depósito principal de agua fría donde una bomba de diafragma es la encargada de enviar nuevamente al reservorio de agua caliente.

#### **1.2 Objetivos**

#### **1.2.1 Objetivo general**

Rediseñar y experimentar el banco de pruebas del viscosímetro Saybolt.

#### **1.2.2 Objetivos específicos**

- Sustituir el sistema de control de temperatura en cascada por un sistema de control con acción P, I, D, o la combinación entre ellos.
- Modificar el sistema hidráulico de la recirculación del agua.
- Desarrollar y establecer un nuevo sistema de control de nivel.
- Elaborar el modelo matemático del viscosímetro de Saybolt y realizar la simulación respectiva con el software SIMULINK
- Aplicar la metodología semiempírica de Ziegler& Nichols para encontrar los valores de BANDA PROPORCIONAL (GAIN), TIEMPO INTEGRAL (RESET) Y TIEMPO DERIVATIVO (RATE) y aplicar los mismos en el sistema de control de temperatura.
- Experimentar y trazar la curva de viscosidad de un aceite desde una temperatura de 40ºC hasta una máxima de 80 ºC.

### **CAPÍTULO II**

### **2. ESTADO ACTUAL DEL VISCOSÍMETRODE SAYBOLT**

El viscosímetro en si está compuesto por un conjunto de elementos tanto eléctricos como mecánicos los mismos que se encuentran acoplados para producir su funcionamiento, estos se dividen en tres sistemas principales: sistema de control de temperatura, sistema de recirculación de agua y sistema térmico los cuales debido al uso se han deteriorado presentando inconvenientes en el funcionamiento de todo el conjunto.

Identificados los componentes de los sistemas descritos anteriormente y realizado un análisis y experimentación del banco, se pudo detectar los siguientes problemas:

- Se encontró fallas en el control del nivel ya que el sistema que hoy se tiene se basa en el agua como conductor eléctrico para dar una señal de salida por lo tanto los detectores son cables de cobre que por efecto del agua se ven corroídos dando así señales falsas.
- El sistema de control de la variable temperatura que se tiene actualmente no garantiza la estabilidad y precisión de la temperatura del aceite que se somete a determinar su viscosidad, por cuanto sus dos controladores tienen acciones de control **ON/OFF.**
- El sistema hidráulico actual de recirculación de agua, afecta en la estabilidad y precisión de la temperatura del agua y por consiguiente en la del aceite que se somete a prueba provocando mediciones erróneas de la viscosidad.

A continuación se describen otros factores y elementos que son determinantes en el eficiente funcionamiento del sistema.

### **2.1 Tiempo del proceso**

El tiempo para realizar la prueba es de una hora el cual incluye un tiempo para el calentamiento del aceite de 45 minutos que se considera excesivamente grande para este tipo de pruebas.

#### **2.2 Fase de calentamiento del agua**

El calentamiento del agua para realizar el baño maría se realiza con los siguientes elementos:

- Recipiente para albergar el agua
- Resistencia eléctrica

### **2.3 Fase de recirculación del agua**

El sistema de recirculación del agua se produce por convección natural aprovechando el efecto termosifón cuyo método es el que provoca que el aceite demore en calentarse. Los elementos de este sistema se describen a continuación:

- Baño maría
- Válvula de paso
- Reservorio para el agua
- Tubería de circulación del agua

#### **2.4 Control de temperatura del aceite**

Esta es la parte más crítica ya que de esto va a depender la lectura final de la viscosidad del aceite. En el estado inicial la temperatura se controlaba con un sistema de control en cascada cuyos elementos de control se describen a continuación:

- Controlador digital MT-543 Ri plus
- Relay de estado sólido HSR-2A402Z
- Sensor NTC
- Selector de 2 posiciones
- Micro controladores pic para la selección MANUAL o AUTOMATICA

El control en cascada se puede comprender mejor con la siguiente figura.

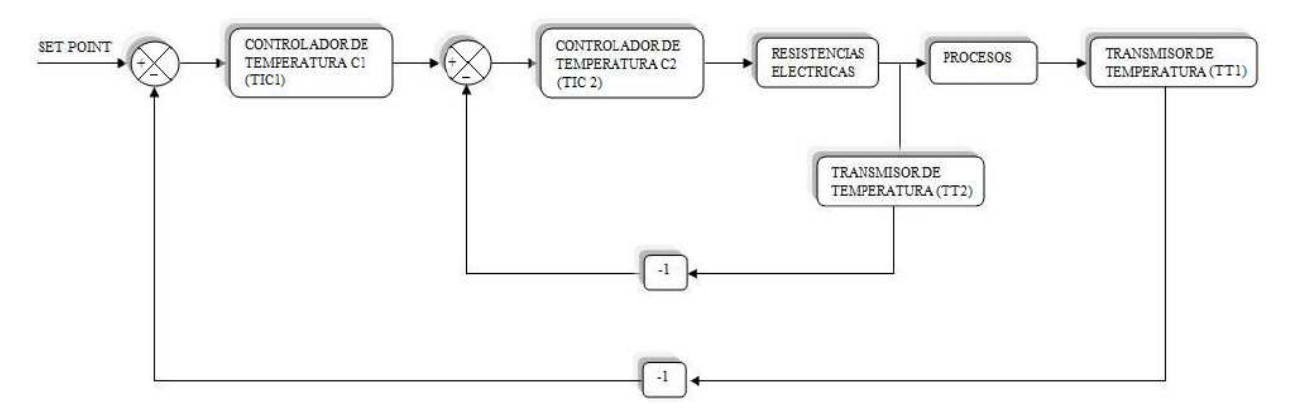

**Figura 2.1. Diagrama de control en cascada [1]**

En este diagrama se toma la temperatura del baño maría y la del aceite cuya acción de control se da en función del valor de estas dos variables de temperatura. Este tipo de control mejora la acción de control ON/OFF pero no elimina la inercia térmica que se produce debido a la configuración del propio sistema.

#### **2.5 Control del nivel de agua**

El control del nivel se lo realiza a través de la conducción del agua utilizando cables de cobre como electrodos cuyas lecturas son falsas debido a que este material se corroe, lo que da el peligro de que las resistencias se quemen debido a la ausencia de agua.

Este sistema de control está compuesto por los elementos siguientes:

- Bomba de diafragma
- Conjunto de cables utilizados como electrodo
- Conjunto de leds para indicar el estado del nivel
- Relay de 110/220 v
- Tubería de cobre de ¼ in para la conducción del agua
- Recipiente de agua

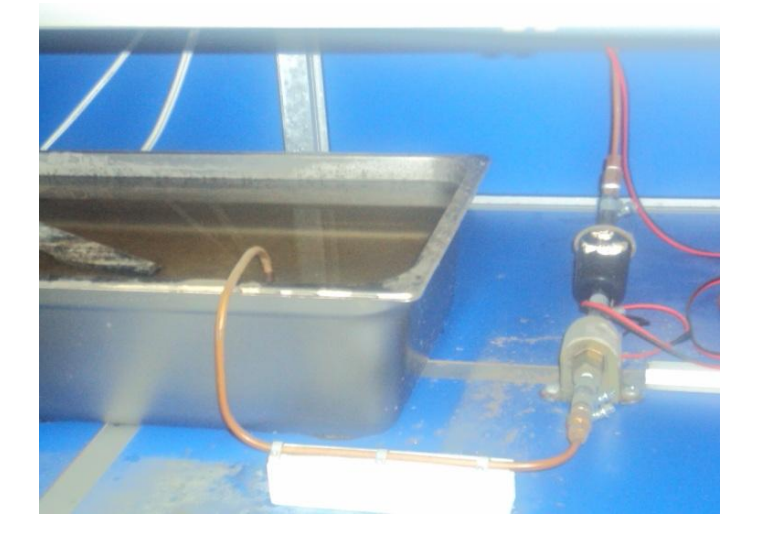

**Figura 2.2. Elementos para el control del nivel de agua**

### **2.6 Dimensiones del viscosímetro antes del rediseño**

Las dimensiones del banco en el cual se encuentra el viscosímetro actualmente no permiten su fácil manipulación así como también es muy difícil identificar todos sus elementos ya que la altura que éste tiene evita la visualización de sus componentes.

En el siguiente gráfico se puede visualizar el estado del banco de pruebas del viscosímetro de Saybolt, antes del rediseño.

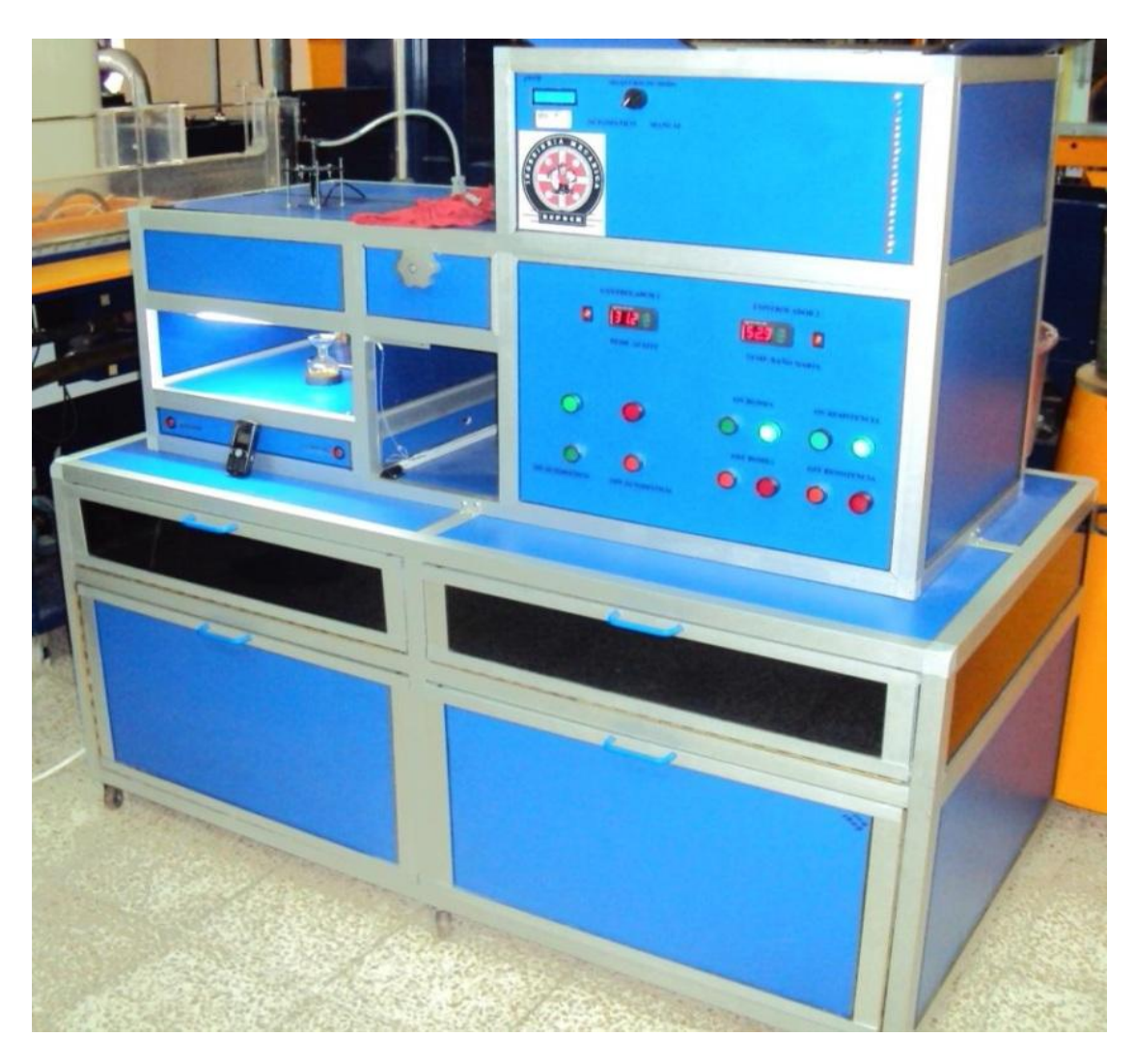

**Figura 2.3. Banco de pruebas del viscosímetro de Saybolt**

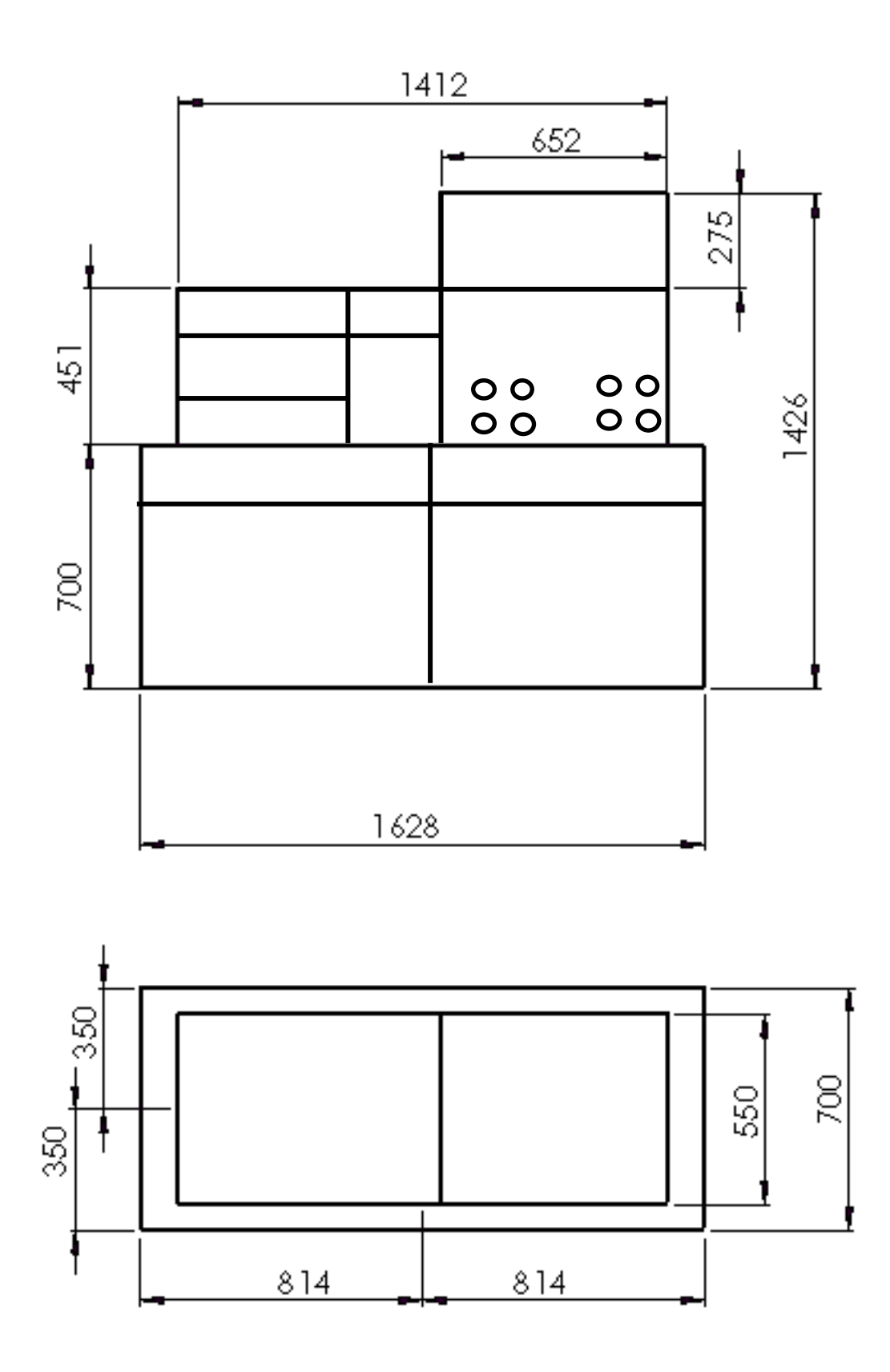

**Figura 2.4. Dimensiones (mm) del Banco de pruebas del viscosímetro de Saybolt**

### **CAPÍTULO III**

### **3. PARÁMETROS DE REDISEÑO DEL VISCOSÍMETRO**

#### **3.1 Parámetros del viscosímetro**

El banco donde se encuentra alojado el viscosímetro es muy grande lo que evita tener una buena visualización de todos sus componentes, además no se lo puede movilizar fácilmente.

El viscosímetro cuenta con dos resistencias eléctricas para el calentamiento del agua de las cuales se utiliza solo una.

#### **3.1.1 Parámetros de diseño térmico**

Estos parámetros están en función del modelo ya construido y de los obtenidos mediante la investigación y son:

#### **3.1.1.1 Temperatura de experimentación**

De acuerdo a las investigaciones realizadas la presión atmosférica en la ciudad de Riobamba es de (10.1 *lb/in*<sup>2</sup>) [2] y el agua hierve a (90°C)[2] por lo que se considerará una temperatura de experimentación máxima de 80°C con la finalidad de proteger los componentes hidráulicos ya que la bomba podría cavitar debido a la presencia de burbujas en el agua.

#### **3.1.1.2 Tiempo de la experimentación**

El tiempo va a depender mucho de la temperatura a la cual se realiza la experimentación, disminuyendo este si la temperatura aumenta y aumentando si la temperatura de experimentación disminuye.

Este parámetro también va a depender del tiempo en el que se alcance la estabilización del sistema.

#### **3.1.2 Dimensionamiento del viscosímetro**

La parte principal que se debe dimensionar es el banco donde se encuentra alojado el viscosímetro de tal forma que permita acceder fácilmente a cualquiera de sus componentes además de su fácil movilización.

El resto de los componentes se mantendrán con sus mismas medidas a excepción del recipiente para el calentamiento del agua ya que en éste se colocará otro neplo que permitirá la instalación del sistema de recirculación del agua.

#### **3.1.2.1 Forma y dimensiones del viscosímetro**

Las dimensiones del rediseño del banco permiten visualizar sus componentes y movilizarlo fácilmente. Sus medidas se pueden observara continuación:

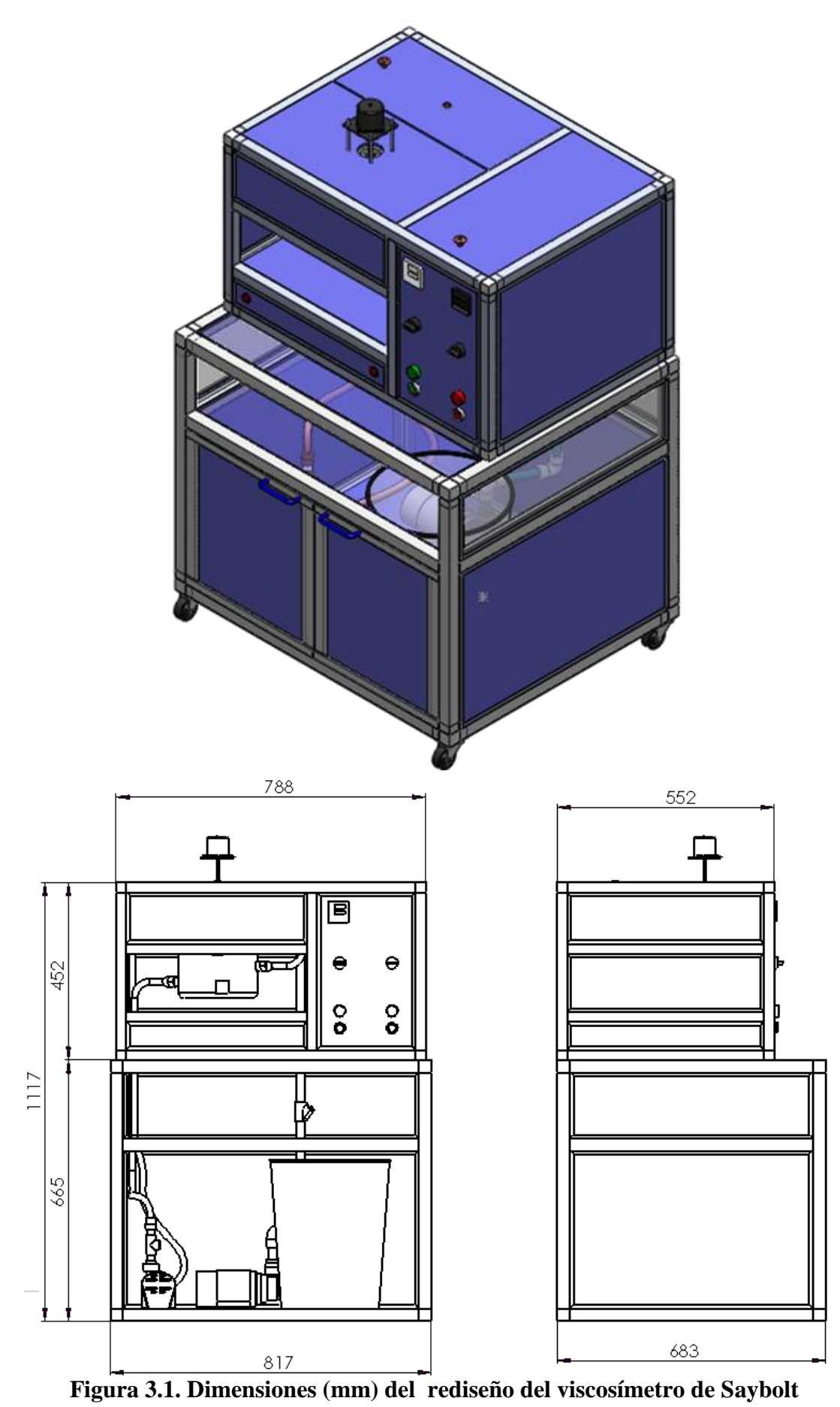

#### **3.2 Cálculo térmico del viscosímetro**

Para realizar el cálculo térmico del viscosímetro se considerarán algunos parámetros de la tesis anterior, además de las modificaciones realizadas actualmente para lo cual se analiza las siguientes características.

### **3.2.1 Volumen promedio de la materia a calentar**

Para conocer el volumen de la materia a calentar se debe conocer el volumen de agua ocupado en las instalaciones de tubería, además del volumen del recipiente de baño maría y el recipiente para calentamiento de agua los cuales se describen a continuación.

### **3.2.1.1 Volumen de agua en las tuberías**

El volumen de agua ocupado por las tuberías se calcula con la siguiente fórmula

$$
Vol = \pi r^2. L_0 \tag{3.1}
$$

Dónde:

 $Vol = Volumen$ ; [mm<sup>3</sup>]

 $r =$  Radio interior de la tubería; [mm]

 $L_0 = Longitud de la tubería; [mm]$ 

La tubería que se utilizó es de cobre con un radio interior de 7 mm y una longitud total de tubería de 2906.98mm.

$$
Volumen = \pi(7)^2
$$
. (2906.98)  

$$
Volumen = 447494 \, mm^3
$$

### **3.2.1.2 Volumen del recipiente para el calentamiento de agua**

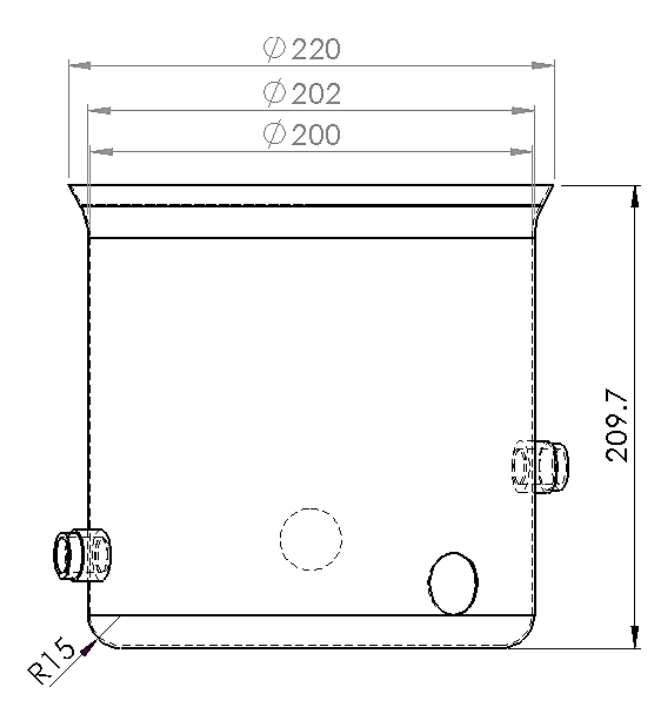

Con las dimensiones presentadas a continuación se halla el volumen del recipiente

**Figura 3.2. Dimensiones (mm) del recipiente de calentamiento**

$$
Vo = \pi r^2 \cdot L \tag{3.1}
$$

Dónde:

 $Vo = Volumen; [mm^3]$ 

 $r = Radio$  interior del recipiente; [mm]

 $L = h = Altura$  del rescipiente; [mm]

Se tomará como la altura del recipiente un valor de $\frac{3}{4}$ h ya que el nivel de agua se encuentra a esta altura, por lo tanto se tiene:

$$
Vo = \pi (100 \, mm)^2. \left( 209.65 \, mm * \frac{3}{4} \right)
$$
  

$$
Vo = 4939762 \, mm^3
$$

### **3.2.1.3 Volumen del recipiente para el baño maría**

Con los datos presentados a continuación se halla el volumen del recipiente.

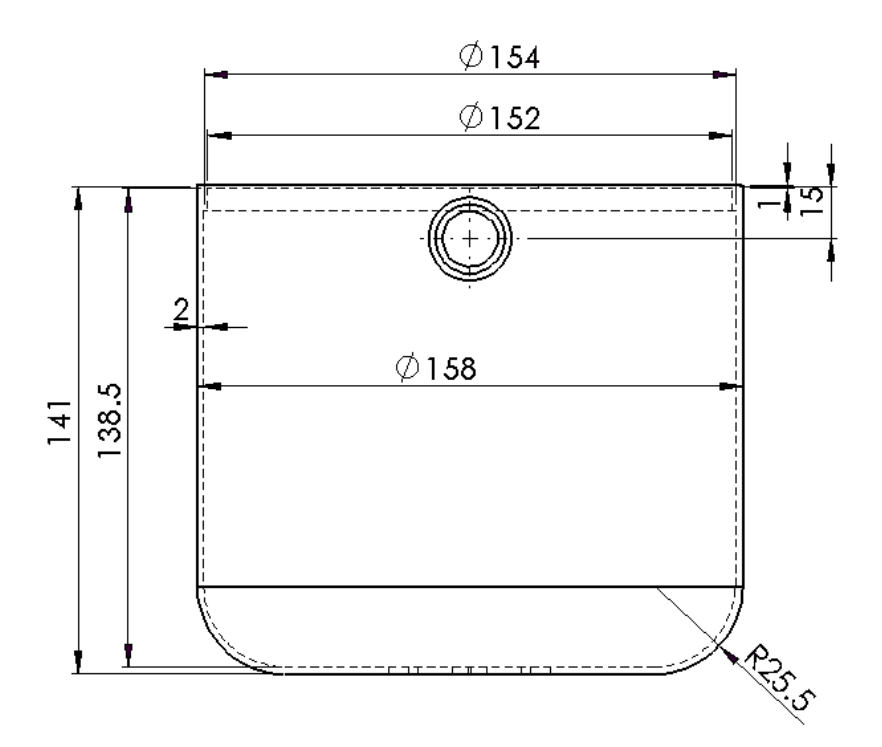

**Figura 3.3. Dimensiones (mm) del recipiente del baño maría**

$$
Vol = \pi r^2 \,. \tag{3.1}
$$

Dónde:

 $Vo = Volumen; [mm^3]$ 

 $r = Radio\;interior\;del\;recipiente; [mm]$ 

 $L = h = Altura$  del rescipiente; [mm]

$$
Vo = \pi (77 \text{ mm})^2. (138.5 \text{ mm})
$$

$$
Vo = 2579770.64 \text{ mm}^3
$$

A este volumen hay que restarle el ocupado por la probeta para el ensayo de SSU ya que este se encuentra dentro del recipiente de baño maría.

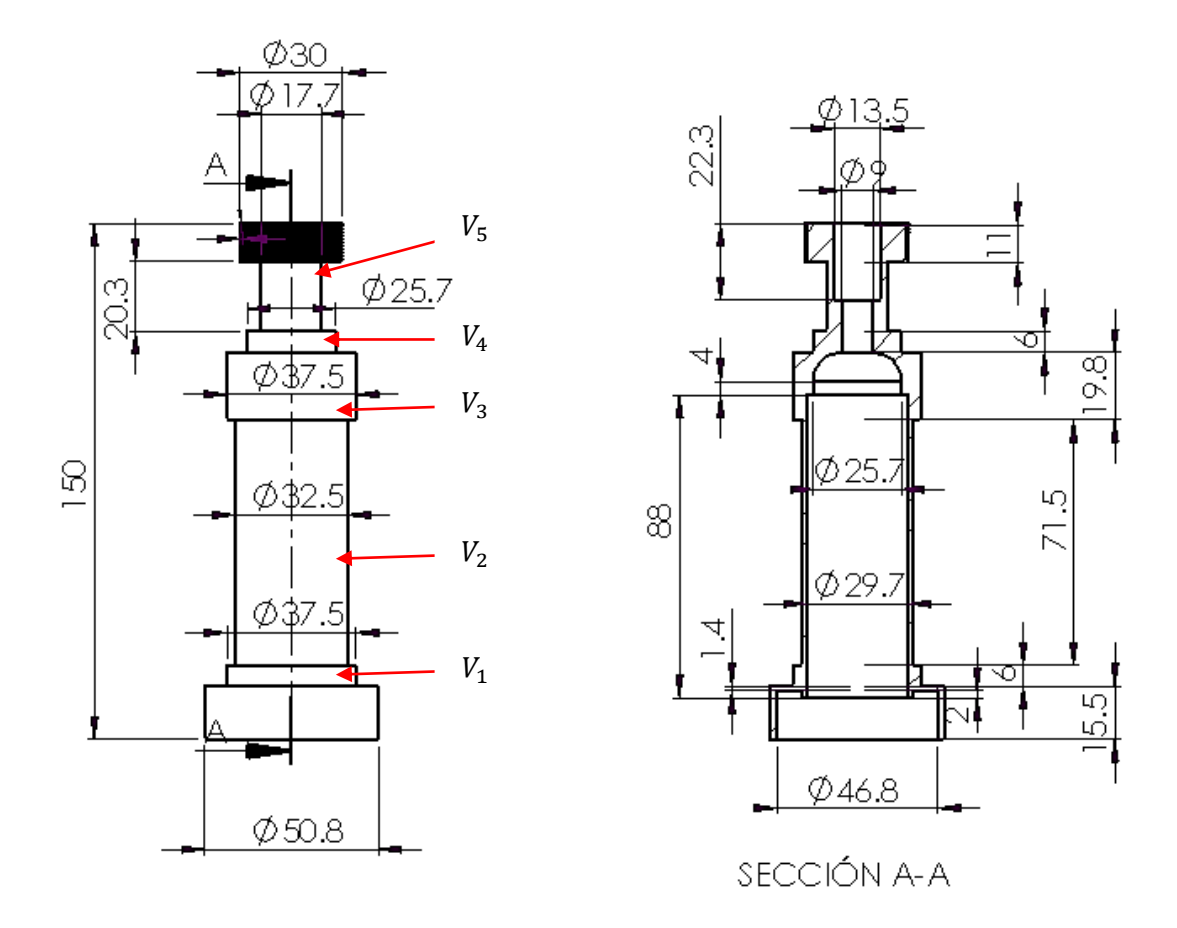

**Figura 3.4. Dimensiones (mm) de la probeta para SSU**

Con los datos del dibujo anterior se puede encontrar el volumen ocupado por la probeta para SSU.

$$
Vo_{probeta} = Vo_1 + Vo_2 + Vo_3 + Vo_4 + Vo_5
$$
\n
$$
Vo_1 = \pi r^2. L = \pi. (37.5 \, mm/2)^2 x6 \, mm = 6626.8 \, mm^3
$$
\n
$$
Vo_2 = \pi r^2. L = \pi. (32.5 \, mm/2)^2 x71.5 \, mm = 59314.74 \, mm^3
$$
\n
$$
Vo_3 = \pi r^2. L = \pi. (37.5 \, mm/2)^2 x19.8 \, mm = 21868.43 \, mm^3
$$
\n
$$
Vo_4 = \pi r^2. L = \pi. (25.7 \, mm/2)^2 x6 \, mm = 3112.5 \, mm^3
$$
\n
$$
Vo_5 = \pi r^2. L = \pi. (17.7 \, mm/2)^2 x20.3 \, mm = 4994.96 \, mm^3
$$

 $V_{\text{Onrobeta}} = 6626.8 + 59314.74 + 21868.43 + 3112.5 + 4994.96 = 95917 \text{ mm}^3$ 

 $Vo_{ba\|o\}$ maria =  $Vo_{recipiente\ ba\|o\}$ maria -  $Vo_{probeta\}$ s SU

 $V_{\theta_{hq\tilde{n}o\,marja}} = 2579770.64 \, mm^3 - 95917 \, mm^3 = 2483853.2 \, mm^3$ 

En la siguiente tabla se detalla el volumen total que es la suma de los volúmenes calculados anteriormente.

| Volumen de agua en las tuberías                         | 447 494 $mm3$                       |
|---------------------------------------------------------|-------------------------------------|
| Volumen del recipiente para el<br>calentamiento de agua | 4939 762 mm <sup>3</sup>            |
| Volumen del recipiente para el baño maría               | 2483 853 $mm3$                      |
| <b>VOLUMEN TOTAL</b>                                    | $7871109mm^3 = 0.00787m^3 = 7.87lt$ |

**Tabla 3.1.** VOLUMEN TOTAL DE AGUA

### **3.2.2 Carga térmica del sistema**

La carga térmica del viscosímetro va a depender de la temperatura a la cual se realice el ensayo, en este caso se analiza con la temperatura más critica que es de 80°C. La carga térmica comprende los calores tanto para calentar el agua y el aceite como también las pérdidas que siempre van a estar presentes en un sistema de transferencia de calor, estos parámetros son analizados a continuación.

### **3.2.2.1 Calor requerido para el calentamiento del agua**

Este es el calor necesario para elevar la masa de aguaa la temperatura máxima a la cual se realizará el ensayo que es de 80 grados centígrados.
Para encontrar el calor se aplica la ecuación de calor a presión constante [1] ya que nuestro sistema de calentamiento está abierto al ambiente, por lo tanto se tiene que:

$$
Q = m. C_p. \Delta T \tag{3.2}
$$

Dónde:

 $Q =$  Calor entregado a la masa de agua; [k]]

 $m = Masa de agua; [kg]$  $C_{p}$  = Calor especifico del agua a la temperatura promedio; |  $\overline{T}$  $\overline{c}$  $\vert$  ;  $\vert$  $\boldsymbol{k}$  $\boldsymbol{k}$ ]  $\Delta T =$  Diferencia de temperaturas;  $(T_2 - T_1)$  [

La masa de agua se encuentra a partir de la densidad y del volumen promedio aplicando la ecuación de densidad.

$$
\delta = \frac{m}{V_o} \tag{3.3}
$$

Dónde:

$$
\delta = Densidad del agua a la temperatura promedio; \left[\frac{T_2 + T_1}{2}\right]; \left[\frac{kg}{m^3}\right]
$$

 $m = Masa de agua; [kg]$ 

 $Vo = Volumen$  de agua;  $[m^3]$ 

Considerando una temperatura de inicio del sistema de 15 grados centígrados y una final de 80 grados centígrados se tiene una temperatura promedio de 47.5 grados centígrados con una presión atmosférica de 10.1 psi, cuyos datos serán útiles para obtener la densidad del

agua en la tabla C1 de la referencia [6] que es igual a 987 $\frac{kg}{m^3}$ y sirve para hallar la masa de agua.

$$
m = \delta.V
$$
 (3.3a)  

$$
m = \left(987 \frac{kg}{m^3}\right) . (0.00787 m^3)
$$

$$
m = 7.77 kg
$$

Una vez obtenida la masa del agua se procede a encontrar el calor específico  $(C_n)$ cuyo valor a una temperatura de 47.5 grados centígrados y 10.1 psies de 0.81 $\frac{B t u}{lb\degree F}$ [5].

Para transformar de *Btu* a *kJ*se utiliza el siguiente factor de conversión:

 $\overline{a}$ 

$$
\frac{\frac{1}{kg}\frac{k}{c}}{0.238846 \frac{Btu}{lb}\frac{v}{c}} \times 0.81 \frac{Btu}{lb}\frac{v}{c} = 3.39 \frac{1 \text{ kJ}}{\text{kg} \text{°C}}
$$

Obtenidos todos los datos se procede a reemplazar en la ecuación (3.2)

$$
Q = (7.77 \text{ kg}). (3.39 \frac{1 \text{ kJ}}{\text{kg} \text{ °C}}). (80 \text{ °C} - 15 \text{ °C})
$$

$$
Q_{AGUA} = 1712 \text{ kJ}
$$

## **3.2.2.2 Calor necesario para calentar el volumen de aceite**

Este es el calor requerido para elevar la masa de aceite a cierta temperatura en este caso se toma el más crítico que es cuando el ensayo se realice a 80 grados centígrados.

Para encontrar el calor se aplica la ecuación (3.2)

$$
Q = m \ldotp C_p \ldotp \Delta T \tag{3.2}
$$

Dónde:

 $Q =$  Calor entregado a la masa de aceite; [kJ]

 $m = Masa$  de aceite; [kg]

 $C_{p}$  = Calor especifico del aceite a la temperatura promedio; |  $\overline{T}$  $\overline{c}$  $\vert$ ;  $\boldsymbol{k}$  $\boldsymbol{k}$ ]  $\Delta T =$  Diferencia de temperaturas;  $(T_2 - T_1)$ ;

La masa de aceite se encuentra a partir de la densidad y del volumen promedio aplicando la ecuación (3.3.a).

$$
m = \delta. V \tag{3.3a}
$$

Dónde:

 $\delta$  = Densidad del aceite a la tempertura promedio; |  $\overline{T}$  $\overline{c}$  $|;|$  $\boldsymbol{k}$  $\overline{m}$ ]

 $m = Masa$  de aceite; [kg]

 $Vo = Volumen$  de aceite;  $\lceil m^3 \rceil$ 

### **3.2.2.2.1 Volumen de aceite**

El volumen del aceite se encuentra a partir de las medidas interiores de la probeta para SSU.

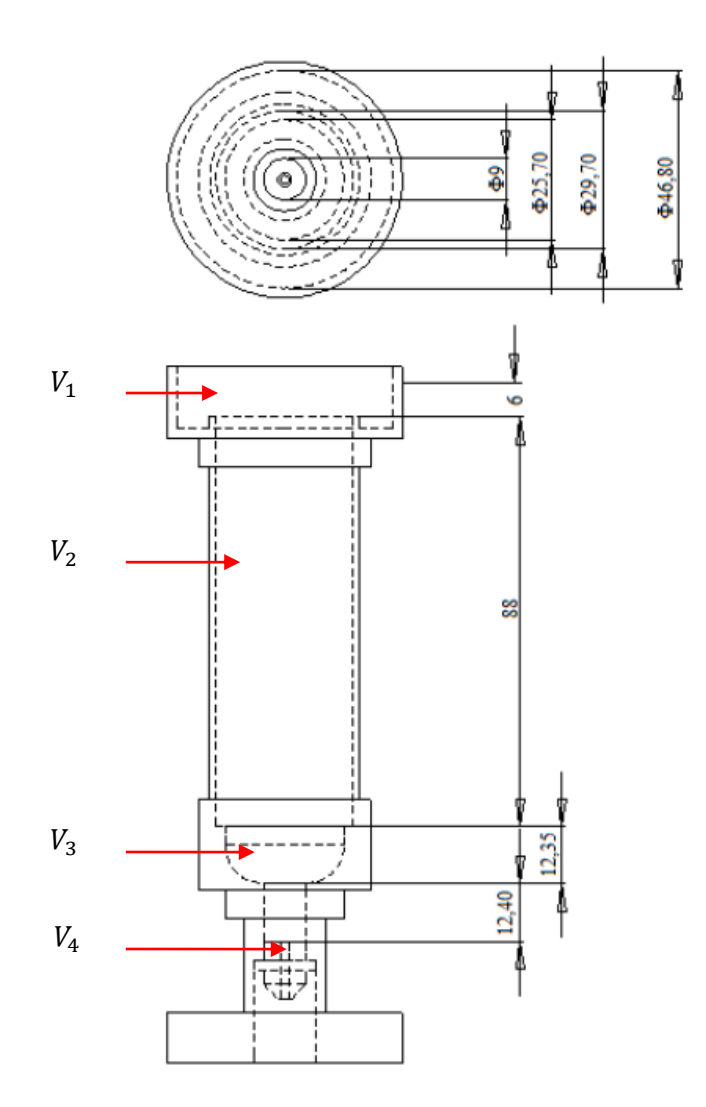

**Figura 3.5. Dimensiones interiores (mm) de la probeta para SSU [1]**

Los diámetros y alturas que se tienen a partir de esta figura son;  $\phi_1 = 46.8$  mm;  $H_1 = 6 \, mm$ ;  $\phi_2 = 29.7 \, mm$ ;  $H_2 = 88 \, mm$ ;  $\phi_3 = 25.7 \, mm$ ;  $H_3 = 12.35 \, mm$ ;  $\phi_4 =$  $9 \, mm; H_4 = 12.4 \, mm$ 

Para hallar el volumen de aceite se aplica la ecuación de volumen.

$$
Vo = \pi r^2. L = \frac{\pi \phi^2 . h}{4} \tag{3.1}
$$

$$
Vo_1 = \frac{\pi \phi_1^2 h_1}{4} = \frac{\pi (46.8 \text{ mm})^2 * 6 \text{ mm}}{4} = 10 \text{ 321.26 mm}^3
$$

$$
Vo_2 = \frac{\pi \phi_2^2 h_2}{4} = \frac{\pi (29.7 \, \text{mm})^2 \times 88 \, \text{mm}}{4} = 60 \, 965.68 \, \text{mm}^3
$$
\n
$$
Vo_3 = \frac{\pi \phi_3^2 h_3}{4} = \frac{\pi (25.7 \, \text{mm})^2 \times 12.35 \, \text{mm}}{4} = 6 \, 406.5 \, \text{mm}^3
$$
\n
$$
Vo_4 = \frac{\pi \phi_1^2 h_1}{4} = \frac{\pi (9 \, \text{mm})^2 \times 12.40 \, \text{mm}}{4} = 788.854 \, \text{mm}^3
$$

El volumen total es la suma de los volúmenes calculados anteriormente.

$$
V o_{acette} = V o_1 + V o_2 + V o_3 + V o_4
$$

 $V_{0acette} = (10\,321.26 + 60\,965.68 + 6\,406.5 + 788.854)mm^3 = 78\,482.3mm^3$ 

## **Densidad del aceite**

La densidad del aceite se la puede obtener de la tablaB-9 de la referencia [7] que es igual a 886.1 $\frac{kg}{m^3}$  y sirve para hallar la masa de aceite.

$$
m = \delta. V \qquad (3.3a)
$$

$$
m = \left(886.1 \frac{kg}{m^3}\right) . (0.00007848 m^3)
$$

$$
m_{aceite} = 0.0695 kg
$$

# **•** Calor específico  $(C_p)$  del aceite

Para encontrar el calor específico del aceite se procede a aplicar la siguiente ecuación de la referencia [8]:

$$
C_{p_{acette}} = \frac{0.388 + 0.00045t}{SG^{0.5}}
$$
 (3.4)

Dónde:

$$
C_p = \text{Calor } \text{específico del aceite; } \left[\frac{\text{Btu}}{\text{lb. }^\circ \text{F}}\right]
$$

 $t = Temperature$  promedio a la cual va a ser evaluado el aceite; [ $\degree$ F]

 $SG = Gravedad específica del aceite a 60°F$ 

La ecuación 3.4 es directamente aplicable para  $32^{\circ}F < t < 400^{\circ}F$ , y para 0.75 < SG  $< 0.96$ .

$$
t = 60^{\circ}F
$$

SG= 0.8871 Referencia [4]

$$
C_{p_{acetic}} = \frac{0.388 + 0.00045(60)}{(0.8871)^{0.5}}
$$

$$
C_{p_{acette}} = 0.44 \left[ \frac{Btu}{lb.^{\circ}F} \right]
$$

Para transformar de *Btu* a *kJ* se utiliza el siguiente factor de conversión:

$$
C_{p_{acette}} = 0.44 \left[ \frac{Btu}{lb \cdot ^{\circ}F} \right] x \frac{\frac{1}{kg} \cdot ^{\circ}C}{0.238846 \frac{Btu}{lb \cdot ^{\circ}F}} = 1.84 \frac{1 \text{ kJ}}{kg \cdot ^{\circ}C}
$$

Obtenidos todos los datos se procede a reemplazar en la ecuación (3.2)

$$
Q = (0.0695 kg) \cdot \left(1.84 \frac{1 kJ}{kg \text{ °C}}\right) \cdot (80 \text{ °C} - 15 \text{ °C})
$$

$$
Q_{ACEITE} = 8.32 kJ
$$

#### **3.2.2.3 Pérdidas de calor en el sistema**

Las pérdidas de calor estarán presentes en el sistema de tuberías como en los recipientes para el calentamiento de agua y baño maría los cuales serán analizados a continuación.

## **Caudal en el sistema de recirculación**

El caudal que recircula por el sistema,es el que se obtuvo experimentalmente con el tiempo que se demora en llenar un recipientedando un caudal de 3lt/min (0.00005 $\frac{m}{2}$  $\frac{n}{s}$ ).

## **Pérdidas de calor en el sistema de tuberías**

Para encontrar el calor perdido a través de las tuberías se debe plantear el diagrama de resistencias térmicas que se grafica en la siguiente figura.

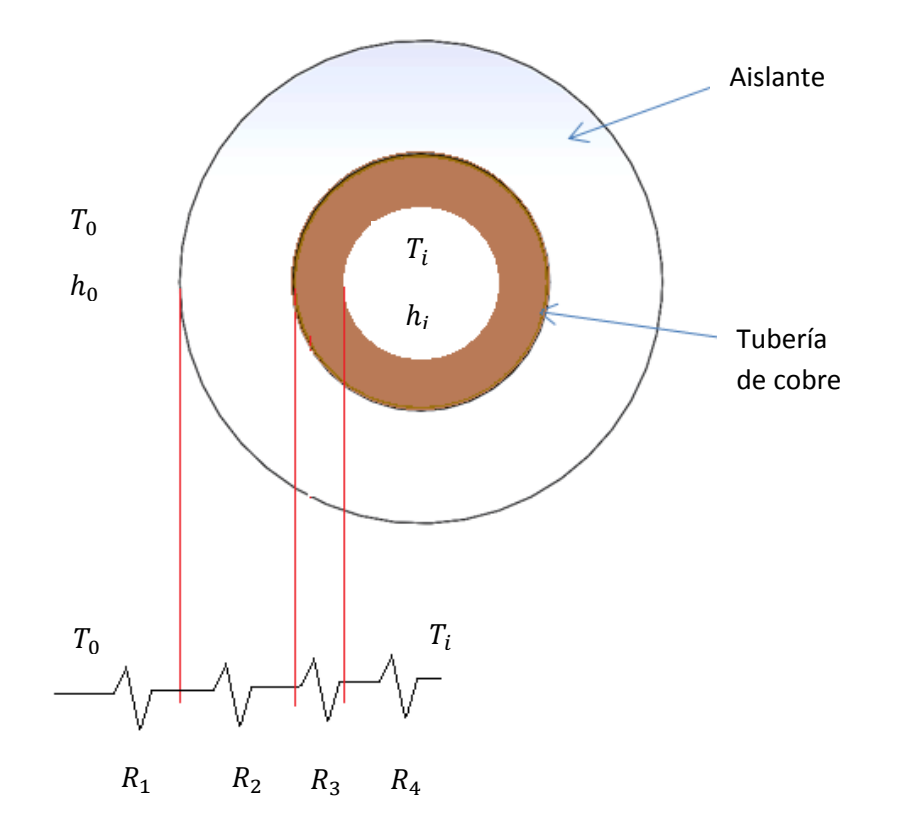

**Figura 3.6. Resistencias térmicas del sistema de recirculación**

Todas estas resistencias se encuentran en serie, cada una de las cuales se describen a continuación:

- $R_1$  = Resistencia térmica por convección del aire
- $R_2$  = Resistencia térmica por conducción del aislante térmico
- $R_3$  = Resistencia térmica por conducción del espesor de la tubería
- $R_4$  = Resistencia térmica por convección del agua

 $T_0$  = Temperatura del aire; (15 °C = 59°F)

 $T_i$  = Temperatura promedio del agua de recirculación; (80 °C = 176°F)

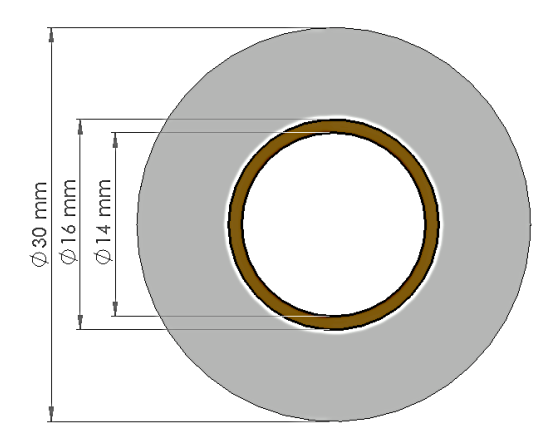

**Figura 3.7. Diámetro de la tubería y del aislante**

Cálculo de la resistencia térmica por convección del aire  $(R_1)$ 

$$
R_1 = \frac{1}{h_0 * A_0} \tag{3.5}
$$

Dónde:

$$
h_0 = Coeficiente\ convective\ del\ aire; \left[\frac{W}{m^2 \text{ }^{\circ}\text{C}}\right]
$$

 $A_0 = \text{Area en contacto con el aire; } [m^2]$ 

El área en contacto con el aire se encuentra con la siguiente fórmula:

$$
A_0 = 2. \pi r_0 L_0 \tag{3.6}
$$

Dónde:

 $r_0$  = Radio exterior de la tubería; [30 mm]  $L_0 =$  Longitud de la tubería; [2906.98 mm]

$$
A_0 = 2. \pi. \left(\frac{30 \, \text{mm}}{2}\right). (2906.98 \text{mm}) = 273\,976.41 \, \text{mm}^2 = 0.274 \, \text{m}^2
$$

Para encontrar el coeficiente convectivo del aire se aplica la ecuación para convección natural [9].

$$
h_0 = 0.5 \frac{\Delta T^{0.26}}{d_0} \tag{3.7}
$$

Dónde:

$$
h_0 = Coeficiente\ convective\ del\ aire;\ \left[\frac{Btu}{h * ft^2.\ ^{\mathrm{o}}\mathrm{F}}\right]
$$

 $\Delta T =$  Diferencia de temperatura entre la superficie caliente y el fluido frío; [°F]  $d_0 = D$ iámetro exterior; [plg]

$$
h_0 = 0.5 * \frac{(176 - 59)^{0.26}}{\frac{30}{25.4}} = 1.46 \frac{Btu}{h * ft^2. \text{°F}}
$$

Para transformar de Btu a Wattse utiliza el siguiente factor de conversión:

$$
h_0 = 1.46 \left[ \frac{Btu}{h * ft^2. \text{°F}} \right] x \frac{\frac{1}{m^2} \text{°C}}{0.176 \frac{Btu}{h * ft^2. \text{°F}}} = 8.29 \frac{W}{m^2 \text{°C}}
$$

Una vez obtenidos todos los datos se aplica la ecuación (3.5) y se encuentra la resistencia térmica.

$$
R_1 = \frac{1}{h_0 * A_0} = \frac{1}{8.29 \frac{W}{m^2 \text{°C}} * 0.274 m^2}
$$

$$
R_1 = 0.44 \frac{^{\circ}\text{C}}{W}
$$

## **•** Resistencia térmica por conducción del aislante térmico ( $R_2$ )

El aislante térmico que se utilizó es aislante de tubería con un espesor de 14mm cuya conductividad térmica es de  $k = 0.051 \frac{B \mu}{h.f.t.^{c}F}$  (tabla 2 Referencia [9]).

$$
R_2 = \frac{\ln(\frac{r_{2e}}{r_{2i}})}{2 \pi \cdot k_2 \cdot L_0}
$$
 (3.8)

Dónde:

$$
r_{2e} = Radio exterior del aislante; [mm]
$$
  
\n
$$
r_{2i} = Radio interior del aislante; [mm]
$$
  
\n
$$
k_2 = Conductividad térmica del aislante; \left[\frac{W}{m \text{°C}}\right]
$$
  
\n
$$
L_0 = Longitud de la tubería; [2.9 m]
$$

Para transformar de Btu a Wattse utiliza el siguiente factor de conversión:

$$
k_2 = 0.051 \frac{Btu}{h.ft.^{\circ}F} * \frac{\frac{1}{m \cdot ^{\circ}C}}{0.577789 \frac{Btu}{h.ft.^{\circ}F}} = 0.088 \frac{W}{m \cdot ^{\circ}C}
$$

Una vez obtenidos todos los datos se aplica la ecuación (3.8) y se encuentra la resistencia térmica.

$$
R_2 = \frac{\ln\left(\frac{r_{2e}}{r_{2i}}\right)}{2.\pi. k_2. L_0} = \frac{\ln\left(\frac{30}{16}\right)}{2*\pi*0.088 \frac{W}{m^{\circ}C}*2.9m}
$$

$$
R_2 = 0.392 \frac{{}^{\circ}C}{W}
$$

## Resistencia térmica por conduccióndel espesor de la tubería ( $R_3$ )

La tubería que se utilizó es de cobre cuya conductividad térmica es de  $k = 218 \frac{1}{h}$ (tabla 3 Referencia [9]).

$$
R_3 = \frac{\ln\left(\frac{r_{3e}}{r_{3i}}\right)}{2\pi k_3 L_0} \tag{3.8}
$$

Dónde:

 $r_{3e}$  = Radio exterior de la tubería de cobre; [16 mm]

 $r_{3i}$  = Radio interior de la tubería de cobre; [14 mm]

 $k_3$  = Conductividad térmica de la tubería de cobre;  $|$ W  $\overline{m}$  $\cdot$ 

 $L_0 =$  Longitud de la tubería; [2.9 m]

Para transformar de Btu a Watt se utiliza el siguiente factor de conversión:

$$
k_3 = 218 \frac{Btu}{h.ft.^{\circ}F} * \frac{\frac{1}{m \cdot ^{\circ}C}}{0.577789 \frac{Btu}{h.ft.^{\circ}F}} = 377.3 \frac{W}{m \cdot ^{\circ}C}
$$

Una vez obtenidos todos los datos se aplica la ecuación (3.7) y se encuentra la resistencia térmica.

$$
R_3 = \frac{\ln\left(\frac{r_{3e}}{r_{3i}}\right)}{2.\pi. k_3.L_0} = \frac{\ln\left(\frac{16}{14}\right)}{2*\pi*377.3 \frac{W}{m\degree c}*2.9m}
$$

$$
R_3 = 0.0000194 \frac{^{\circ}\text{C}}{W}
$$

**•** Cálculo de la resistencia térmica por convección del agua ( $R_4$ )

$$
R_4 = \frac{1}{h_i * A_i} \tag{3.5}
$$

Dónde:

$$
h_i = Coeficiente \ convective \ del \ flujo \ de \ aqua \ caliente; \left[\frac{W}{m^2 \text{ }^{\circ}\text{C}}\right]
$$

 $A_i = \hbox{Area en contacto con el agua; }[m^2]$ 

El área en contacto con el agua se halla aplicando la formula (3.6)

$$
A_i = 2. \pi r_i L_0 \tag{3.6}
$$

Dónde:

 $r_i$  = Radio interior de la tubería; [mm]

 $L_0 =$  Longitud de la tubería; [2906.98 mm]

$$
A_i = 2 \cdot \pi \cdot \left(\frac{14 \, \text{mm}}{2}\right) \cdot (2906.98 \text{mm}) = 127 \, 855.65 \, \text{mm}^2 = 0.128 \, \text{m}^2
$$

que se utilizan en la convección forzada como son:

## **Número de Reynolds**

Se debe conocer cuál es el tipo de flujo que se presenta en la transferencia de calor ya sea flujo laminar (si Re<2000) o flujo turbulento (si Re>10 000) para cuyo caso se emplea la siguiente ecuación:

$$
R_e = \frac{V \ast \emptyset}{v} \tag{3.9}
$$

Dónde:

 $V = Velocidad del fluido;$  $\overline{m}$  $\mathcal{S}_{\mathcal{S}}$  $\cdot$ 

$$
\emptyset = D
$$
iámetro interior de la tubería; [0.014 m]

$$
v = Visccidad cinematica; \left[0.567 * 10^{-6} \frac{m^2}{s}\right] (tabla C1 de la referencia [6])
$$

La velocidad del fluido se la puede encontrar a partir del caudal y de la sección transversal de la tubería con la siguiente ecuación:

$$
Q = A * V \tag{3.10}
$$

Despejando la velocidad, se tiene:

$$
V = \frac{Q}{A}
$$

Dónde:

 $V = Velocidad del fluido;$  $\overline{m}$  $\mathcal{S}_{0}$  $\cdot$ 

$$
Q = \text{Caudal}; \left[\frac{m^3}{s}\right]
$$

 $A = Sección transversal de la tubería; [m<sup>2</sup>]$ 

$$
V = \frac{Q}{A} = \frac{0.00005 \frac{m^3}{s}}{\pi * \frac{(0.014)^2}{4}} = 0.32 \frac{m}{s}
$$

Una vez obtenidos todos los datos se aplica la ecuación (3.9) y se encuentrael número de Reynolds.

$$
R_e = \frac{0.32 \frac{m}{s} * 0.014 m}{0.567 * 10^{-6} \frac{m^2}{s}}
$$

$$
R_e = 8020
$$

# **Número de Prandtl**

 $N_{Pr}$  = Número de prandtl

$$
N_{Pr} = \frac{c_{p}*\mu}{k} \tag{3.11}
$$

Dónde:

$$
C_p = \text{Calor } \text{específico del agua}; \left[ 0.81 \frac{Btu}{lb \text{ }^\circ \text{F}} \right] = \left[ 3.39 \frac{kJ}{kg \text{ }^\circ \text{C}} \right] \text{ (Referencia [5])}
$$
\n
$$
k = \text{Conductividad térmica}; \left[ 0.381 \frac{Btu}{h.f. \text{ }^\circ \text{F}} \right] = \left[ 0.659 \frac{W}{m \text{ }^\circ \text{C}} \right] \text{ (tabla 4 ref. [10])}
$$
\n
$$
\mu = \text{Viscosidad dinámica del agua a } 45 \text{ }^\circ \text{C}; \left[ 0.549 * 10^{-3} \frac{N. \text{ }^\circ \text{S}}{m^2} \right]; \text{ (tabla B1 ref. [11])}
$$

$$
N_{Pr} = \frac{c_{p^*} \mu}{k} = \frac{4178.4 \frac{J}{kg^{\circ}C} \times 0.549 \times 10^{-3} \frac{N. s}{m^2}}{0.659 \frac{W}{m^{\circ}C}}
$$

$$
N_{Pr} = 2.82
$$

$$
N_{Pr} = 2.82
$$

#### **Número de Nusselt**

Para encontrar el número de nusselt se aplica la ecuación (6.4 c) de la referencia [12]. Para  $1,5 <$  Pr  $<$  500 y 3000  $<$  Re  $<$  10<sup>6</sup>

$$
N_u = 0.012(Re^{0.87} - 280)Pr^{0.4}
$$
 (3.12)

Dónde:

 $Pr =$  Número de Prandtl

Re = Número de Reynolds

$$
N_u = 0.012[(8020)^{0.87} - 280] * (2.82)^{0.4} = 40.2
$$

# **•** Coeficiente convectivo del agua caliente  $(h_i)$

Para encontrar el coeficiente convectivo del aguase aplica la ecuación (5.42 de la referencia [12]).

$$
N_u = \frac{h_i * \emptyset}{k} \tag{3.13}
$$

Dónde:

$$
h_i = Coeficiente \ convective \ del \ agua; \left[\frac{W}{m^2 \text{ }^{\circ}\text{C}}\right]
$$

 $\varnothing =$  Diámetro medio;  $[\varnothing = 0.014m]$ 

$$
k = \text{Conductividad término del agua; } \left[k = 0.659 \frac{w}{m^{\circ}c}\right] (tabla 4 \text{ ref.} [10])
$$

Despejando  $h_i$ , se tiene:

$$
h_i = \frac{N_u * k_{agua}}{\phi} = \frac{40.2 * 0.659 \frac{W}{m \text{°C}}}{0.014 m}
$$

$$
h_i = 1892 \frac{W}{m^2 \text{ °C}}
$$

Una vez obtenidos todos los datos se aplica la ecuación (3.5) y se encuentra la resistencia térmica.

$$
R_4 = \frac{1}{h_i * A_i} = \frac{1}{1892 \frac{W}{m^2 \text{°C}} * 0.128 m^2} = 0.00413 \frac{\text{°C}}{W}
$$

Con todos los datos obtenidos se procede a aplicar la ecuación de calor.

$$
Q_{por\,tuberias} = \frac{T_i - T_0}{\sum R} \tag{3.14}
$$

Dónde:

$$
Q = \text{Calor perdido por el sistema de tubería; } [W]
$$

- $T_i =$  Temperatura máxima del agua caliente; [80°C]
- $T_0$  = Temperatura del ambiente (15°C)

$$
\sum R = \text{Suma de todas las resistencias térmicas } (R_1 + R_2 + R_3 + R_4); \left[\frac{^{\circ}\text{C}}{W}\right]
$$
\n
$$
Q_{por \, tuberias} = \frac{(80 - 15)^{\circ}\text{C}}{(0.44 + 0.392 + 0.0000194 + 0.00413) \frac{^{\circ}\text{C}}{W}}
$$
\n
$$
Q_{por \, tuberias} = 77.7 \, W = 77.7 \frac{J}{s}
$$

Ya que el tiempo que va a estar funcionando el sistema es de 15min (900 s), entonces se multiplica por la potencia encontrada anteriormente.

$$
Q_{por\,tuberias} = 77.7 \frac{J}{s} * 900 \, s
$$
\n
$$
Q_{por\,tuberias} = 70 \, kJ
$$

El calor perdido en los recipientes de calentamiento y baño maría se desprecian debido a que estos son muy pequeños ya que se encuentran bien aislados.

## **3.2.2.4 Calor total**

El calor total es la suma de los calores encontrados anteriormente como son el calor para el calentamiento de la masa de agua y del aceite como también el calor perdido en el sistema.

$$
Q_{TOTAL} = Q_{PERIDAS} + Q_{ACEITE} + Q_{AGUA}
$$

$$
Q_{TOTAL} = 70 \, kJ + 8.32 \, kJ + 1712 \, kJ
$$

$$
Q_{TOTAL} = 1790.32 \, kJ
$$

## **3.2.3 Potencia requerida en el viscosímetro**

Una vez obtenido el calor total se procede a calcular la potencia requerida en el viscosímetro para lo cual se considera un tiempo de funcionamiento de 15 min (900 s).

$$
Pot = \frac{Q_{total}}{t}
$$
(3.15)  

$$
Pot = \frac{1790.32 \text{ kJ}}{900 \text{ s}} = 1.989 \frac{\text{ kJ}}{\text{s}} = 1989 \frac{\text{ J}}{\text{s}}
$$

$$
Pot = 1989 \text{ Watt}
$$

## **3.3 Cálculo de la resistencia eléctrica**

La capacidad de las resistencias eléctricas debe ser mayor o igual a la potencia encontrada. En este caso se utilizan las mismas resistencias que estaban en el banco anterior ya que estas tienen una capacidad de 1500 Watt cada una, por lo tanto la potencia que las dos desarrollan es de 3000 Watt que es suficiente para el banco de pruebas.

# **CAPÍTULO IV**

# **4. REDISEÑO HIDRÁULICO Y ELÉCTRICO**

## **4.1 Sistema de recirculación del agua**

La recirculación del agua caliente  $T_{max} = (80 \degree C)$  se la realizará a través de una bomba la cual debe cumplir con las características suficientes como son:

- Resistencia hasta una temperatura máxima de 80
- Caudal suficiente para mayor transferencia de calor
- Funcionamiento silencioso
- Fácil instalación

Además de la selección de la bomba, se deben elegir los accesorios adecuados como son neplos para la conexión con los recipientes. Todo esto se resume en el siguientegráfico.

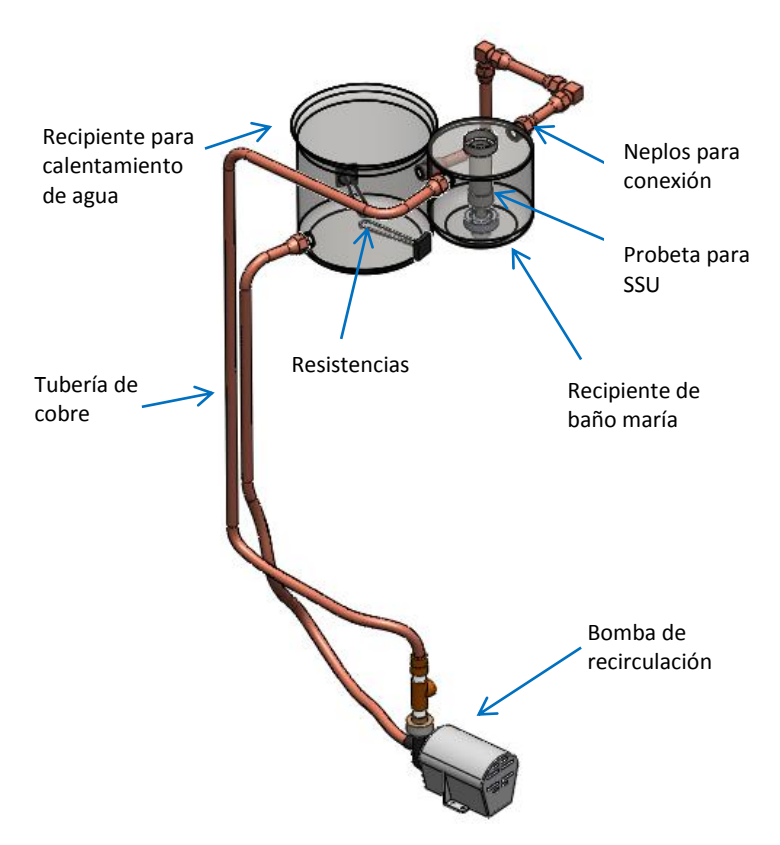

**Figura 4.1. Sistema de recirculación de agua**

#### **4.1.1 Selección de la bomba de recirculación**

La bomba que se adecuó al sistema cumple con las especificaciones anteriores y sus características se especifican a continuación:

Fabricante: TOTTON ELECTRICAL SALES LIMITED SOUTHAMPTON ENGLAND

Modelo: DP- 15/3

Voltios. AC: 220/240

Amperios: 1.5 amp

Ref.: 3900

Hz: 50

#### **4.2 Sistema de control de nivel del agua**

En este banco de pruebas es muy importante mantener un control del nivel de agua la cual va a ser calentada por las resistencias, debido a que si existe ausencia de agua, las resistencias de calentamiento podrían quemarse ya que estas se calientan al instante.

Por lo tanto se ha realizado un sistema de control que permite mantener un control riguroso del nivel de agua evitando así el colapso de las resistencias. Los elementos que intervienen en el control de nivel se describen en el siguiente gráfico.

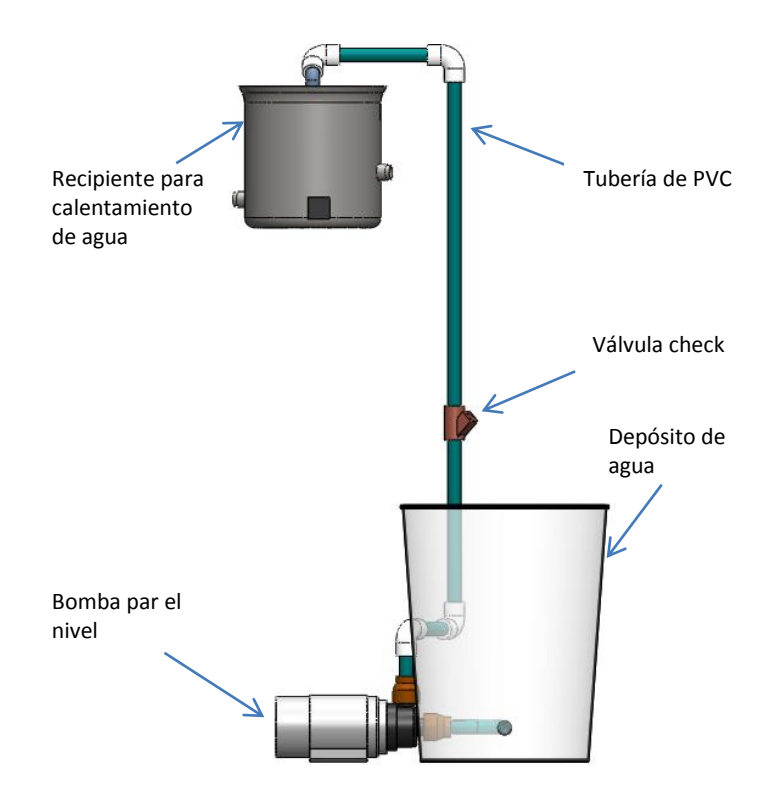

**Figura 4.2. Sistema de control de nivel de agua**

### **4.2.1 Selección de la bomba**

La bomba que se selecciona no necesita cumplir con todas las características como son resistencia a temperatura de 80°C ya que ésta simplemente se prenderá en ciertas ocasiones cuando el nivel de agua disminuya y bombeará agua fría desde el depósito hasta el recipiente de calentamiento de agua.

Por lo tanto se adecuó la siguiente bomba:

Fabricante: JAMES BERESFORD& SON LTD. BIRMINGHAMENGLAND Serie No. : K1773/65 TIPO: PV 52 RPM: 4300

Voltios. AC: 230/250

Amperios:2amp

Hz: 50

La tubería y los accesorios son de PVC con un diámetro comercial de ½ in. El depósito de agua tiene una capacidad de 5 galones.

# **4.2.2 Diseño del circuito para controlar el nivel de agua**

Los elementos principales del circuito de control para el nivel se grafican a continuación:

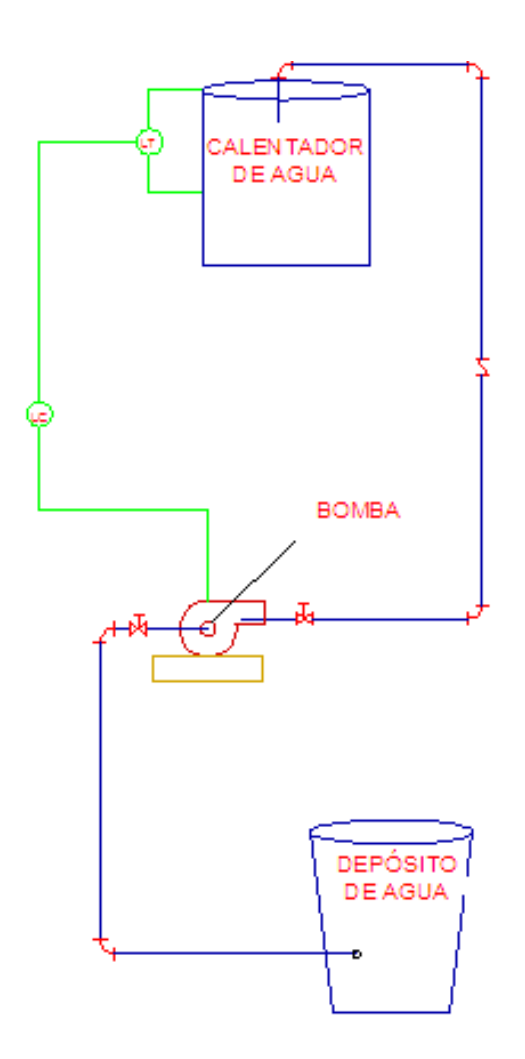

**Figura 4.3. Diagrama P&ID del control de nivel**

#### **Elemento transmisor (electrodos para el nivel)**

Este es el elemento principal para el control del nivel ya que estos son los encargados de verificar la presencia de agua y enviar una señal eléctrica. Este consiste en dos electrodos cuyo material es de níquel para evitar así la oxidación al contacto con el agua.

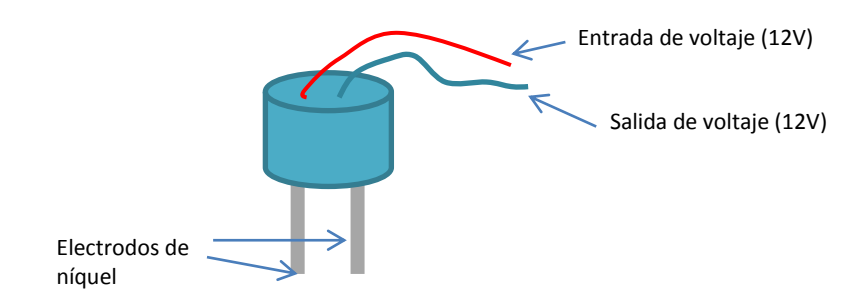

**Figura 4.4. Electrodos para el nivel**

El principio de funcionamiento del electrodo consiste en la conducción del agua ya que cuando hay ausencia de esta no existe conducción de corriente de un electrodo al otro y por lo tanto no hay salida de voltaje lo que produce el encendido de la bomba. Cuando el agua llega al nivel de los electrodos entonces hay conducción y por lo tanto se tiene salida de voltaje cuya señal produce el apagado de la bomba.

### **Elemento de control (Relay de control y de potencia)**

El relay de control es alimentado con los 12V cc que vienen desde la línea de salida de voltaje del electrodo. La salida de este relay es de 12 Vcc que se encuentra conectado en la salida normalmente cerrada y alimenta al relay de potencia.

Una vez que es alimentado el relay de potencia éste cierra el contacto normalmente abierto y por lo tanto alimenta a la bomba de nivel que se encarga de mantener el nivel constante.

Las características de los relay son las siguientes:

# **Relay de control**

Fabricante: Tech

Serie: RH – 012C

Voltaje de control: 12V DC

Voltaje en la salida: 10 A / 28 VDC

10 A / 125 VAC

## **Relay de potencia**

Fabricante: CHANSIN

Serie: JQC-3F 12VDC - 1ZS

Voltaje de control: 12V DC

Voltaje en la salida: 12 A / 125 VAC

7 A / 250 VAC

# **4.2.3 Construcción del circuito para el control del nivel**

El circuito se imprime en una placa de cobre como se muestra a continuación:

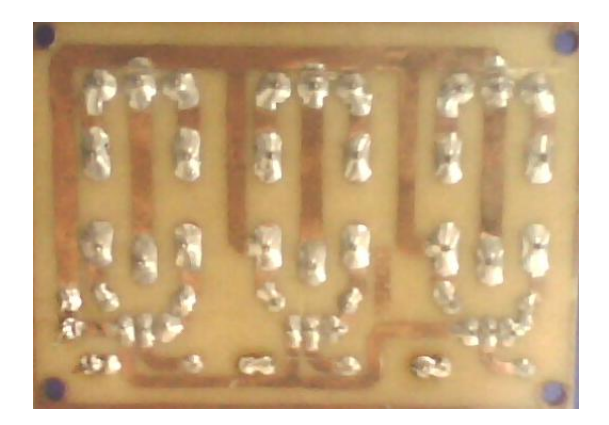

**Figura 4.5. Circuito de control de nivel**

#### **4.3 Sistema de control del viscosímetro**

La parte de control del viscosímetro empieza desde el encendido el cual se realiza a través de un pulsador (color verde) que deja enclavado a un contactor el mismo alimenta a todo el sistema eléctrico del viscosímetro.

Una vez energizadas todas las líneas se procede a cambiar la posición del selector 1 el cual enciende el controlador PID y el display que registra la temperatura del agua para el baño maría.

Para encender el sistema de recirculación y las resistencias se utiliza el selector 2 produciendo así el calentamiento del agua a la temperatura deseada. Para comprender mejor se detallara cada uno de los componentes.

## **4.3.1 Control de temperatura del aceite**

El control de temperatura del aceite se la realiza a través de un controlador PID. Para entender que es un controlador PID se detalla sus características.

#### **4.3.1.1 Descripción del controlador de temperatura [13]**

Un PID (Proporcional Integral Derivativo) es un mecanismo de control por [realimentación](http://es.wikipedia.org/wiki/Realimentaci%C3%B3n) que calcula la desviación o error entre un valor medido y el valor que se quiere obtener, para aplicar una acción correctora que ajuste el proceso. El [algoritmo](http://es.wikipedia.org/wiki/Algoritmo) de cálculo del control PID se da en tres parámetros distintos: el proporcional, el integral, y el derivativo. El valor Proporcional determina la reacción del error actual. El Integral genera una corrección proporcional a la integral del error, esto nos asegura que aplicando un esfuerzo de control suficiente, el error de seguimiento se reduce a cero. El Derivativo determina la reacción del tiempo en el que el error se produce. La suma de estas tres acciones es usada para ajustar al proceso vía un elemento de control como la posición de una válvula de control o la energía suministrada a un calentador.

Un controlador PID puede ser llamado también PI, PD, P o I en la ausencia de las acciones de control respectivas. Los controladores PI son particularmente comunes, ya que la acción derivativa es muy sensible al ruido, y la ausencia del proceso integral puede evitar que se alcance al valor deseado debido a la acción de control.

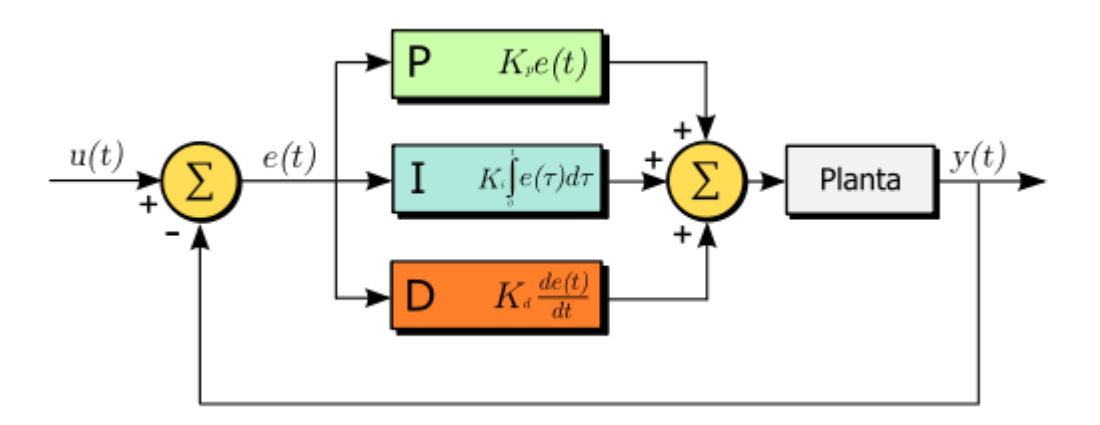

**Figura 4.6.Diagrama en bloques de un control PID [13]**

## **Funcionamiento de un controlador PID**

Para el correcto funcionamiento de un controlador PID que regule un proceso o sistema se necesita, al menos:

- Un sensor, que determine el estado del sistema (termocupla PT100).
- Un controlador, que genere la señal que gobierna al actuador (relay de estado sólido).
- Un actuador, que modifique al sistema de manera controlada (Resistencias eléctricas).

El sensor proporciona una [señal analógica](http://es.wikipedia.org/wiki/Se%C3%B1al_anal%C3%B3gica) o [digital](http://es.wikipedia.org/wiki/Se%C3%B1al_digital) al controlador, la cual representa el *punto actual* en el que se encuentra el proceso o sistema. La señal puede representar ese valor en [tensión eléctrica,](http://es.wikipedia.org/wiki/Tensi%C3%B3n_el%C3%A9ctrica) [intensidad de corriente eléctrica](http://es.wikipedia.org/wiki/Intensidad_de_corriente_el%C3%A9ctrica) o [frecuencia.](http://es.wikipedia.org/wiki/Frecuencia)

El controlador lee una señal externa que representa el valor que se desea alcanzar. Esta señal recibe el nombre de punto de consigna (o punto de referencia), la cual es de la misma naturaleza y tiene el mismo rango de valores que la señal que proporciona el sensor. El controlador resta la señal de punto actual a la señal de punto de consigna, obteniendo así la señal de error, que determina en cada instante la diferencia que hay entre el valor deseado (consigna) y el valor medido. La señal de error es utilizada por cada uno de los 3 componentes del controlador PID. Las 3 señales sumadas, componen la señal de salida que el controlador va a utilizar para gobernar al actuador. La señal resultante de la suma de estas tres se llama **variable manipulada** y no se aplica directamente sobre el actuador, sino que debe ser transformada para ser compatible con el actuador utilizado.

Las tres componentes de un controlador PID son: parte **P**roporcional, acción **I**ntegral y acción **D**erivativa. El peso de la influencia que cada una de estas partes tiene en la suma final, viene dado por la constante proporcional, el tiempo integral y el tiempo derivativo, respectivamente. Se pretenderá lograr que el bucle de control corrija eficazmente y en el mínimo tiempo posible los efectos de las perturbaciones.

#### **Proporcional**

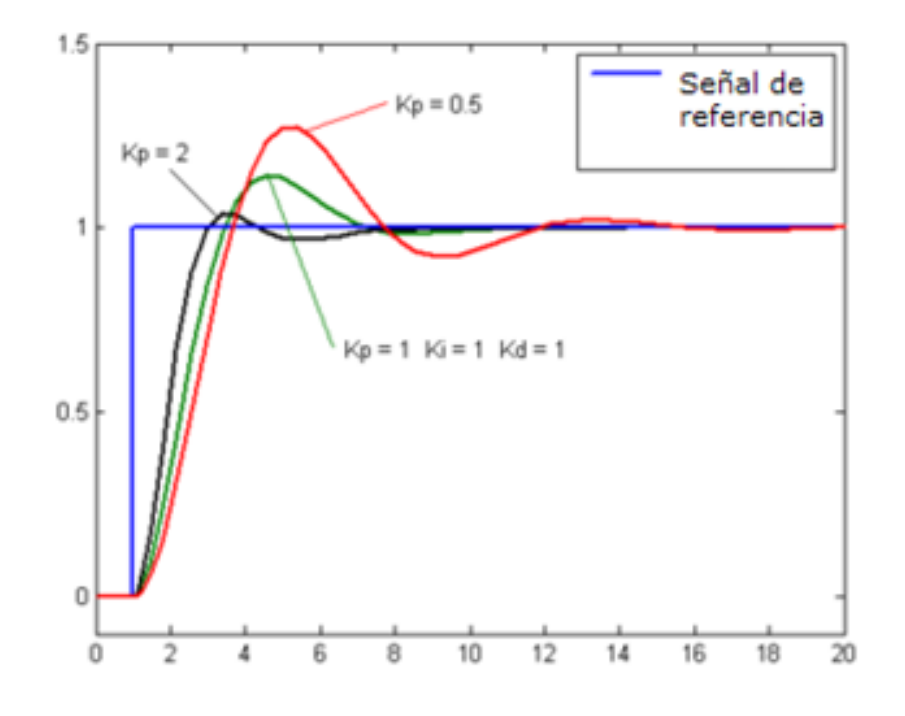

**Figura 4.7.Gráfica de acciónproporcional [13]**

La parte proporcional consiste en el [producto](http://es.wikipedia.org/wiki/Multiplicaci%C3%B3n) entre la señal de error y la constante proporcional como para que hagan que el error en estado estacionario sea casi nulo. Hay una relación lineal continua entre el valor de la variable controlada y la posición del elemento final de control (la válvula se mueve al mismo valor por unidad de desviación). La parte proporcional no considera el tiempo, por lo tanto, la mejor manera de solucionar el [error](http://es.wikipedia.org/w/index.php?title=Error_permanente&action=edit&redlink=1)  [permanente](http://es.wikipedia.org/w/index.php?title=Error_permanente&action=edit&redlink=1) y hacer que el sistema contenga alguna componente que tenga en cuenta la variación respecto al tiempo, es incluyendo y configurando las acciones integral y derivativa.

La fórmula del proporcional está dada por: 
$$
P_{\rm sal} = K_p \, e(t)
$$

El error, la banda proporcional y la posición inicial del elemento final de control se expresan en tanto por uno. Nos indicará la posición que pasará a ocupar el elemento final de control.

#### **Integral**

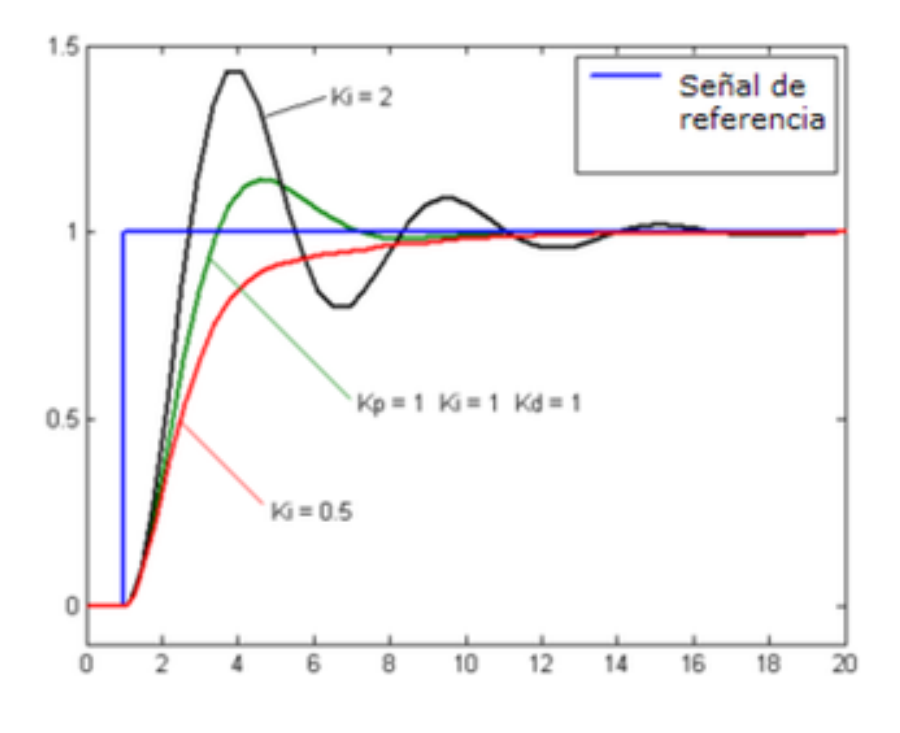

**Figura 4.8.Gráfica de acciónintegral [13]**

El modo de control Integral tiene como propósito disminuir y eliminar el error en estado estacionario, provocado por el modo proporcional. El control integral actúa cuando hay una desviación entre la variable y el punto de consigna, integrando esta desviación en el tiempo y sumándola a la acción proporcional. El *error* es [integrado,](http://es.wikipedia.org/wiki/Integral) lo cual tiene la función de [promediarlo](http://es.wikipedia.org/wiki/Media_aritm%C3%A9tica) o [sumarlo](http://es.wikipedia.org/wiki/Suma) por un período determinado; Luego es multiplicado por una constante **I**. Posteriormente, la respuesta integral es adicionada al modo Proporcional para formar el control P + I con el propósito de obtener una respuesta estable del sistema sin error estacionario.

El control integral se utiliza para obviar el inconveniente del offset (desviación permanente de la variable con respecto al punto de consigna) de la banda proporcional.

$$
I_{\rm sal} = K_i \int_0^t e(\tau) d\tau
$$

La fórmula del integral está dada po

#### **Derivativo**

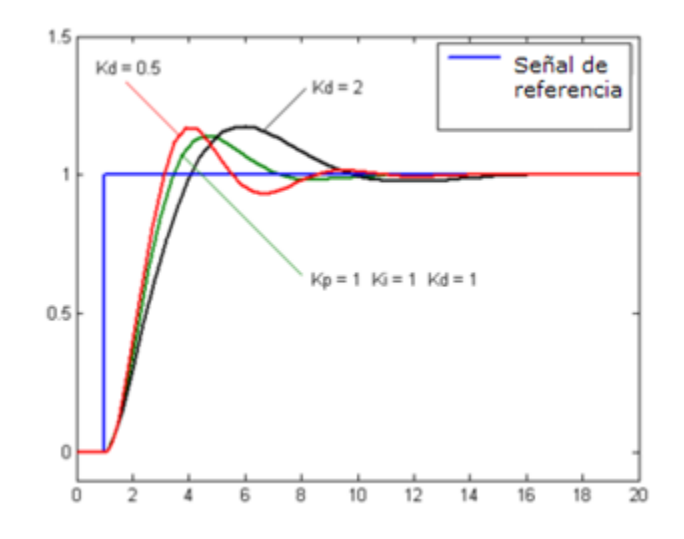

**Figura 4.9. Gráfica de acción derivativa [13]**

La acción derivativa se manifiesta cuando hay un cambio en el valor absoluto del error; (si el error es constante, solamente actúan los modos proporcional e integral).

El *error* es la desviación existente entre el punto de medida y el valor consigna, o "*Set Point*".

La función de la acción derivativa es mantener el error al mínimo corrigiéndolo proporcionalmente con la misma velocidad que se produce; de esta manera evita que el error se incremente.

Se [deriva](http://es.wikipedia.org/wiki/Funci%C3%B3n_derivada) con respecto al tiempo y se multiplica por una constante **D** y luego se suma a las [señales](http://es.wikipedia.org/wiki/Se%C3%B1al) anteriores (P+I). Es importante adaptar la respuesta de control a los cambios en el sistema ya que una mayor derivativa corresponde a un cambio más rápido y el controlador puede responder acordemente.

La fórmula del derivativo está dada por: $D_{\rm sal} = K_d \frac{de}{dt}$ 

El control derivativo se caracteriza por el tiempo de acción derivada en minutos de anticipo. Cuando el tiempo de acción derivada es grande, hay inestabilidad en el proceso. Cuando el tiempo de acción derivada es pequeño la variable oscila demasiado con relación al punto de consigna. Suele ser poco utilizada debido a la sensibilidad al ruido que manifiesta y a las complicaciones que ello conlleva.

El tiempo óptimo de acción derivativa es el que retorna la variable al punto de consigna con las mínimas oscilaciones

La acción derivada puede ayudar a disminuir el rebasamiento de la variable durante el arranque del proceso. Puede emplearse en sistemas con tiempo de retardo considerables, porque permite una repercusión rápida de la variable después de presentarse una perturbación en el proceso.

#### **Significado de las constantes**

P constante de proporcionalidad: se puede ajustar como el valor de la ganancia del controlador o el porcentaje de banda proporcional

I constante de integración: indica la velocidad con la que se repite la acción proporcional.

D constante de derivación: hace presente la respuesta de la acción proporcional duplicándola, sin esperar a que el error se duplique. Tanto la acción Integral como la acción Derivativa, afectan a la ganancia dinámica del proceso. La señal d, es la pendiente (tangente) por la curva descrita por la variable.

La salida de estos tres términos, el proporcional, el integral, y el derivativo son sumados para calcular la salida del controlador PID. Definiendo u (t) como la salida del controlador, la forma final del algoritmo del PID es:

$$
\mathbf{u(t)} = \mathbf{MV(t)} = K_p e(t) + K_i \int_0^t e(\tau) d\tau + K_d \frac{de}{dt}
$$

#### **Usos**

Por tener una exactitud mayor a los controladores [proporcional,](http://es.wikipedia.org/w/index.php?title=Control_proporcional&action=edit&redlink=1) [proporcional](http://es.wikipedia.org/w/index.php?title=Proporcional_derivativo&action=edit&redlink=1)  [derivativo](http://es.wikipedia.org/w/index.php?title=Proporcional_derivativo&action=edit&redlink=1) y [proporcional integral](http://es.wikipedia.org/wiki/Proporcional_integral) se utiliza en aplicaciones más cruciales tales como control de [presión,](http://es.wikipedia.org/wiki/Presi%C3%B3n) flujo, fuerza, [velocidad,](http://es.wikipedia.org/wiki/Velocidad) en muchas aplicaciones [química,](http://es.wikipedia.org/wiki/Qu%C3%ADmica) y otras [variables.](http://es.wikipedia.org/wiki/Variable) Además es utilizado en [reguladores de velocidad](http://es.wikipedia.org/wiki/Regulador_de_velocidad) de [automóviles](http://es.wikipedia.org/wiki/Autom%C3%B3vil) (control de crucero o cruise control), control de ozono residual en tanques de contacto.

## **Ajuste de parámetros del PID**

El objetivo de los ajustes de los parámetros PID es lograr que el bucle de control corrija eficazmente y en el mínimo tiempo los efectos de las perturbaciones; se tiene que lograr la mínima integral de error.

#### **4.3.1.1.1 Aplicaciones**

Para simplificar las labores de los operadores y ejercer un mejor control sobre las operaciones. Algunas de las aplicaciones más comunes son:

- Lazos de Temperatura (Aire acondicionado, Calentadores, Refrigeradores, etc.)
- Lazos de Nivel (Nivel en tanques de líquidos como agua, lácteos, mezclas, crudo, etc.)
- Lazos de Presión (para mantener una presión predeterminada en tanques, tubos, recipientes, etc.)
- Lazos de Flujo (mantienen la cantidad de flujo dentro de una línea o tubo)[13]

#### **4.3.2 Función del relé de estado sólido**

La única función que tiene este dispositivo es de interrumpir la alimentación de corriente hacia las resistencias cuyo valor es de 30 Amperios. Este es controlado con el PID.

El relé de estado sólido (SSR) es un elemento que permite aislar eléctricamente el circuito de entrada o mando y el circuito de salida.

Las diferentes partes que forman un SSR son:

## **Circuito de entrada**

 **Aislamiento**, está asegurado generalmente por un acoplamiento óptico con semiconductor (Fotoacoplador, fototriac,....)

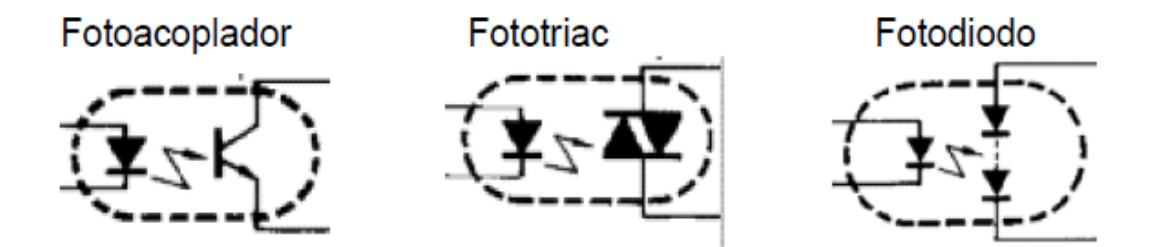

**Figura 4.10. Circuito interno del relay de estado sólido [14]**

#### **Detector paso por cero** (En algunos modelos):

Un relé de estado sólido con función de paso por cero opera cuando la tensión de la carga (tensión alterna) se acerca o alcanza el punto cero. Los relés con esta función tienen una buena inmunidad a los parásitos de entrada y producen unas bajas radiaciones parásitas al conmutar tensiones bajas. Los relés de estado sólido con la función de detección de paso por cero son adecuados para cargas resistivas, capacitivas y cargas inductivas con un factor de potencia entre 0.7 y 1

- **Circuito de salida**, Salida CA con tiristores antiparalelos o triacs, salida CC con transistor bipolar o MOS FET, salida CA-CC con transistor MOS FET (ya que tiene igual ganancia en directo queen inverso)
- **Protección frente a transitorios**, (En algunos modelos): Los más frecuentemente utilizados son redes RC, diodos, etc.

El relé que se utilizo es el mismo que estaba en el banco anterior ya que éste cumple con las características suficientes para nuestro sistema.

 **Datos técnicos del relé de estado sólido [15]** Tipo: HSR-2A402Z Medida: 45x64x6.2 mm Intensidad: 40 A Tensión Auxiliar: 90 – 264 VAC Tensión de salida: 90 – 264 VAC

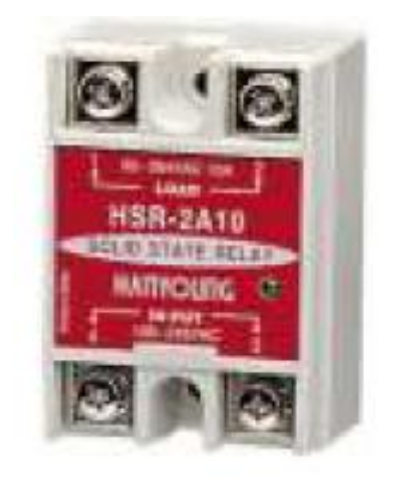

**Figura 4.11. Relay de estado sólido [15]**

#### **4.3.3 Función del contactor**

El contactor es el encargado de alimentar a todo el sistema el cual queda enclavado al presionar el pulsador de encendido.

El **contactor** es un dispositivo electro-mecánico de mando, que actúa de forma similar a un interruptor, y puede ser gobernado a distancia, a través del electroimán que lleva incorporado.

El **contactor** lleva como elementos esenciales:

a) **Contactos principales**: usados para alimentar el circuito de potencia. b) **Contactos auxiliares**: empleados para alimentar a la propia bobina y a otros dispositivos de mando y lámparas de aviso.

c) **La bobina**: es quien realiza la apertura o cierre de los contactos, ya sean los principales o los auxiliares.

La nomenclatura para el contactor:

a) **KM con subíndice numeral**. Ejemplos: KM 1, KM 2, etc. b) **L1, L2, L3 (R, S, T)** para las entradas de las fases y, **U, V, W** para la salida. c) En los contactos auxiliares, los números **impares** son para las entradas y los **pares**  para las salidas.

El contactor que se utilizó tiene las siguientes características [16]:

Tipo: GMC - 18 AC1: 25 A AC3: 200 -240 V 4.5 KW 18 A 380 -440 V 7.5 KW 18 A

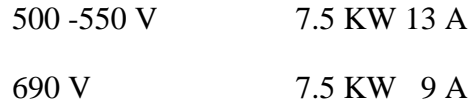

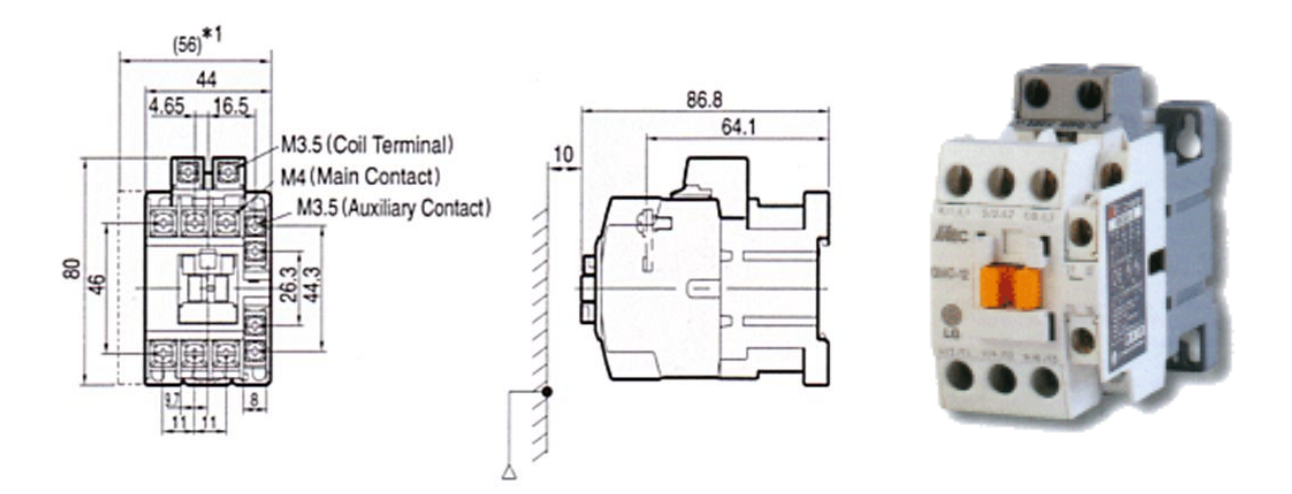

**Figura 4.12. Contactor [16]**

### **4.3.4 Función de los pulsadores y selectores**

La función de cada uno de estos dispositivos se describe a continuación:

## **Pulsador de encendido (color verde)**

Este es el encargado de energizar la bobina del contactor produciendo su enclavamiento.

## **Pulsador de apagado (color rojo)**

Interrumpe la alimentación hacia la bobina del contactor produciendo que éste se desenclave y apagando el sistema.

#### **Selector No 1**

Al cambiar la posición de este se enciende el controlador PID y el displaypara la visualización de la temperatura del baño maría. Al encenderse el controlador, también se puede visualizar la temperatura a la que se encuentra el aceite.

## **Selector No 2**

El selector 2 es el que enciende el sistema de recirculación entre cuyos elementos están las resistencias y la bomba de recirculación. Mientras no se cambie la posición de este selector el sistema de recirculación no se encenderá así sea que el controlador PID envíe la señal de encender las resistencias.
# **CAPÍTULO V**

## **5. MODELACIÓN DEL SISTEMA DE CONTROL**

#### **5.1 Características principales**

#### **5.1.1 Sistemas térmicos [17]**

Los sistemas térmicos son aquellos que involucran la transferencia de calor de una sustancia a otra. Estos sistemas se analizan en términos de resistencia y capacitancia, aunque la capacitancia térmica y la resistencia térmica tal vez no se representen con precisión como elementos de parámetros concentrados, dado que, por lo general, están distribuidas en todas las sustancias.

Para lograr análisis precisos, deben usarse modelos de parámetros distribuidos. Sin embargo, para simplificar el análisis, se supone que un sistema térmico se representa mediante un modelo de parámetros concentrados, que las sustancias que se caracterizan mediante una resistencia al flujo de calor tienen una capacitancia térmica insignificante y que las sustancias que se caracterizan por una capacitancia térmica tienen una resistencia insignificante al flujo de calor.

El calor fluye de una sustancia a otra de tres formas diferentes: por conducción, por convección y por radiación. Aquí sólo se considera la conducción y la convección. (La transferencia de calor por radiación sólo se aprecia si la temperatura del emisor es muy alta en comparación con la del receptor. La mayor parte de los procesos térmicos en los sistemas de control de procesos no involucran transferencia de calor por radiación.)

## **5.1.2 Balance de energía del sistema**

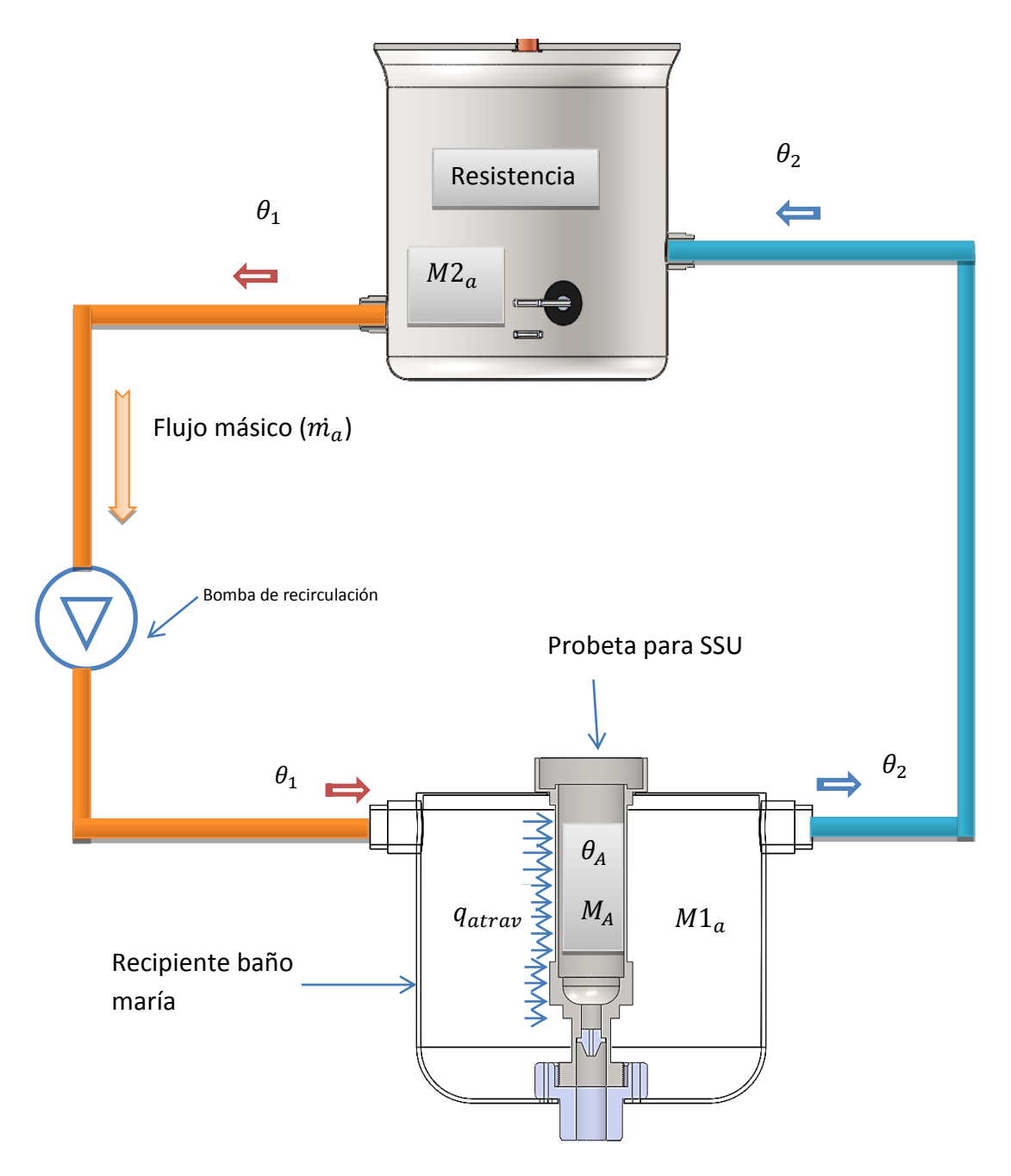

**Figura 5.1. Diagrama del sistema de recirculación**

Para realizar la modelación matemática se debe hacer el balance de energía del sistema de recirculación ya que éste es el que se va a modelar.

Dónde:

 $\theta_1$  = Temperatura del agua de entrada al recipiente de baño maria; [°C]

 $\theta_2$  = Temperatura del agua de salida del recipiente de baño maria; [°C]

 $\theta_A$  = Temperatura del aceite; [°C]

 $M_A = Masa$  del aceite = 0.0695 kg

 $M1_a = M$ asa de agua en el recipiente de baño maria = 2.48 kg

 $M2_a = Masa$  de agua en el recipiente de calentamiento = 4.94 kg

 $C_{n}$  =

 $C_{n} =$ 

 $U = Coeficiente$  global de transferencia de calor desde el agua hacia el aceite

 $A = Area$  de transferencia de calor desde el agua hacia el aceite

 $\theta_a$  = Temperatura del ambiente = 15 °C = 59°F

 $\dot{m_a}$  = Flujo másico de agua; |  $\boldsymbol{k}$  $\mathcal{S}$ ]

Para encontrar el flujo másico de agua se aplica la ecuación de densidad:

$$
\rho = \frac{\dot{m}}{\dot{V}}\tag{3.3}
$$

Dónde:

$$
\rho = Densidad del agua = 987 \frac{kg}{m^3}
$$

 $\dot{V}=$  f lujo volumetrico del agua = caudal = 0.00005  $\boxed{\frac{m}{-}}$  $\mathcal{S}$  $\cdot$ 

$$
\dot{m}_a = \dot{V} * \rho = 0.00005 \left[ \frac{m^3}{s} \right] * 987 \frac{kg}{m^3} = 0.04935 \frac{kg}{s}
$$

#### **5.1.2.1 Balance de energía en el recipiente de baño maría**

$$
E_{entra} = E_{acumulada} + E_{atraviesa} + E_{ sale}
$$

Dónde:

 $E_{entra} = Energ$ ía que entra al recipiente =  $\dot{m}_{agua}$ . C $p_{agua}$ .  $\theta_1$  $E_{acumulada} = Energ$ ía que absorve el agua = M1<sub>a</sub>.C<sub>p</sub>.  $\boldsymbol{d}$  $\boldsymbol{d}$  $E_{atraviesa} = Energy$ ía que atraviesa la pared de la probeta SSU =  $U.A(\theta_2 - \theta_A)$  $E_{\text{safe}} =$  Energía que sale del recipiente =  $\dot{m}_{\text{agua}}$ . C $p_{\text{agua}}$ .  $\theta_2$ 

$$
\dot{m}_{agua}. Cp_{agua}. \theta_1 = M1_{agua}. C_{p_{agua}} \frac{d\theta_2}{dt} + U.A(\theta_2 - \theta_A) + \dot{m}_{agua}. Cp_{agua}. \theta_2 \tag{5.1}
$$

Si:

 $\dot{m}_{agua}$ .  $Cp_{agua} = R_1$  $M1_{aaaa}$ .  $C_{p_{xxxx}}$  =  $U.A = R_2$ 

$$
R_1.\theta_1 = C_1.\frac{d\theta_2}{dt} + R_2(\theta_2 - \theta_A) + R_1.\theta_2
$$

Reordenando:

$$
C_1 \frac{d\theta_2}{dt} + R_2 \theta_2 + R_1 \theta_2 = R_1 \theta_1 + R_2 \theta_2
$$

Poniendo en función de la variable compleja **S**, se tiene:

$$
C_1.S.\theta_2 + R_2.\theta_2 + R_1.\theta_2 = R_1.\theta_1 + R_2.\theta_A
$$
  

$$
\theta_2(C_1.S + R_2.+R_1) = R_1.\theta_1 + R_2.\theta_A
$$
 (5.1a)

# **5.1.2.2 Balance de energía en la probeta de SSU**

$$
E_{acumulada} = E_{atraviesa}
$$

Dónde:

 $E_{atraviesa} = Energ$ ía que atraviesa la pared de la probeta SSU =  $U.A(\theta_2 - \theta_A)$ 

 $E_{acumulada} = Energyia$ que absorve el aceite =  $M_A.C_p$ .  $\boldsymbol{d}$  $\boldsymbol{d}$ 

$$
M_A. C_{p_A}.\frac{d\theta_A}{dt} = U. A(\theta_2 - \theta_A) \tag{5.2}
$$

Si:

 $M_A$ .  $C_{p_A} =$ 

 $U.A = R_2$ 

$$
C_3 \cdot \frac{d\theta_A}{dt} = R_2(\theta_2 - \theta_A)
$$

Poniendo en función de la variable compleja **S**, se tiene:

$$
C_3. S. \theta_A = R_2(\theta_2 - \theta_A)
$$
  

$$
C_3. S. \theta_A = R_2. \theta_2 - R_2. \theta_A
$$

$$
\frac{\theta_A(C_3.S.+R_2)}{R_2} = \theta_2
$$
  

$$
\theta_2 = \theta_A\left(\frac{c_3}{R_2}.S+1\right)
$$
 (5.2a)

## **5.1.2.3 Balance de energía en el recipiente de calentamiento**

$$
E_{acumulada} = E_{entregada} + E_{entra} - E_{ sale}
$$

Dónde:

 $E_{acumulada} = Energyia$  que absorve el agua = M2<sub>a</sub>.C<sub>p\_</sub>.  $\boldsymbol{d}$  $\boldsymbol{d}$ 

 $E_{entregada} = Energyia$ que entregan las resistencias = h = 3000W

 $E_{entra} = Energ$ ía que entra al recipiente =  $\dot{m}_{agua}$ . C $p_{agua}$ .  $\theta_2$ 

 $E_{\text{safe}} =$  Energía que sale del recipiente =  $\dot{m}_{\text{agua}}$ . C $p_{\text{agua}}$ .  $\theta_1$ 

$$
M2_a C_p a \cdot \frac{d\theta_1}{dt} = h + \dot{m}_{agua} C p_{agua} \cdot \theta_2 - \dot{m}_{agua} C p_{agua} \cdot \theta_1 \tag{5.3}
$$

Si:

 $\dot{m}_{agua}$ .  $Cp_{agua} = R_1$ 

 $M2_a$ .  $C_{p_a}$  =

$$
C_2 \cdot \frac{d\theta_1}{dt} = h + R_1 \cdot \theta_2 - R_1 \cdot \theta_1
$$

Poniendo en función de la variable compleja **S**, se tiene:

$$
C_2. S. \theta_1 = h + R_1. \theta_2 - R_1. \theta_1
$$

$$
\boldsymbol{\theta}_1(\boldsymbol{\mathcal{C}}_2.\boldsymbol{S} + \boldsymbol{R}_1) = \boldsymbol{h} + \boldsymbol{R}_1.\boldsymbol{\theta}_2 \tag{5.3a}
$$

Una vez realizado el balance de energía, se obtiene tres ecuaciones:

$$
\theta_2(C_1.S + R_2. + R_1) = R_1.\theta_1 + R_2.\theta_A \tag{5.1a}
$$

$$
\theta_2 = \theta_A \left( \frac{c_3}{R_2} . S + 1 \right) \tag{5.2a}
$$

$$
\theta_1(C_2.S + R_1) = h + R_1.\theta_2 \tag{5.3a}
$$

Se tiene tres ecuaciones y tres incógnitas, por lo tanto se resuelve este sistema de ecuaciones para dejar en función de  $\theta_A$ .

Reemplazando la ecuación (5.2a) en (5.3a), se tiene:

$$
\theta_1(C_2.S + R_1) = h + R_1 \cdot \theta_A \left(\frac{C_3}{R_2}.S + 1\right)
$$
  

$$
\theta_1(C_2.S + R_1) = h + \theta_A \left(\frac{R_1.C_3}{R_2}.S + R_1\right)
$$
  

$$
\theta_1 = \frac{h + \theta_A \left(\frac{R_1.C_3}{R_2}.S + R_1\right)}{(C_2.S + R_1)}
$$
(5.3b)

Reemplazando la ecuación (5.2a) y (5.3b) en la (5.1a), se tiene:

$$
\theta_A\left(\frac{C_3}{R_2}.S+1\right)*(C_1.S+R_2.+R_1)=R_1.\left[\frac{h+\theta_A\left(\frac{R_1.C_3}{R_2}.S+R_1\right)}{(C_2.S.+R_1)}\right]+R_2.\theta_A
$$

$$
\theta_A\left(\frac{C_3}{R_2}.S+1\right) * (C_1.S + R_2.A R_1) * (C_2.S + R_1) = R_1.\left[h + \theta_A\left(\frac{R_1.C_3}{R_2}.S + R_1\right)\right] + R_2.\theta_A * (C_2.S + R_1)
$$
  

$$
\theta_A\left(\frac{C_3}{R_2}.S+1\right) * (C_1.S + R_2.A R_1) * (C_2.S + R_1) = R_1.h + \theta_A.R_1\left(\frac{R_1.C_3}{R_2}.S + R_1\right) + R_2.\theta_A * (C_2.S + R_1)
$$

$$
\theta_{A}\left(\frac{C_{3}}{R_{2}}.S+1\right) * (C_{1}.S+R_{2}.+R_{1}) * (C_{2}.S.+R_{1}) - \theta_{A}.R_{1}\left(\frac{R_{1}.C_{3}}{R_{2}}.S+R_{1}\right) - R_{2}. \theta_{A} * (C_{2}.S.+R_{1}) = R_{1}.h
$$
\n
$$
\theta_{A}\left[\left(\frac{C_{3}}{R_{2}}.S+1\right) * (C_{1}.S+R_{2}.+R_{1}) * (C_{2}.S.+R_{1}) - R_{1}\left(\frac{R_{1}.C_{3}}{R_{2}}.S+R_{1}\right) - R_{2} * (C_{2}.S.+R_{1})\right] = R_{1}.h
$$
\n
$$
\theta_{A}\left[\left(\frac{C_{3}}{R_{2}}.S+1\right) * (C_{1}.S+R_{2}.+R_{1}) * (C_{2}.S.+R_{1}) - R_{1}\left(\frac{R_{1}.C_{3}}{R_{2}}.S+R_{1}\right) - R_{2}.*(C_{2}.S.+R_{1})\right] * 1/R_{1} = h
$$

$$
\frac{\theta_A}{h} = \frac{R_1}{\left[ \left( \frac{C_3}{R_2} S + 1 \right) * (C_1 S + R_2 + R_1) * (C_2 S + R_1) - R_1 \left( \frac{R_1 C_3}{R_2} S + R_1 \right) - R_2 * (C_2 S + R_1) \right]}
$$
(5.1b)

# **5.1.2.4 Área de transferencia de calor**

El área de transferencia de calores la superficie exterior de la probeta para SSU que está en contacto con el agua del baño maría, la que se encuentra a través del siguiente gráfico:

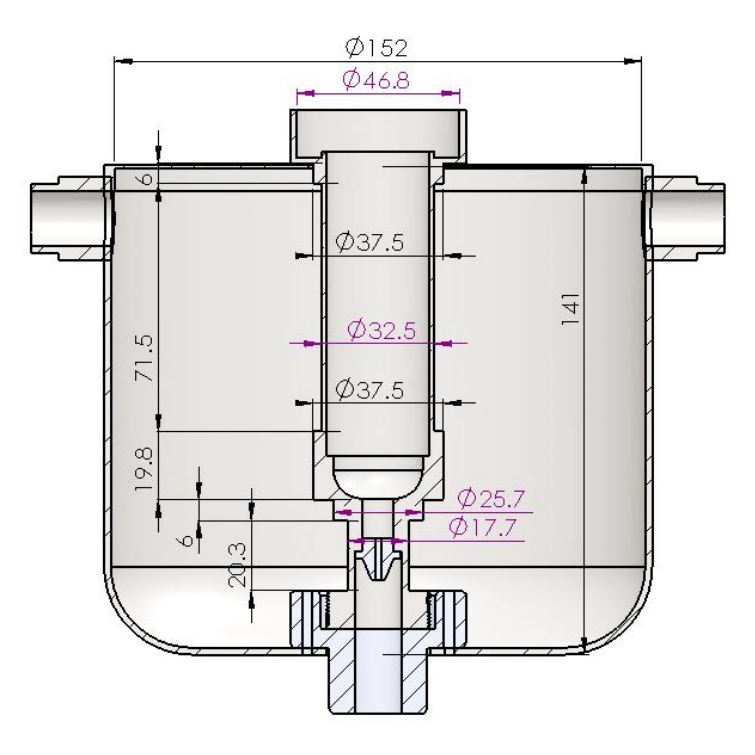

**Figura 5.2. Medidas interiores del recipiente de baño maría**

 $A = \pi.\,\emptyset_1.\,h_1 + \pi.\,\emptyset_2.\,h_2 + \pi.\,\emptyset_3.\,h_3 + \pi.\,\emptyset_4.\,h_4 + \pi.\,\emptyset_5.\,h_5$ 

$$
A = \pi(17.7)(20.3) + \pi(25.7)(6) + \pi(37.5)(19.8) + \pi(32.5)(71.5) + \pi(37.5)(6)
$$

$$
A = 11953 \, \text{mm}^2 = 0.01195 \, \text{m}^2
$$

# **5.1.2.5 Calor específico del aceite**

Para determinar el calor específico de aceites derivados del petróleo se utiliza la siguiente ecuación empírica:

$$
C_{p_{acette}} = \frac{0.388 + 0.00045t}{SG^{0.5}}
$$
 (3.4)

Dónde:

$$
C_p = \text{Calor } \text{específico del aceite; } \left[\frac{Btu}{lb \cdot ^\circ \text{F}}\right]
$$

 $t = Temperature$  del aceite; [°F]

 $SG =$  Gravedad específica del líquido (aceite) a 60°F

La ecuación 3.3 es directamente aplicable para  $32^{\circ}F < t < 400^{\circ}F$ , y para 0.75 <SG  $< 0.96$ .

$$
t = 60^{\circ}F
$$

SG= 0.8871 Referencia [4]

$$
C_{p_{acette}} = \frac{0.388 + 0.00045(60)}{(0.8871)^{0.5}}
$$

$$
C_{p_{aceite}} = 0.44 \frac{Btu}{lb.\text{°F}} * \frac{\frac{1 \text{ kJ}}{\text{kg °C}}}{0.2388 \frac{Btu}{lb.\text{°F}}}
$$

$$
C_{p_{acette}} = 1840 \frac{J}{kg \text{ °C}}
$$

### **5.1.2.6 Cálculo del coeficiente global de transferencia de calor desde el agua hacia el**

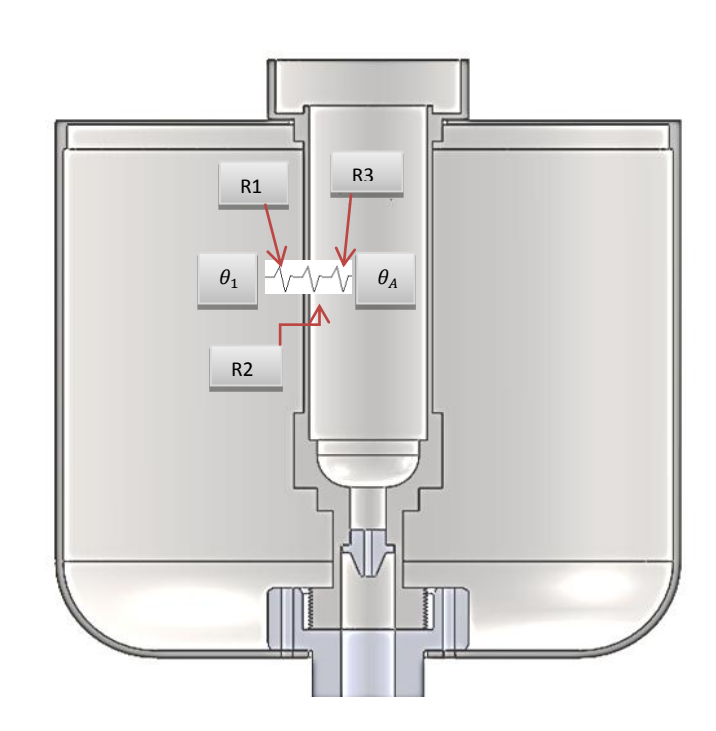

**Figura 5.3. Resistencias térmicas del recipiente de baño maría**

$$
UA = \frac{1}{R_1 + R_2 + R_3} \tag{5.4}
$$

Dónde:

**aceite**

 $R_1$  = Resistencia debida a la convección del agua  $R_2$  = Resistencia por el espesor del tubo de acero  $R_3$  = Resistencia por la convección del aceite

## **5.1.2.6.1** Cálculo de la resistencia térmica por convección del agua  $(R_1)$

$$
R_1 = \frac{1}{h_0 * A} \tag{3.5}
$$

Dónde:

 $h_0 = Coefficient$ e convectivo del agua

 $A =$ Área de transferencia de calor desde el agua hacia el aceite = 0.012 m<sup>2</sup>

Para encontrar el coeficiente convectivo del agua se aplica la ecuación de Fand para convección forzada de un flujo perpendicular a un tubo [18].

$$
N_u = \frac{h_0 \cdot D}{k_f} = (0.35 + 0.56 \, Re_f^{0.52}) \, Pr_f^{0.3}
$$

Dónde:

$$
h_0 = Coeficiente convection del agua; \left[ \frac{Btu}{h * ft^2 \cdot {}^{\circ}F} \right]
$$
  
\n
$$
D = Diámetro medio; [D = 32.5 mm = 0.0325 m]
$$
  
\n
$$
k_f = Conductividad térmica; \left[ 0.381 \frac{Btu}{h.ft. {}^{\circ}F} \right] = \left[ 0.659 \frac{W}{m {}^{\circ}C} \right]; tabla 4 ref. [10])
$$
  
\n
$$
Re_f = Número de Reynolds del fluido
$$
  
\n
$$
Pr_f = Número de Prandtl del fluido
$$

#### **Número de Reynolds**

Se debe conocer cuál es el tipo de flujo que se presenta en la transferencia de calor ya sea flujo laminar (si Re<2000) o flujo turbulento (si Re>10 000) para cuyo caso se emplea la siguiente ecuación:

$$
R_e = \frac{V \ast D}{\nu} \tag{3.9}
$$

Dónde:

$$
V = Velocidad del fluido; \left[\frac{m}{s}\right]
$$
  

$$
D = Diámetro hidráulico; [m] = \frac{4A}{P} = \frac{4(0.010716)}{(0.152 + 0.282)} = 0.0987 m
$$
  

$$
v = Viscosidad cinematica; \left[0.567 * 10^{-6} \frac{m^2}{s}\right; (tabla C1 de la referencia [6])
$$

La velocidad del fluido se la puede encontrar a partir del caudal y de la sección transversal con la siguiente ecuación:

$$
Q = A * V \tag{3.10}
$$

Despejando la velocidad, se tiene:

$$
V = \frac{Q}{A}
$$

Dónde:

$$
V = Velocidad del fluido; \left[\frac{m}{s}\right]
$$
  

$$
Q = \text{Caudal; } \left[\frac{m^3}{s}\right]
$$
  

$$
A = \text{Sección transversal de flujo; } [m^2]
$$

El área de flujo se considera la sección transversal del recipiente para baño maría con lo que se tiene:

$$
A = (\emptyset_{interior\,recipiente} * h_{interior\,del\,recipiente})/2
$$
  

$$
A = (152mm * 141mm)/2 = 10716 mm2 = 0.010716 m2
$$
  

$$
V = \frac{Q}{A} = \frac{0.00005 \frac{m3}{s}}{0.010716} = 0.00466 \frac{m}{s}
$$

Una vez obtenidos todos los datos se aplica la ecuación (3.9) y se halla el número de Reynolds.

$$
Re_f = \frac{0.00466 \frac{m}{s} * 0.0987 m}{0.567 * 10^{-6} \frac{m^2}{s}}
$$

$$
Re_f = 811.72
$$

### **Numero de Prandtl [19]**

$$
N_{Pr}=4.04
$$

Entonces se tiene que:

$$
h_0 = [0.35 + 0.56 (811.72)^{0.52}]. (4.04)^{0.3} * \frac{k_f}{D}
$$
  

$$
h_0 = 28.26 \frac{k_f}{D} = 28.26 * \frac{0.659 \frac{w}{m^{\circ}c}}{0.0325 m}
$$
  

$$
h_0 = 573.12 \frac{W}{m^2 \text{°C}}
$$
  

$$
R_1 = \frac{1}{h_0 * A} = \frac{1}{573.12 \frac{w}{m^2 \text{°c}} * 0.012 m^2}
$$
  

$$
R_1 = 0.145 \frac{{}^{\circ}C}{W}
$$

# **5.1.2.6.2 Resistencia térmica por conduccióndel espesor de la probeta** $(R_2)$

$$
R_2 = \frac{\ln(\frac{r_{2e}}{r_{2i}})}{2\pi k_2 L} \qquad (3.8)
$$

Dónde:

$$
r_{2e} = Radio exterior del cilindro; \left[\frac{32.5}{2} \, mm\right]
$$
\n
$$
r_{2i} = Radio interior del cilindro; \left[\frac{29.7}{2} \, mm\right]
$$
\n
$$
k_2 = Conductividad térmica del material; \left[\frac{W}{m^{\circ}C}\right]
$$
\n
$$
L = Longitud del cilindro; [0.0715m]
$$

El material de la probeta para SSU es de acero inoxidable AISI 316 cuya conductividad térmica se la encuentra con la opción de propiedades de material en el software Solidworks:

| Propiedad                                | Valor       | Unidades           |   |
|------------------------------------------|-------------|--------------------|---|
| Coeficiente de Poisson                   | 0.3         | N/D                |   |
| Módulo cortante en XY                    |             | $N/m^2$            |   |
| Densidad de masa                         | 8000        | kg/m <sup>^3</sup> |   |
| Límite de tracción                       | 550000001.7 | $N/m^2$            |   |
| Límite de compresión en X                |             | $N/m^2$            |   |
| Límite elástico                          | 137895145.9 | $N/m^2$            | Ε |
| Coeficiente de expansión térmica         | 1.6e-005    | лκ                 |   |
| Conductividad térmica                    | 16.3        | $W/(m-K)$          |   |
| Calor específico                         | 500         | J/(kg·K)           |   |
| Cociente de amortiguamiento del material |             | N/D                |   |

**TABLA 5.1.** PROPIEDADES FÍSICAS DEL ACERO AISI 304 [20]

$$
R_2 = \frac{\ln\left(\frac{\frac{32.5}{2}}{29.7}\right)}{2.\pi.\left(16.3\frac{W}{m^{\circ}C}\right). (0.0715m)}
$$

$$
R_2 = 0.0123 \frac{{}^{6}C}{W}
$$

# **5.1.2.6.3** Cálculo de la resistencia térmica por convección del aceite $(R_3)$

$$
R_3 = \frac{1}{h_{A^*A}}\tag{3.5}
$$

Dónde:

$$
h_A = \ Coeficiente \ convective \ del \ aceite; \left[\frac{W}{m^2 \ ^\circ C}\right]
$$

A  $\,=\,$  Área de transferencia de calor desde el agua hacia el aceite;  $[0.008m^2]$ 

Para encontrar el coeficiente convectivo del aceitese puede utilizar la siguiente ecuación [21]:

$$
\frac{h_A.D}{k_A} = a * \left(\frac{L^2 * N * \rho_A}{\mu}\right)^{\frac{2}{3}} * \left(\frac{Cp_A * \mu}{k}\right)^{\frac{1}{3}} * \left(\frac{\mu_b}{\mu_w}\right)
$$

Dónde:

$$
h_A = Coeficiente convective del aceite; \left[\frac{Btu}{h * ft^2.\text{°F}}\right]
$$
  
\n
$$
D = Diámetro del recipiente donde va colocado el agitador; [D = 25.7mm = 0.084ft]
$$
  
\n
$$
a = Factor en función del agitador; [a = 0.87] (Anexo I, Referencia 1)
$$
  
\n
$$
\rho_A = Densidad del aceite = 887.1 \left[\frac{kg}{m^3}\right] = 55.43 \left[\frac{lb}{ft^3}\right]
$$
  
\n
$$
L = Diámetro del agitador; [L = 0.015m = 0.0492 ft]
$$
  
\n
$$
N = Revoluciones del agitador; \left[\frac{Rev}{h}\right], N = 45 rev/min = 2700 \frac{rev}{h}
$$
  
\n
$$
C_{p_A} = Calor específico del aceite; 0.44 \left[\frac{Btu}{lb.\text{°F}}\right]
$$
  
\n
$$
k_A = Conductividad térmica del aceite; \left[\frac{Btu}{h.ft.\text{°F}}\right]
$$
  
\n
$$
\mu = V iscosidad dinamica; \left[\frac{lb}{h * ft}\right]
$$

Para encontrar la conductividad térmica del aceite se aplica la ecuación empírica de Craoge [22].

$$
k_A = \frac{0.067}{SG} [1 - 0.0003(t - 32)]
$$

Dónde:

$$
k_f = \text{Conductividad término} \left[ \frac{Btu}{h.ft.^{\circ}F} \right]
$$

 $SG =$  Gravedad específica a 60°F  $SG = 0.8871$ ; Referencia [7]

 $t =$  Temperatura promedio a la cual va a ser evaluado; 122 [°F]

$$
k_A = \frac{0.067}{0.8871} [1 - 0.0003(122 - 32)]
$$

$$
k_A = 0.07348 \left[ \frac{Btu}{h.ft.^{\circ}F} \right]
$$

La viscosidad dinámica se la encuentra a partir de la siguiente ecuación:

$$
\mu = \nu * \rho_A \tag{5.5}
$$

Dónde:

$$
\mu = \text{Viscosidad dinámica; } \left[\frac{lb}{h*ft}\right]
$$

 $v = Viscosidad cinematica; v = 15 cSt = 0.58$ f  $\boldsymbol{h}$  $| (referencia [23])$  $\rho_A = Densidad\ del\ aceite;\ 887.1$   $|$  $\boldsymbol{k}$  $\overline{m}$  $|= 55.43$  $\iota$ f  $\cdot$ 

$$
\mu = 0.58 \left( \frac{ft^2}{h} \right) * 55.43 \left[ \frac{lb}{ft^3} \right]
$$

$$
\mu = 32.2 \left[ \frac{lb}{h * ft} \right]
$$

$$
\frac{\mu_b}{\mu_w} = 1
$$

$$
h_A = a * \left(\frac{L^2 * N * \rho_A}{\mu}\right)^{\frac{2}{3}} * \left(\frac{Cp_a * \mu}{k}\right)^{\frac{1}{3}} * \left(\frac{\mu_b}{\mu_w}\right) * \frac{k_A}{D}
$$

$$
h_A = 0.87 * \left(\frac{(0.0492)^2 * (2700) * (55.43)}{32.2}\right)^{\frac{2}{3}} * \left(\frac{0.44 * 32.2}{0.07348}\right)^{\frac{1}{3}} * (1) * \frac{0.07348}{0.084}
$$

$$
h_A = 22.07 \left[ \frac{Btu}{h * ft^2 \cdot {}^{\circ}\text{F}} \right] * \frac{\frac{1}{m^2} \cdot {}^{\circ}\text{C}}{0.176 \frac{Btu}{h * ft^2 \cdot {}^{\circ}\text{F}}} = 125.4 \frac{W}{m^2} \cdot {}^{\circ}\text{C}
$$

$$
R_3 = \frac{1}{h_A * A} = \frac{1}{125.4 \frac{W}{m^2 \text{ °C}} * 0.012 m^2}
$$

$$
R_3 = 0.66 \frac{^{\circ}\text{C}}{W}
$$

Una vez obtenidas todas las resistencias térmicas, se puede encontrar el coeficiente global de transferencia de calor.

$$
UA = \frac{1}{R_1 + R_2 + R_3}
$$

$$
UA = \frac{1}{0.145 \frac{^{\circ}C}{w} + 0.0123 \frac{^{\circ}C}{w} + 0.66 \frac{^{\circ}C}{w}}
$$

$$
UA = 1.22 \frac{W}{^{\circ}C}
$$

### **TABLA 5.2.** VALORES OBTENIDOS DE LAS CONSTANTES

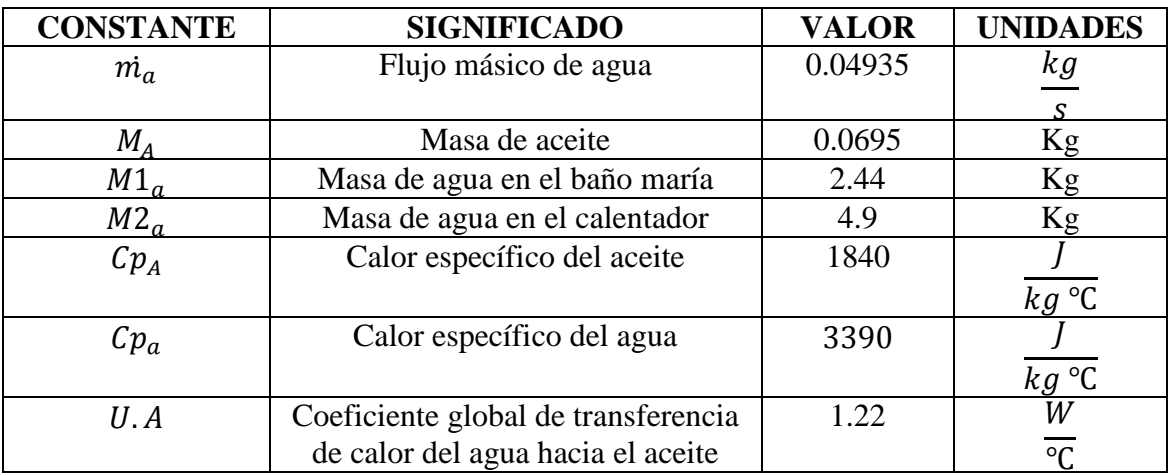

Obtenidos todos los datos se procede a reemplazar en las ecuaciones de la modelación matemática.

$$
\theta_2(C_1.S + R_2. + R_1) = R_1.\theta_1 + R_2.\theta_A \tag{5.1a}
$$

$$
\theta_2 = \theta_A \left( \frac{c_3}{R_2} . S + 1 \right) \tag{5.2a}
$$

$$
\theta_1(C_2.S + R_1) = h + R_1.\theta_2 \tag{5.3a}
$$

$$
R_1 = \dot{m}_{agua}. Cp_{agua} = 0.04935 \frac{kg}{s} * 3390 \frac{J}{kg \text{°C}} = 167.3 \frac{W}{\text{°C}}
$$

$$
R_2 = U.A = 1.22 \frac{W}{C}
$$
  
\n
$$
C_1 = M1_a. C_{p_a} = 2.44kg * 3390 \frac{J}{kg \text{°C}} = 8271 \frac{J}{\text{°C}}
$$
  
\n
$$
C_2 = M2_a. C_{p_a} = 4.9kg * 3390 \frac{J}{kg \text{°C}} = 16611 \frac{J}{\text{°C}}
$$

$$
C_3 = M_A. C_{p_A} = 0.0695 kg * 1840 \frac{J}{kg \text{ °C}} = 127 \frac{J}{\text{ °C}}
$$

$$
\frac{\theta_A}{h} = \frac{R_1}{\left[ \left( \frac{C_3}{R_2} S + 1 \right) * (C_1 S + R_2 + R_1) * (C_2 S + R_1) - R_1 \left( \frac{R_1 C_3}{R_2} S + R_1 \right) - R_2 * (C_2 S + R_1) \right]}
$$
(5.1b)

$$
\frac{\theta_A}{h} = \frac{R_1}{\left[ (104. S + 1) * (8271 \frac{J}{\text{eC}}. S + 168.52 \frac{W}{\text{eC}}) * (16611 \frac{J}{\text{eC}}. S + 167.3 \frac{W}{\text{eC}}) - 167.3 \frac{W}{\text{eC}} (17415 \frac{J}{\text{eC}}. S + 167.3 \frac{W}{\text{eC}}) - 1.22 \frac{W}{\text{eC}} (16611 \frac{J}{\text{eC}}. S + 167.3 \frac{W}{\text{eC}}) \right]}
$$
  
6.

$$
\frac{M_1}{h} = \frac{M_1}{[(104. S + 1) * (8271 \frac{J}{\text{C}}. S + 168. 52 \frac{W}{\text{C}}) * 167.3 (99. 3 \frac{J}{\text{C}}. S + 1 \frac{W}{\text{C}}) - 167.3 \frac{W}{\text{C}} (17415 \frac{J}{\text{C}}. S + 167.3 \frac{W}{\text{C}}) - 1.22 \frac{W}{\text{C}} * 167.3 (99.3 \frac{J}{\text{C}}. S + 1 \frac{W}{\text{C}})]
$$

$$
\frac{\theta_A}{h}=\frac{R_1}{167.3*\left[(104. S+1)*\left(8271\frac{J}{\text{C}}.S+168.52\frac{w}{\text{C}}\right)*\left(99.3\frac{J}{\text{C}}.S+1\frac{w}{\text{C}_1}\right)-\frac{w}{\text{C}}\left(17415\frac{J}{\text{C}}.S+167.3\frac{w}{\text{C}}\right)-1.22\frac{w}{\text{C}}(99.3\frac{J}{\text{C}}.S+1\frac{w}{\text{C}})\right)}
$$

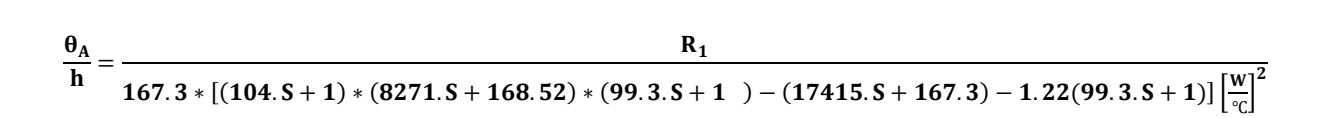

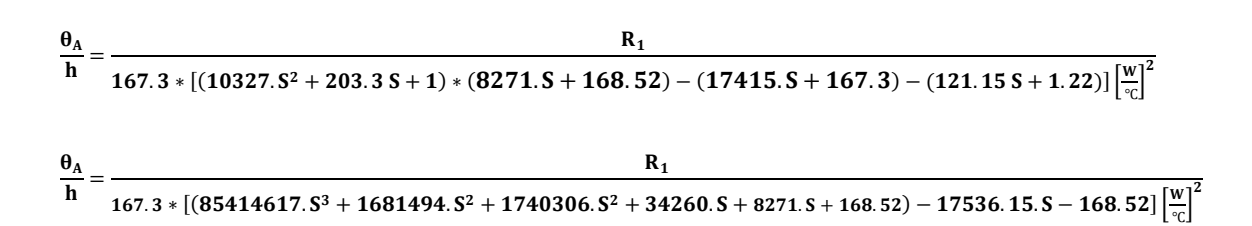

$$
\frac{\theta_{A}}{h} = \frac{R_{1}}{167.3 * [(85414617. S^{3} + 3421800. S^{2} + 42531. S + 168.52) - 17536.15. S - 168.52] \left[\frac{w}{c}\right]^{2}}
$$
\n
$$
\frac{\theta_{A}}{h} = \frac{R_{1}}{167.3 * [(85414617. S^{3} + 3421800. S^{2} + 24995. S)] \left[\frac{w}{c}\right]^{2}}
$$
\n
$$
\frac{\theta_{A}}{h} = \frac{167.3 * [(85414617. S^{3} + 3421800. S^{2} + 24995. S)] \left[\frac{w}{c}\right]^{2}}
$$
\n
$$
\frac{\theta_{A}}{h} = \frac{1}{[(85414617. S^{3} + 3421800. S^{2} + 24995. S)] \left[\frac{w}{c}\right]^{2}}
$$
\n(5.6)

Otra forma de plantear la temperatura  $(\theta_A)$  en función de la potencia de entrada (h) es a través de los diagramas de bloques:

$$
\theta_2(C_1.S + R_2. + R_1) = R_1.\theta_1 + R_2.\theta_A \tag{5.1a}
$$

$$
\theta_2 = \theta_A \left( \frac{C_3}{R_2} . S + 1 \right) \tag{5.2a}
$$

$$
\theta_1(C_2 \tS + R_1) = h + R_1 \t\theta_2 \tag{5.3a}
$$

Para la ecuación 5.3a, se tiene el siguiente diagrama:

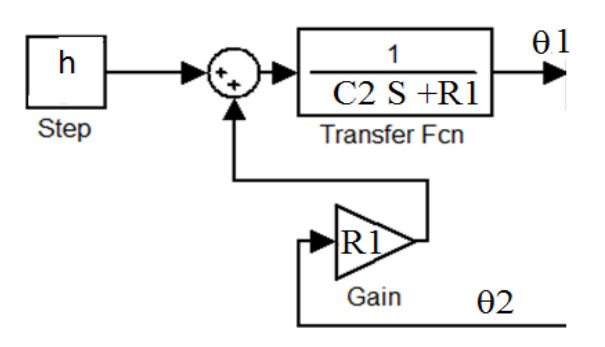

**Figura 5.4. Diagrama de bloques de la ecuación 5.3a**

Introduciendo la ecuación 5.1a, se tiene:

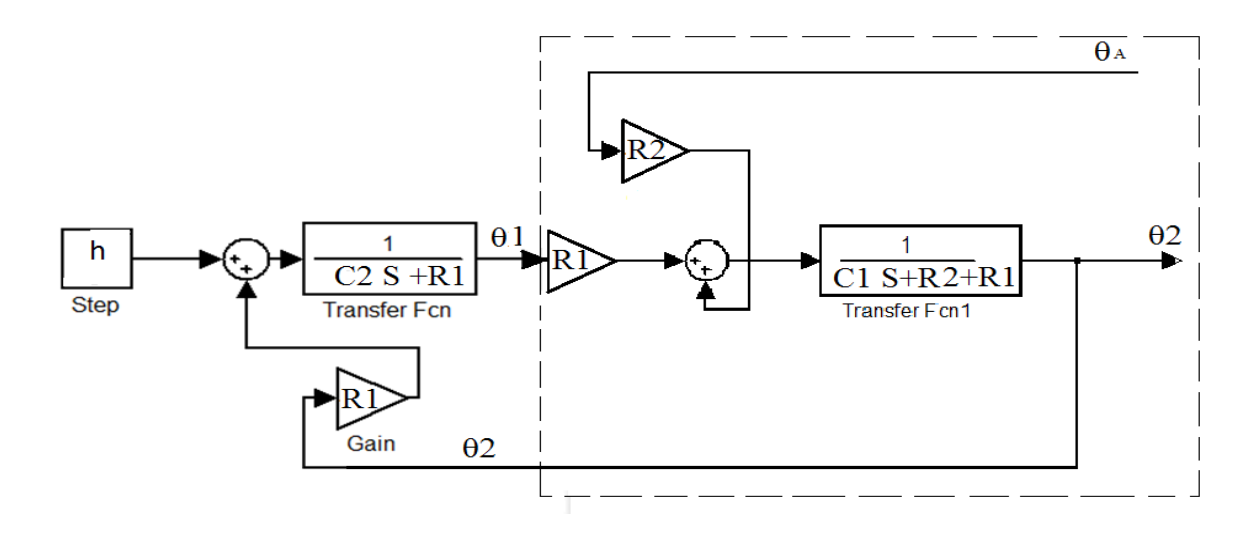

**Figura 5.5. Diagrama de bloques de la ecuación 5.3a+5.1a** 

Finalmente introduciendo la ecuación 5.2a, se obtiene:

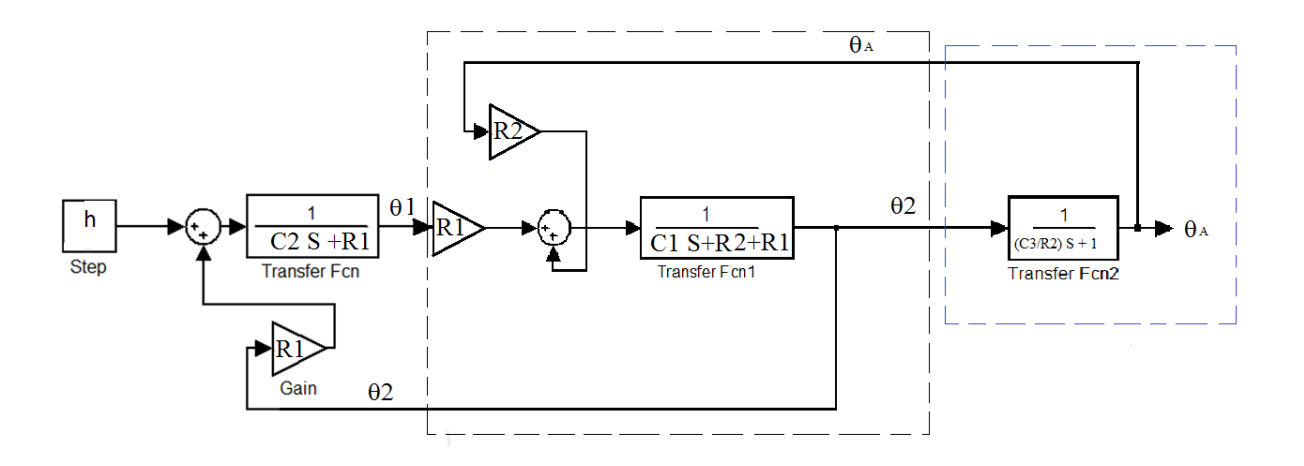

**Figura 5.6. Diagrama de bloques de la ecuación 5.3a+5.1a+5.2a** 

#### **5.2 Sintonización del controlador PID [24]**

Si se puede obtener un modelo matemático de una planta, es posible aplicar diversas técnicas de diseño con el fin de determinar los parámetros del controlador que cumplan las especificaciones en estado transitorio y en estado estable del sistema en lazo cerrado. Sin embargo si la planta es tan complicada que no es fácil obtener su modelo matemático, tampoco es posible un enfoque analítico para el diseño de un controlador PID. En este caso, debemos recurrir a los enfoques experimentales para la sintonización de los controladores PID.

El proceso de seleccionar los parámetros del controlador que cumplan con las especificaciones de desempeño se conoce como sintonización del controlador. Ziegler y Nichols sugirieron más reglas para sintonizar los controladores PID (lo cual significa establecer  $K_p$ ,  $T_i$  y  $T_d$ ) con base en las respuestas escalón experimentales o basadas en el valor de  $K_p$  que se produce en la estabilidad marginal cuando sólo se usa la acción de control proporcional. Las reglas de Ziegler-Nichols son muy convenientes cuando no se conocen los modelos matemáticos de las plantas.

#### **5.2.1 Reglas de Ziegler-Nichols para sintonizar controladores PID [24]**

Ziegler y Nichols propusieron unas reglas para determinar los valores de la ganancia proporcional  $K_p$ , del tiempo integral  $T_i$  y del tiempo derivativo  $T_d$ , con base en las características de respuesta transitoria de una planta especifica. Tal determinación de los parámetros de los controladores PID o de la sintonización de los controles PID la realizan los ingenieros en el sitio mediante experimentos sobre la planta.

Existen dos métodos denominados reglas de sintonización de Ziegler-Nichols. En ambos se pretende obtener un 25% de sobrepaso máximo en la respuesta escalón.

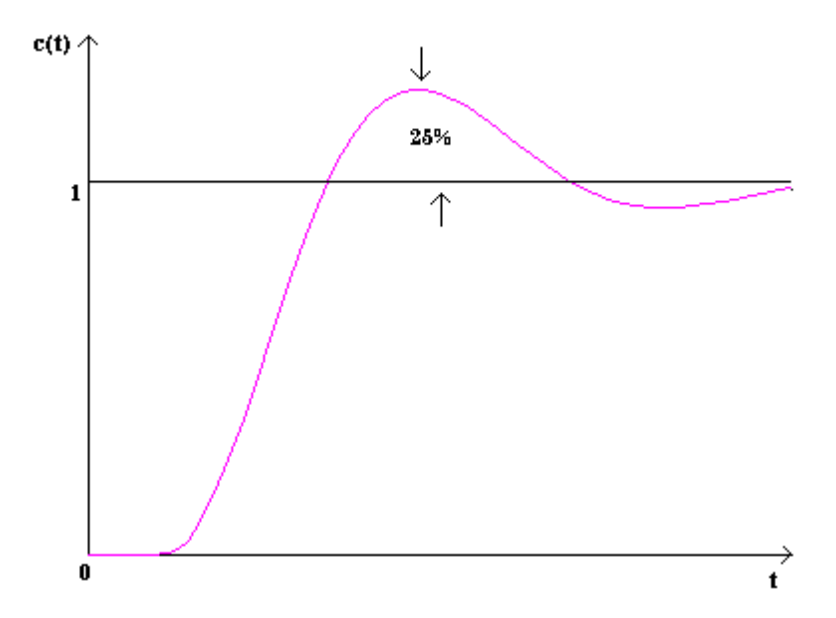

**Figura 5.7. Curva de respuesta a escalón unitario [24]**

#### **Primer método.**

En el primer método, la respuesta de la planta a una entrada escalón unitario se obtiene de manera experimental. Si la planta no contiene integradores ni polos dominantes complejos conjugados, la curva de respuesta escalón unitario puede tener forma de S, como se observa en la figura 5.8. Si la respuesta no exhibe una curva con forma de S, este método no es pertinente. Tales curvas de respuesta escalón se generan experimentalmente o a partir de una simulación dinámica de la planta.

La curva con forma de S se caracteriza por dos parámetros: el tiempo de retardo L y la constante de tiempo T. El tiempo de retardo y la constante de tiempo se determinan dibujando una recta tangente en el punto de inflexión de la curva con forma de S y determinando las intersecciones de esta tangente con el eje del tiempo y la línea  $c_{(t)}=K$ , como se aprecia en la figura 5.8. En este caso, la función de transferencia  $C_{(s)}/U_{(s)}$  se aproxima mediante un sistema de primer orden con un retardo de transporte del modo siguiente:

$$
\frac{C_{(s)}}{U_{(s)}} = \frac{Ke^{-bs}}{Ts + 1}
$$

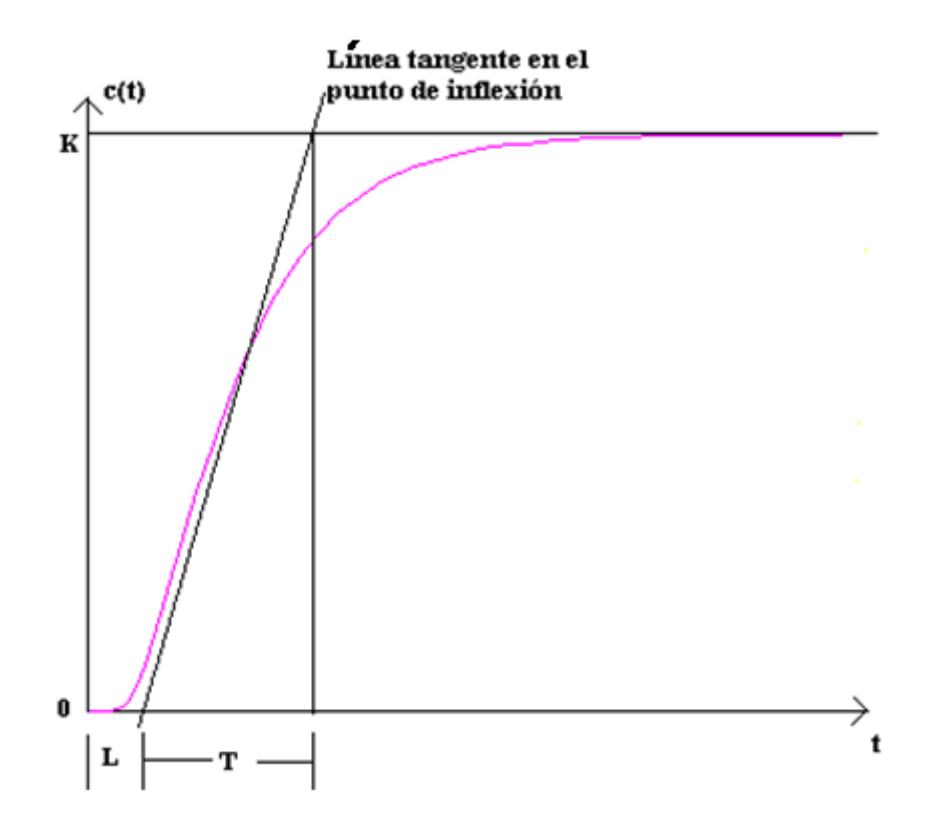

**Figura 5.8. Parámetros de sintonización [24]**

Ziegler y Nichols sugirieron establecer los valores de  $K_p$ ,  $T_i$  y  $T_d$  de acuerdo con la fórmula que aparece en la siguiente tabla.

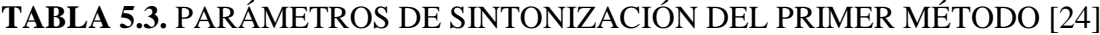

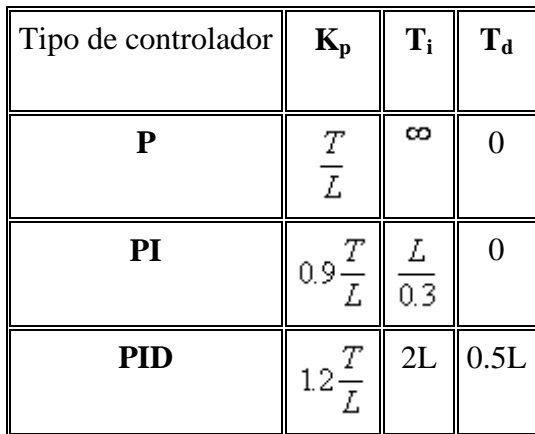

Observe que el controlador PID sintonizado mediante el primer método de las reglas de Ziegler-Nichols produce:

$$
G_{e(s)} = K_P \left( 1 + \frac{1}{T_i s} + T_d s \right)
$$
  

$$
G_{e(s)} = 12 \frac{T}{L} \left( 1 + \frac{1}{2Ls} + 0.5Ls \right) = 0.6 T \frac{\left( s + \frac{1}{L} \right)^2}{s}
$$

Por lo tanto, el controlador PID tiene un polo en el origen y un cero doble en s=-1/L.

#### **Segundo método.**

En el segundo método, primero se establece  $T_i = \infty$  y  $T_d = 0$ . Usando sólo la acción de control proporcional, se incrementa  $K_p$  de 0 a un valor crítico  $K_{cr}$  en donde la salida exhiba primero oscilaciones sostenidas. Si la salida no presenta oscilaciones sostenidas para cualquier valor que pueda tomar  $K_p$ , no se aplica este método. Por tanto, la ganancia crítica $K_{cr}$ y el periodo P<sub>cr</sub> correspondiente se determinan experimentalmente. Ziegler-Nichols sugirieron que se establecieran los valores de los parámetros  $K_p$ ,  $T_i$  y  $T_d$  de acuerdo con la fórmula que aparece en la siguiente tabla.

# **TABLA 5.4.** PARÁMETROS DE SINTONIZACIÓN DEL SEGUNDO MÉTODO [24]

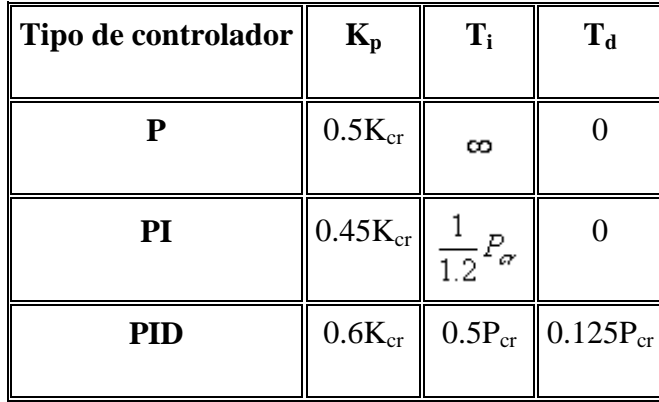

Se debe observar que el controlador PID sintonizado mediante el segundo método de las reglas de Ziegler-Nichols produce:

$$
G_{d(s)} = K_p \left( 1 + \frac{1}{T_i s} + T_d s \right)
$$
  

$$
G_{e(s)} = 0.6 K_{\alpha} \left( 1 + \frac{1}{0.5 P_{\alpha} s} + 0.125 P_{\alpha} s \right) = 0.075 K_{\alpha} P_{\alpha} \frac{\left( s + \frac{4}{P_{\alpha}} \right)^2}{s}
$$

Por lo tanto, el controlador PID tiene un polo en el origen y cero doble en  $s=4/P_{cr}$ .

Las reglas de sintonización de Ziegler-Nichols se han usado, junto con otras reglas, ampliamente para sintonizar controladores PID en los sistemas de control de procesos en los que no se conoce con precisión la dinámica de la planta. Tales reglas de sintonización han demostrado ser muy útiles durante muchos años. Por supuesto, las reglas de sintonización de Ziegler-Nichols se aplican a las plantas cuya dinámica se conoce. En estos casos, se cuenta con muchos enfoques analíticos y gráficos para el diseño de controladores PID, además de las reglas de sintonización de Ziegler-Nichols.

Si se conoce la función de transferencia de la planta, se calcula la respuesta escalón unitario o la ganancia critica  $K_{cr}$  y el periodo crítico $P_{cr}$ . Sin embargo, la utilidad real de las reglas de sintonización de Ziegler-Nichols se vuelve evidente cuando no se conoce la dinámica de la planta, por lo que no se cuenta con enfoques analíticos o gráficos para el diseño de controladores.

En general, para aquellas plantas con una dinámica complicada y sin integradores, se han aplicado las reglas de sintonización de Ziegler-Nichols. Sin embargo, si la planta tiene un integrador, en algunos casos estas reglas no son pertinentes. Para ilustrar una situación en las que las reglas de Ziegler-Nichols no se aplican, se considera el caso donde un sistema de control con realimentación unitaria tiene una planta cuya función de transferencia es de la siguiente manera:

$$
G_{(s)} = \frac{(s+2)(s+3)}{s(s+1)(s+5)}
$$

Debido a la presencia de un integrador no se aplica el primer método. Como se sabe la respuesta escalón de esta planta no tendrá una curva de respuesta con forma de S; más bien, la respuesta se incrementa con el tiempo. Asimismo, si se intenta el segundo método, el sistema en lazo cerrado con un controlador proporcional no exhibirá oscilaciones sostenidas, sin importar el valor que pueda tomar la ganancia  $K_p$ .

Si es posible aplicar en la planta las reglas de Ziegler-Nichols, la planta con un controlador PID sintonizado mediante estas reglas exhibirá un sobrepaso máximo aproximado de10% a 60% en la respuesta escalón.

En promedio el sobrepaso máximo aproximado es de 25%. En un caso específico, siempre es posible en forma experimental hacer una sintonización precisa para que el sistema en lazo cerrado exhiba respuestas transitorias satisfactorias [24].

# **5.2.1.1 Aplicación del primer método de Ziegler-Nichols**

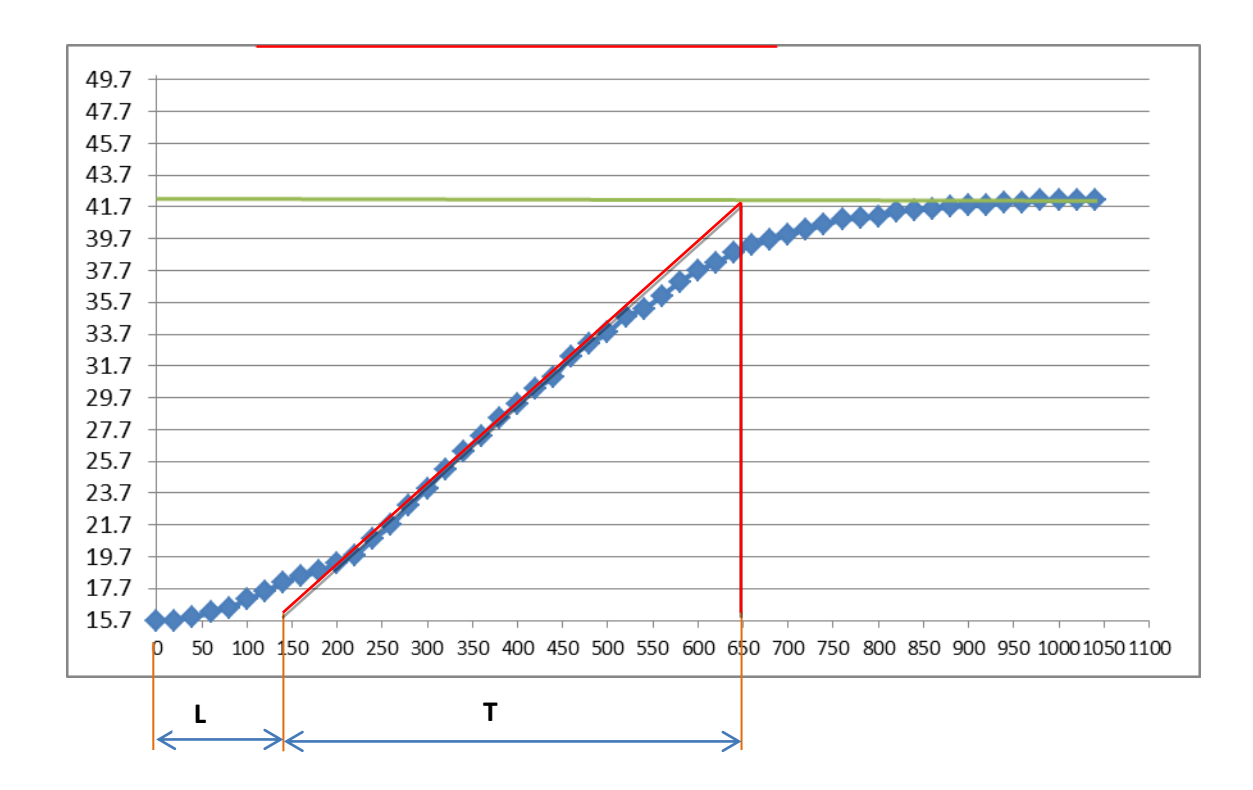

**Figura 5.9. Curva de comportamiento del sistema**

 $L = 150$  seg.

 $T = 675 - 125 = 650$  seg.

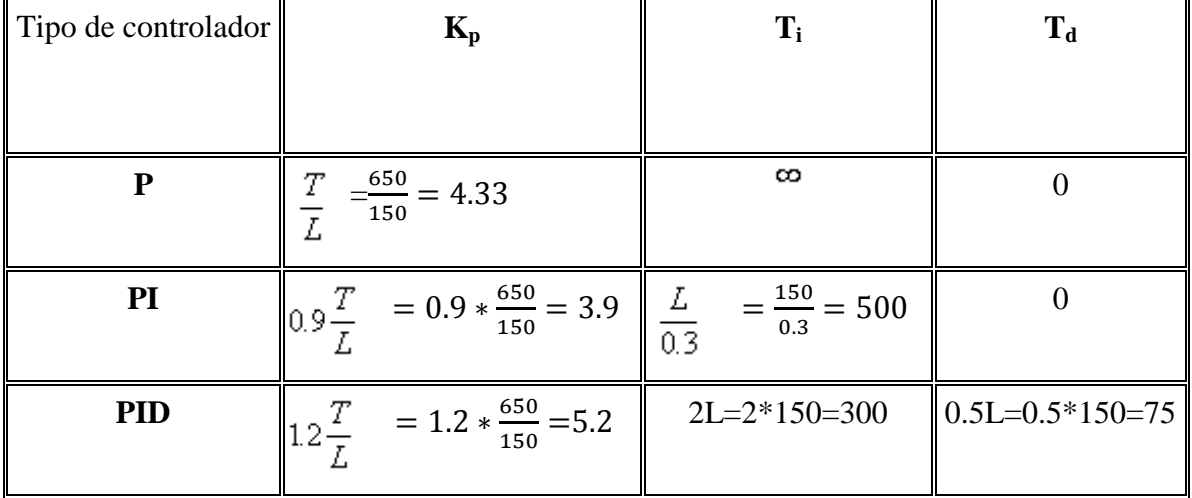

# **TABLA 5.5.** VALOR DE LOS PARÁMETROS DE SINTONIZACIÓN

Aplicando las tres acciones de control P, PI, PID con los valores obtenidos, se logró tener la mejor precisión con el control P con lo cual la inercia térmica del sistema se redujo casi en su totalidad con un pequeño valor de 2 grados centígrados el cual se corrige al manipular el banco en el momento del ensayo.

El segundo método de Ziegler-Nichols no es aplicable para este sistema ya que en la modelación matemática no hay presencia de integrador.

# **CAPÍTULO VI**

## **6. SIMULACIÓN**

### **6.1 Generalidades**

La simulación del comportamiento del sistema es de suma importancia en el análisis de este proyecto ya que esto permite verificar si el sistema modelado teóricamente se comporta como el sistema real. Para esto se utilizará el software SIMULINK que es parte del programa de MATLAB.

### **6.2 Introducción al Simulink**

Simulink es un software que funciona bajo la plataforma de Matlab y es unaherramienta muy útil para modelar, simular y analizar sistemas, tanto lineales comono lineales.

Permite al usuario realizar sus estudios tanto en el dominio del tiempocomo el de Laplace, expresar las funciones de transferencia en las diferentes formasincluyendo la del espacio de los estados y otras opciones. En una interfaz gráfica(GUI) como la que se observa en la Figura 6.1, el usuario construye un diagramade bloques que desarrollan procedimientos que realizan las operaciones matemáticasrequeridas para la solución de un modelo.

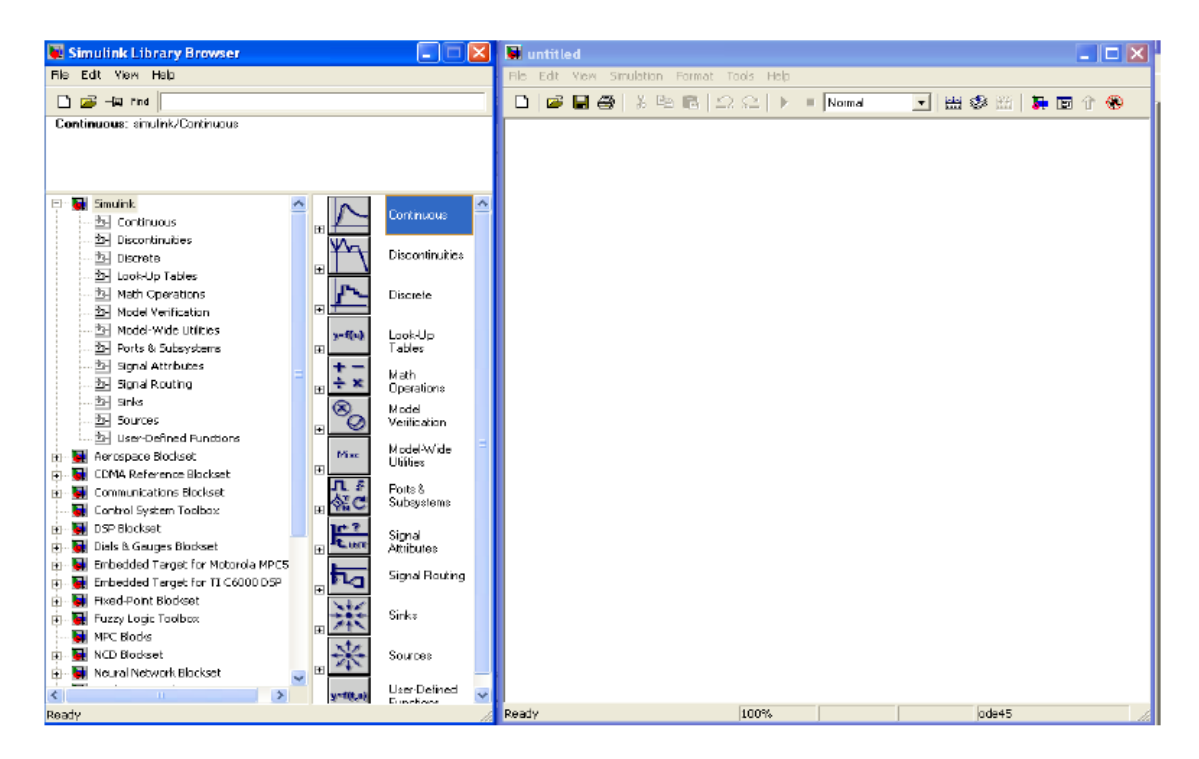

**Figura 6.1. Librerías (Izquierda) y Espacio de trabajo de Simulink (Derecha)**

#### **6.2.1 Acceso a Simulink**

Para acceder a Simulink se requiere abrir el espacio de trabajo de Matlab y presionarel icono "Simulink" o también mediante la digitación de dicha palabra clave con letras minúsculas en el editor de comandos. Con lo anterior se despliega, solamente,la ventana de título "Simulink Library Browser" que se observa a la izquierda de la Figura 6.1. El espacio de trabajo de Simulink es la ventana que se observa a laderecha y se despliega presionando el icono "Create a new model" que se encuentraen la barra estándar o desplegando el menú "File" y seleccionando sucesivamente "New" y "Model" (Ctrl  $+$  N).

#### **6.2.2 Librerías de Simulink**

Al desplegar el árbol de Simulink y haciendo clic izquierdo sobre su nombre sedespliegan las librerías que contienen los bloques operacionales agrupados de acuerdo a diferentes propósitos comunes. Los nombres de laslibreríasson:

Continuous, Discontinuities, Discrete, Look-Up Tables, Math Operations, Model Verification, Model-Wide Utilities, Ports & Subsystems, Signal Attributes, Signal, Routing, Sinks, Sources y User-Defined Functions.

### **6.2.3 Simulación del sistema con Simulink**

Para la simulación en el Simulink, previamente se debe conocer la función de transferencia la misma que se encontró en el capítulo anterior y es la siguiente:

$$
\frac{\theta_A}{h} = \frac{1}{[(85414617.S^3 + 3421800.S^2 + 24995.S)]} \left[\frac{{}^{\circ}\text{C}}{W}\right]
$$

Primero se abre el programa matlab y se daclick en el icono de Simulink.

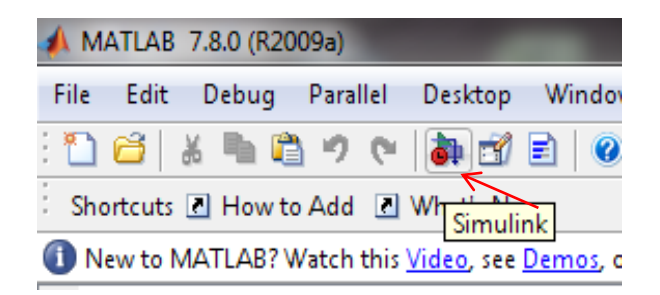

**Figura 6.2.Ingreso al Simulink**

Una vez abierta la ventana del Simulink, se abre un nuevo documento.

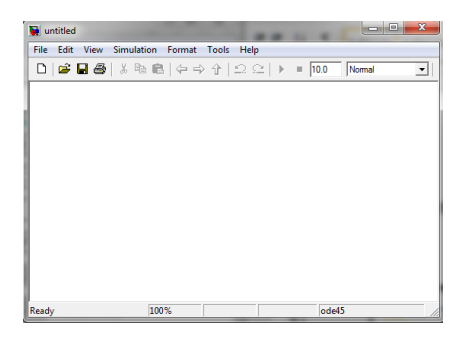

**Figura 6.3.Ventana de trabajo de Simulink**

Abierto el nuevo documento se procede a seleccionar la función de transferencia en la librería continuous, y se la arrastra en la ventana de trabajo.

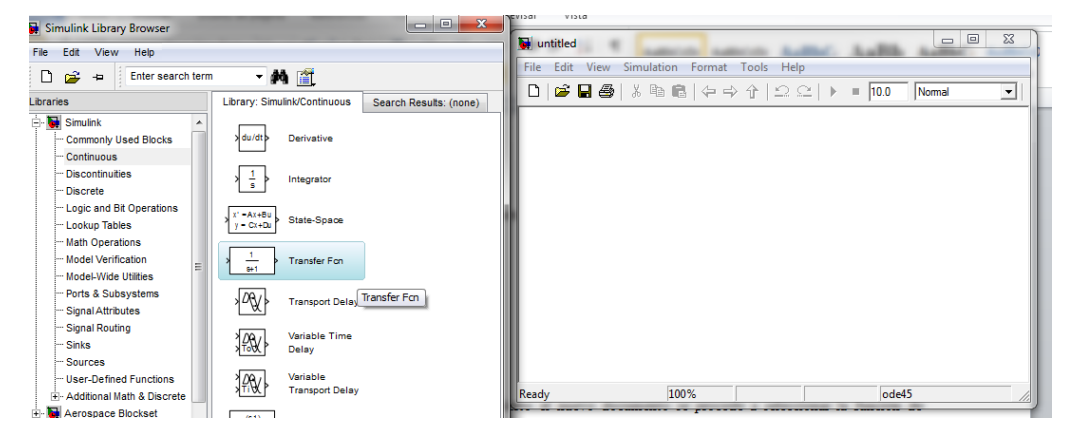

**Figura 6.4. Librería de Simulink**

Ingresada la función de transferencia, se da doble click sobre ésta para digitar el valor

de los coeficientes.

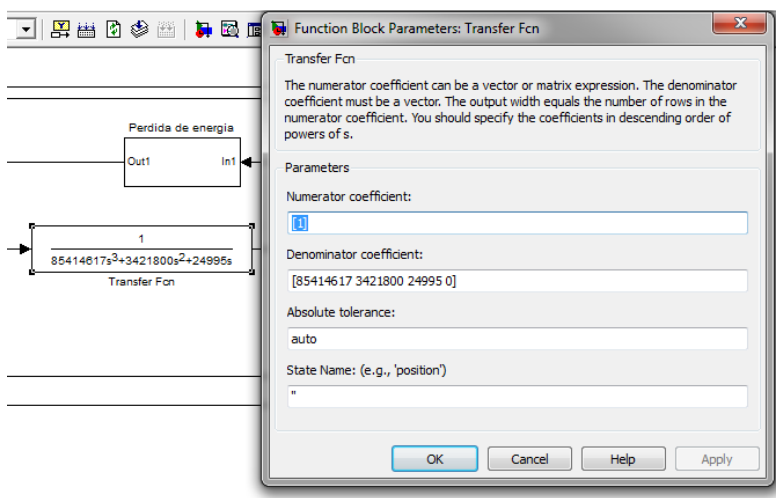

**Figura 6.5. Coeficientes de la función de transferencia**

Posteriormente se procede a ingresar el resto de componentes que producirán la modelación del sistema. Para mayor detalle de como ingresar el resto de componentes se debe revisar el ANEXO 3.

Una vez ingresados todos los parámetros, se procede a correr la simulación dando  $\begin{array}{|c|c|c|}\n\hline\n\end{array}$  =  $\begin{array}{|c|c|}\n\hline\n10.0 & \hline\n\end{array}$  Nor click en el botón **startsimulation Start simulation** 

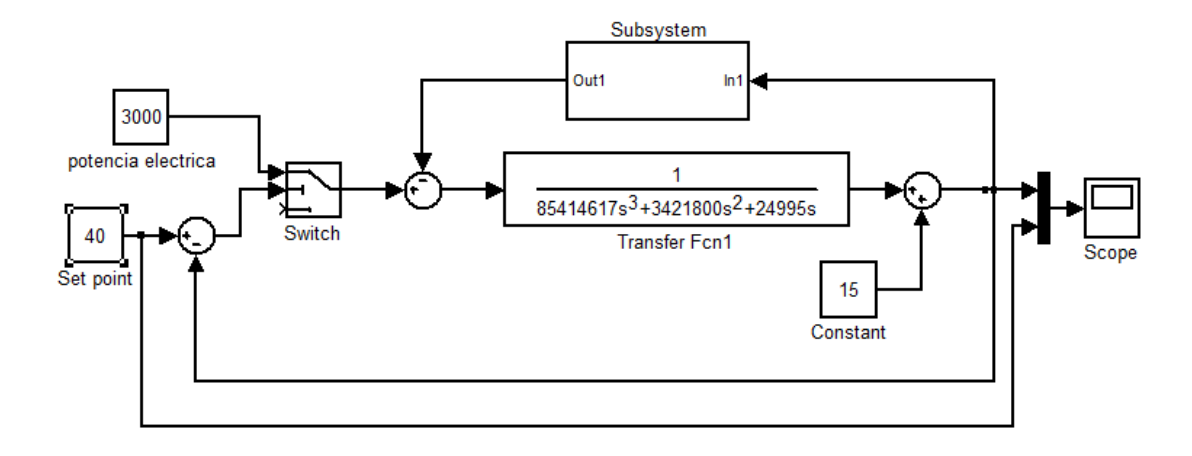

**Figura 6.6. Función de transferencia en Simulink (Simplificada)**

Para poder visualizar la gráfica de la respuesta, se da doble click sobre el cuadro de **Scope.** 

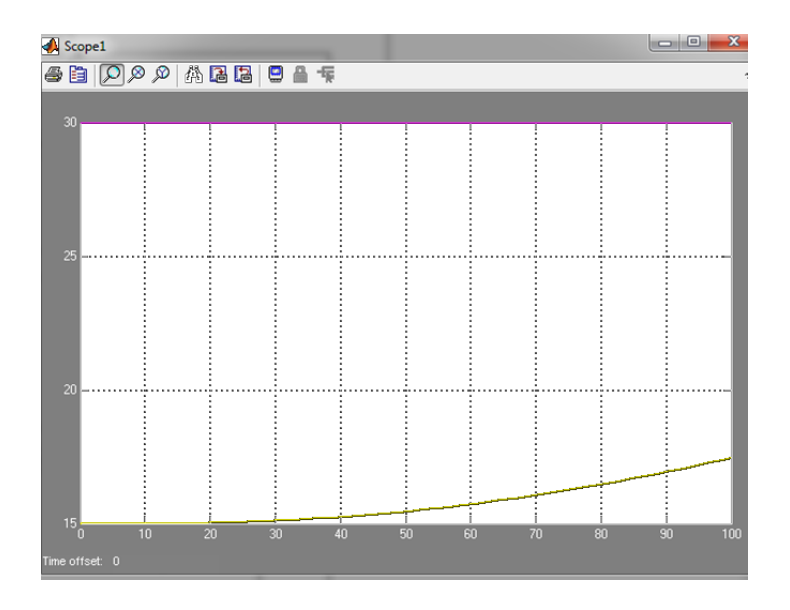

**Figura 6.7. Visualización de la respuesta en Simulink**

Con la escala actual no se puede visualizar la curva, para esto se modifica el tiempo del eje de las X en la ventana del documento al lado del boton **start simulation** y se digita el valor de 900 segundos.

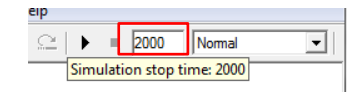

**Figura 6.8. Cambiar la escala en Simulink**

Ya se puede tener la respuesta en función del tiempo pero solo de una parte de la curva, para obtener toda la curva se selecciona el icono **and autoescale** finalmente se tiene la respuesta en función del tiempo.

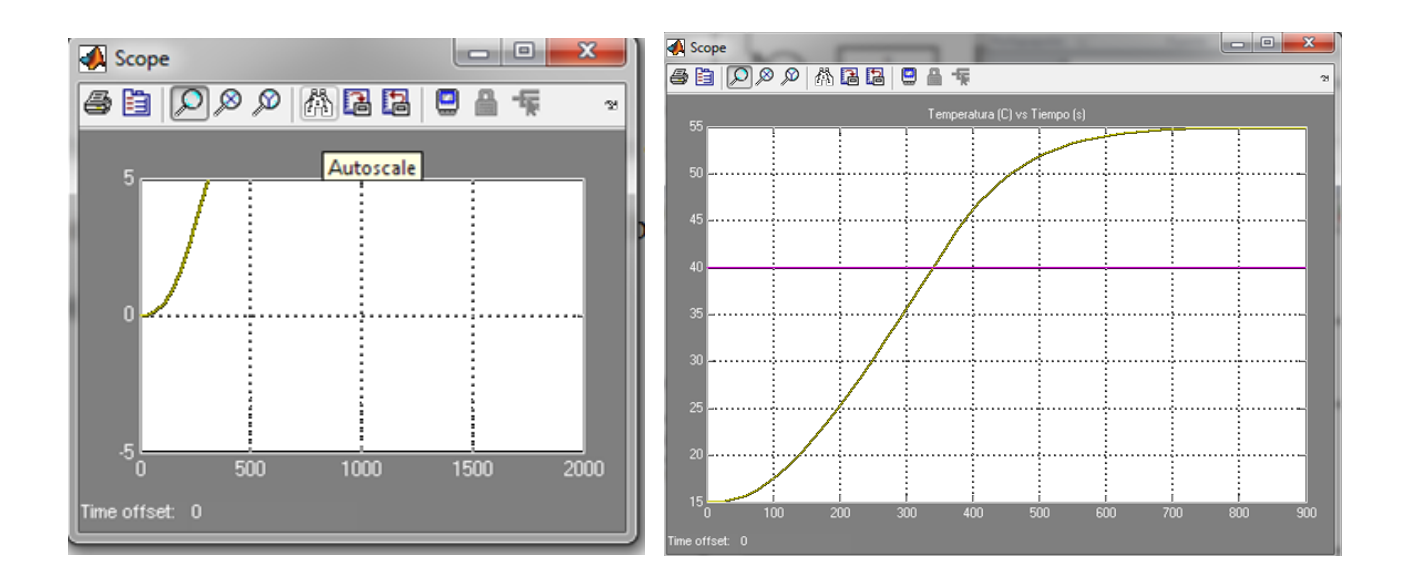

**Figura 6.9. Gráfica de la respuesta del sistema (simplificado)**

El mismo procedimiento se realiza para obtener la respuesta del diagrama de bloques no simplificado con las tres ecuaciones.

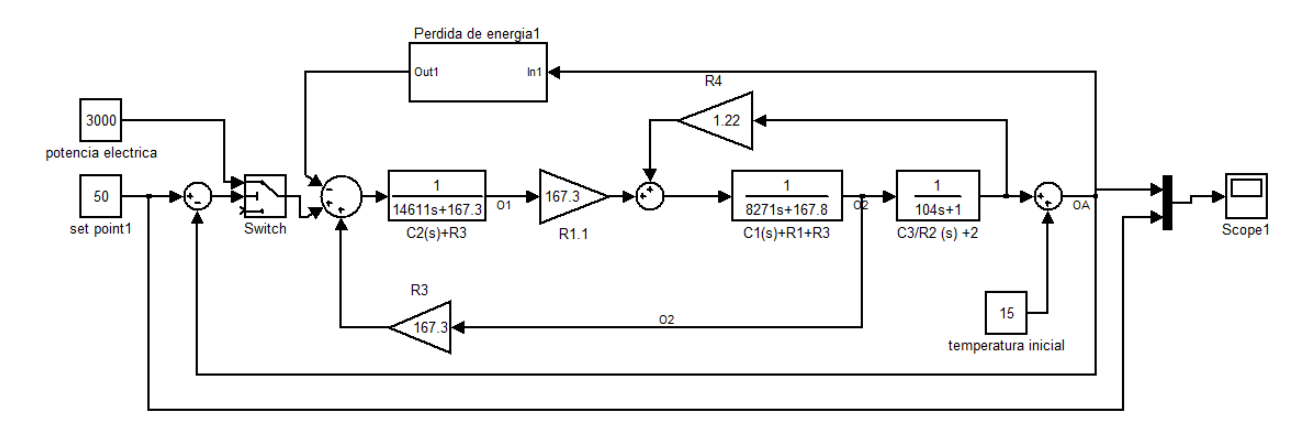

**Figura 6.10. Función de transferencia en Simulink (No simplificado)**

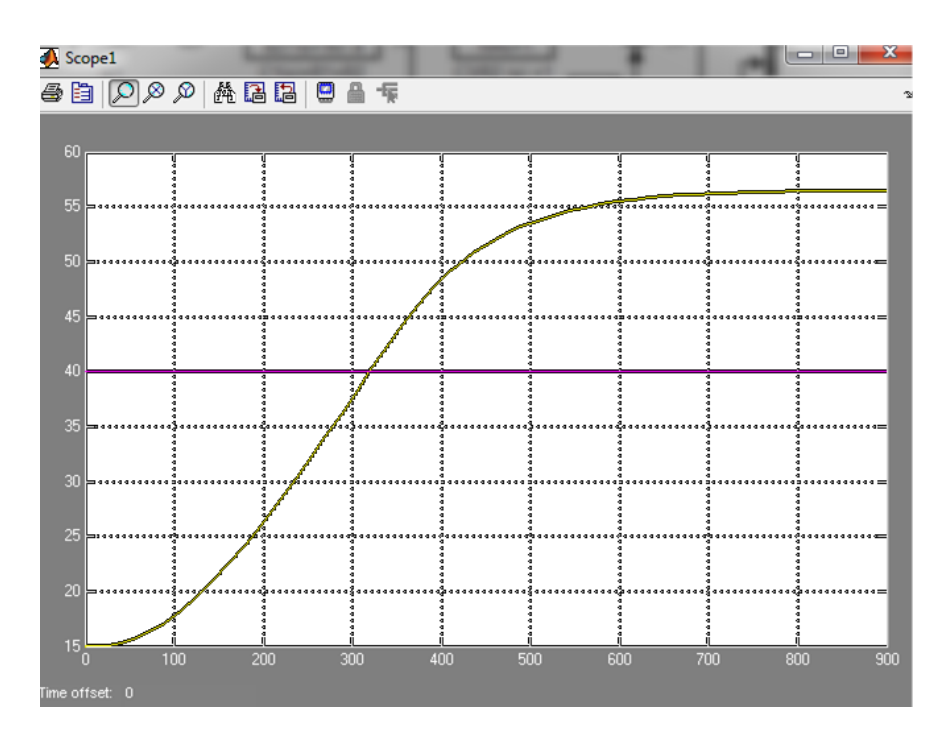

**Figura 6.11.Simulación del sistema (no simplificado)**

Como se puede observar se trata de la misma curva anterior, por lo tanto queda comprobado por los dos métodos.

Para ingresar el controlador PID simplemente se ingresa buscando en la librería la opción **Simulink extras** se selecciona **Additional Linear.**

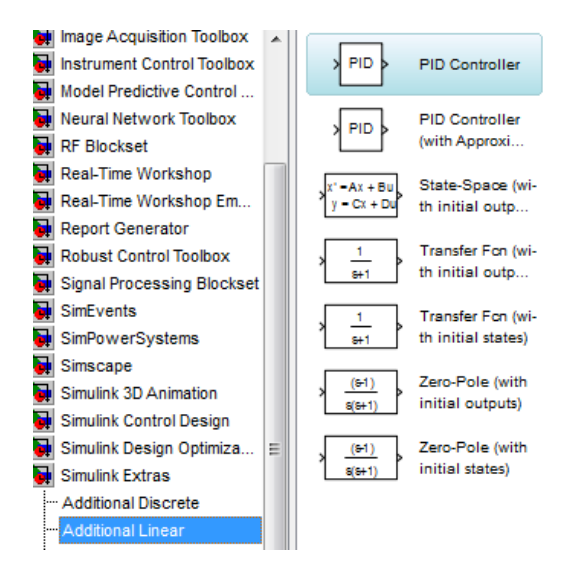

**Figura 6.12.Función PID**

En el siguiente grafico se puede apreciar el controlador PID

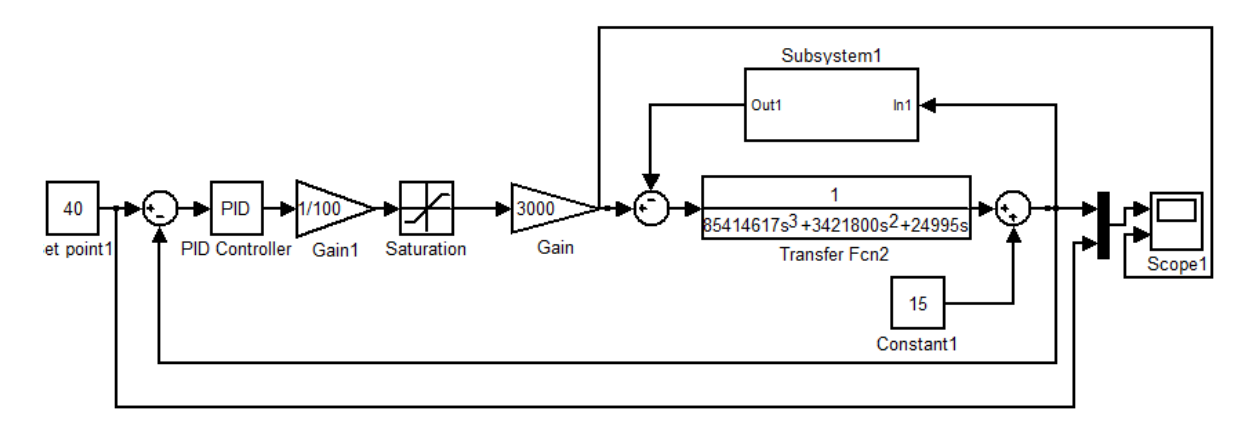

**Figura 6.13.Diagrama de bloques con acción de control PID**

Para probar las diferentes acciones de control se ingresan en el controlador los valores obtenidos anteriormente.

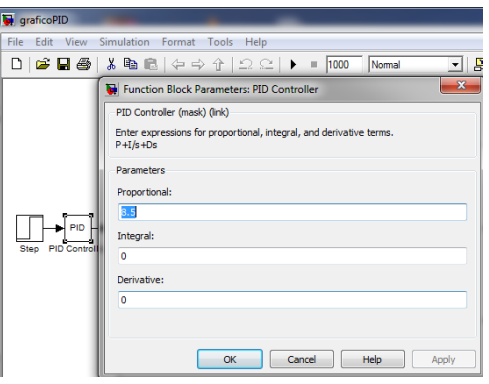

**Figura 6.14. Ingreso de valores de PID**

Primero se ingresa la acción de control **P** con unvalor de 4.33, con lo cual se obtiene la siguiente curva.

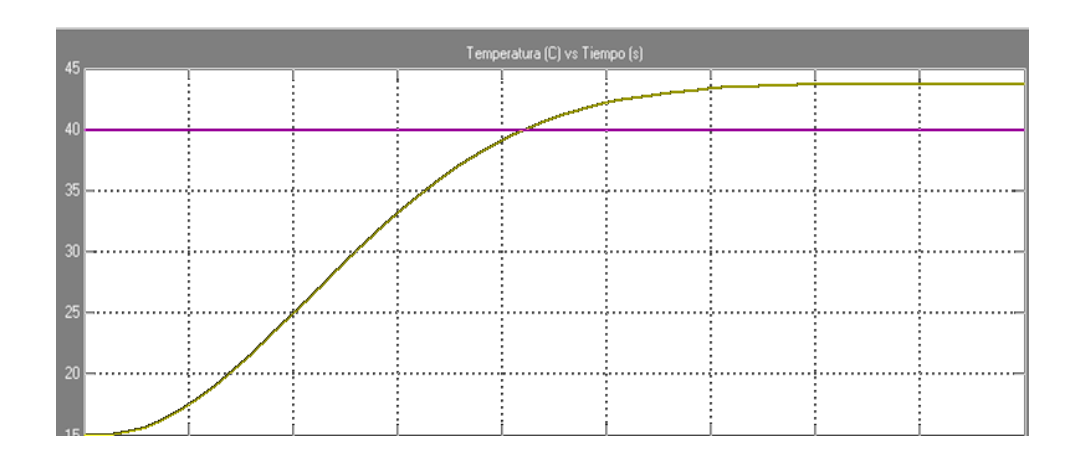

**Figura 6.15. Comportamiento del sistema con acción de control P**
Para la acción de control **PI** se ingresan los valores de P=3.9, I=500 obteniendo la siguiente curva.

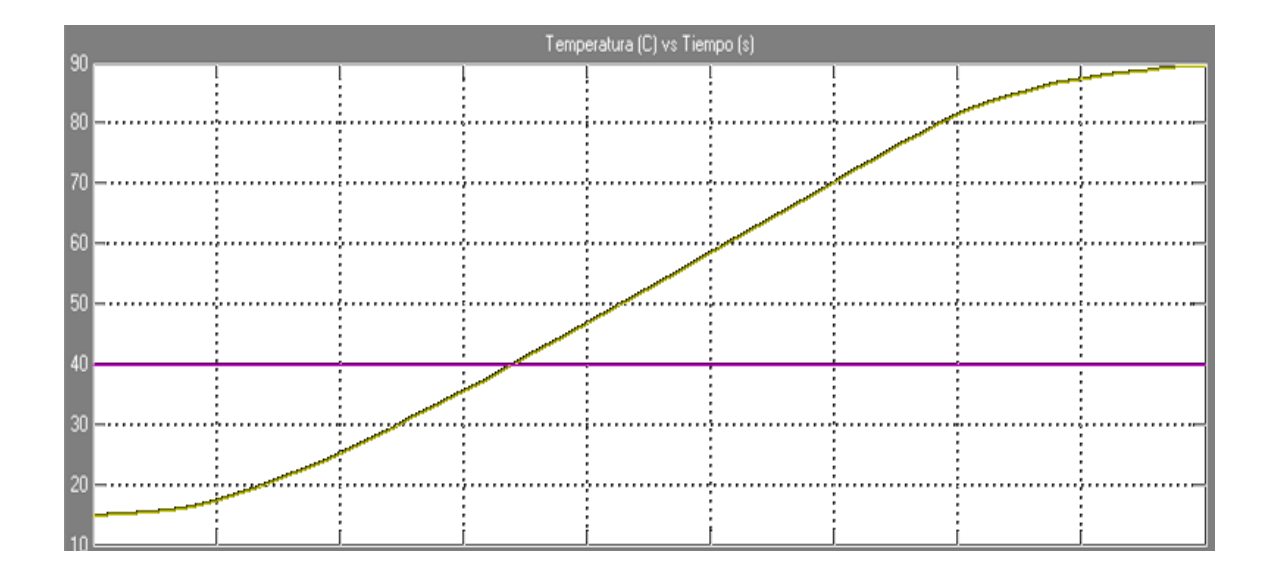

**Figura 6.16. Comportamiento del sistema con acción de control PI**

Finalmente para la acción de control **PID** se ingresan los valores de P=5.2, I=300, D=75 obteniendo la siguiente curva.

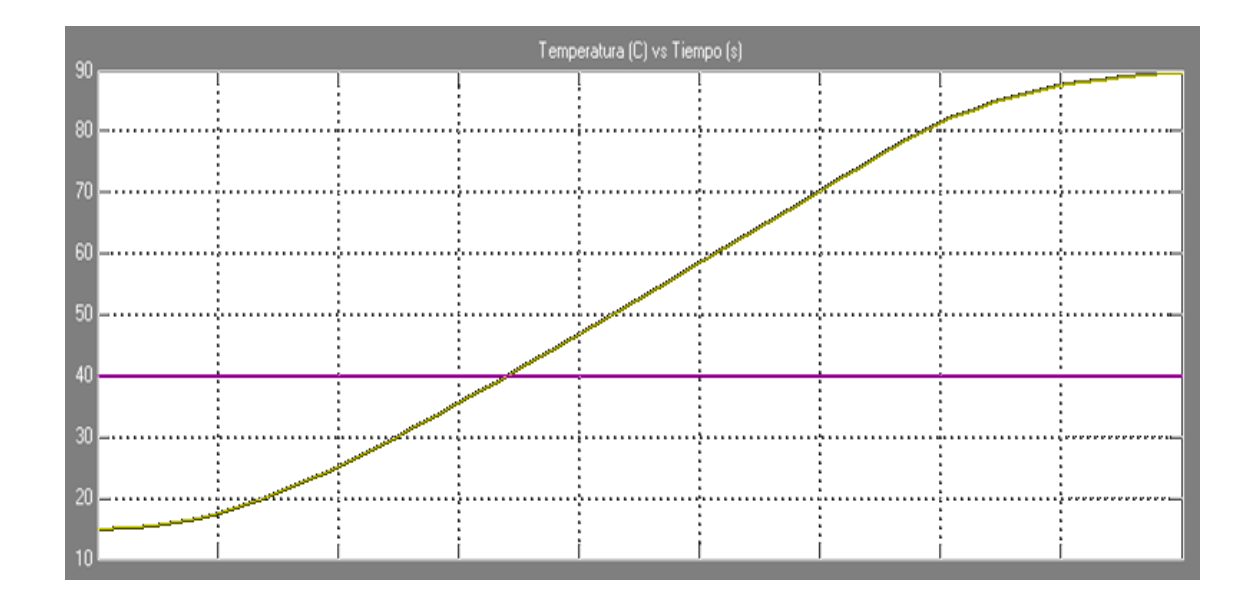

**Figura 6.17. Comportamiento del sistema con acción de control PID**

Como se puede observar la acción de control P permite tener mayor estabilidad en el

sistema.

### **6.3 Comparación de la curva del sistema experimental con la teórica**

#### **6.3.1 Curva conacción de control on-off**

Para la comparación entre la curva de respuesta del sistema experimental y la teórica se procedió a hacerlo con el set point de 30°C.

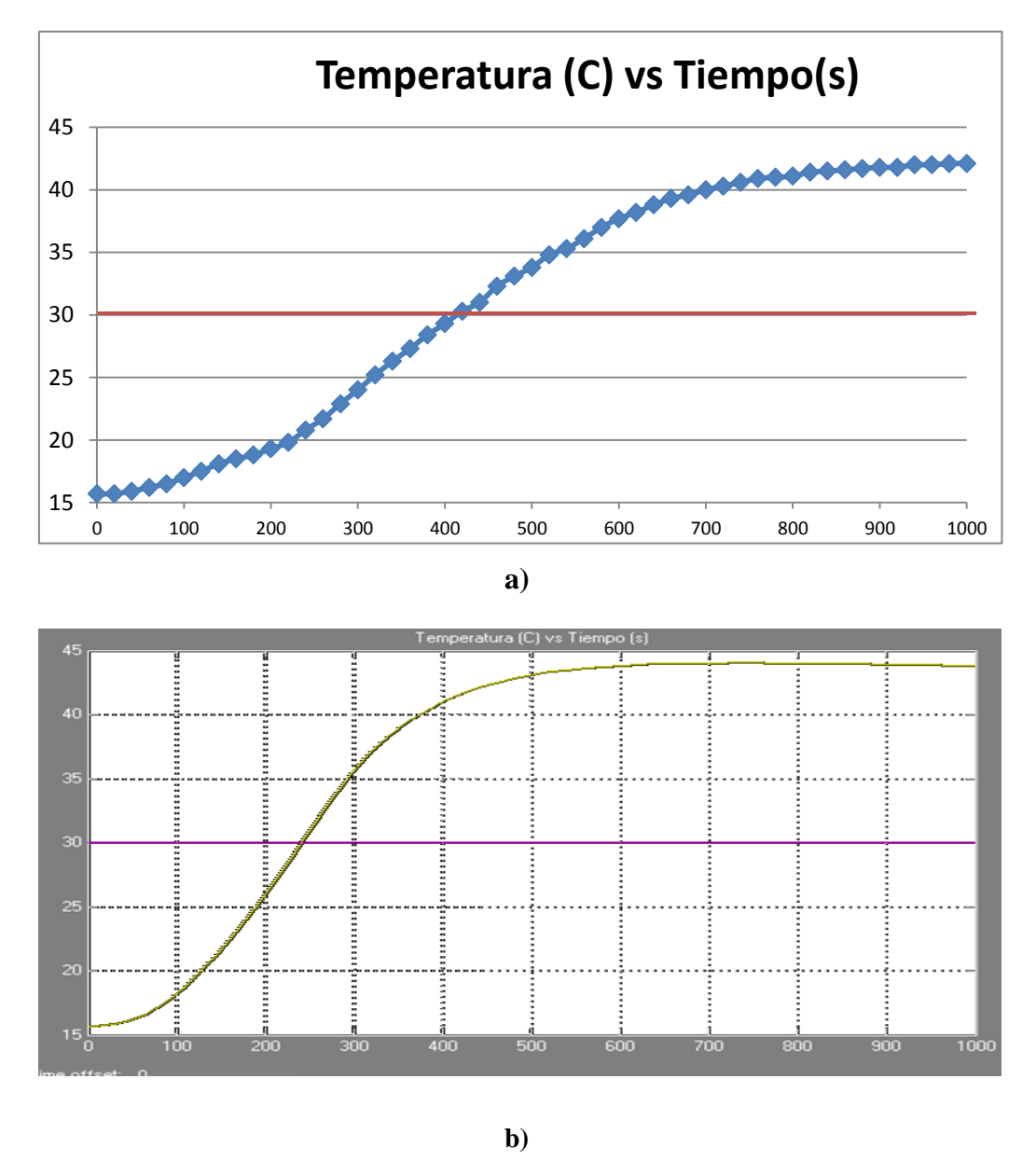

**Figura 6.18. Respuesta del sistema con acción on-off;a) Experimental, b) Teórica**

Se puede observar que existe una pequeña diferencia entre las dos curvas, esto se debe a que en la curva teórica no se consideraron algunas pérdidas de calor que son pequeñas.

# **6.3.2 Curva con acción de control PID**

Para la comparación entre la curva de respuesta del sistema experimental y la teórica se procedió a hacerlo con el set point de 50°C.

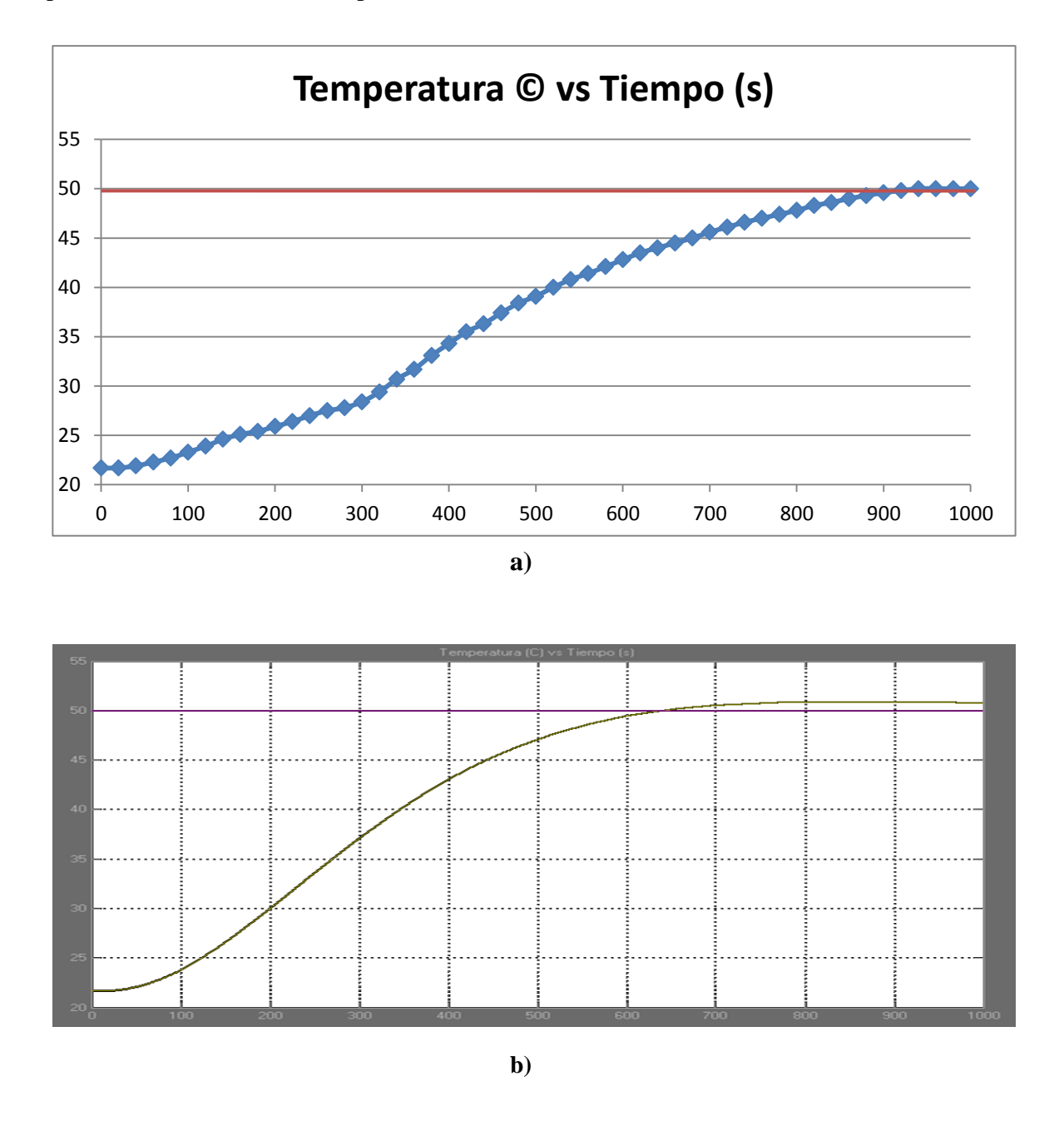

**Figura 6.19. Respuesta del sistema con PID; a) Experimental, b) Teórica**

Las dos curvas llegan a estabilizarse en el set point de 50°C demostrando que la utilización del controlador PID elimina casi por completo la inercia térmica del sistema.

# **CAPÍTULO VII**

# **7. EXPERIMENTACIÓN**

## **7.1 PRUEBAS**

#### **7.1.1 Pruebas en la fase de control de temperatura**

Para tener seguridad en la temperatura que se desea realizar el ensayo y la que marca el controlador PID en su display hay que ingresar los valores de PID más cercanos que permitan al final obtener la temperatura deseada.

Para esto se realiza la prueba usando diferentes valores de las variables PID. Luego se toma el valor de la temperatura del sistema con un intervalo de 40 segundos hasta que el sistema se estabilice.

Todos los datos obtenidos se grafican en el programa EXCEL para obtener la curva de respuesta del sistema que permitirá encontrar el tiempo de estabilización del sistema y además la inercia térmica con diferentes valores de PID.

# **TABLA 7.1.** TIEMPO vs TEMPERATURA CON VALORES DE PID=0 (ON/OFF) Y SET POINT=30°C

| <b>TIEMPO (S)</b> | TEMPERATURA (°C)  |
|-------------------|-------------------|
| $\boldsymbol{0}$  | 15.7              |
| 40                | 15.9              |
| 80                | 16.5              |
| 120               | 17.5              |
| 160               | 18.5              |
| 200               | 19.3              |
| 240               | 20.8              |
| 280               | 22.9              |
| 320               | 25.2              |
| 360               | 27.3              |
| 400               | 29.3              |
| 420               | 30.3              |
| 440               | 31                |
| 480               | 33.1              |
| 520               | 34.8              |
| 560               | 36.1              |
| 600               | 37.7              |
| 640               | 38.8              |
| 680               | 39.6              |
| 720               | 40.3              |
| 760               | 40.9              |
| 800               | 41.1              |
| 840               | 41.5              |
| 880               | 41.7              |
| 920               | 41.8              |
| 960               | 42                |
| 1000              | 42.1              |
| 1020              | $\overline{42.1}$ |

Tiempo de estabilización= 1000 (seg) = 16.6 minutos

# **TABLA 7.2.** TIEMPO vs TEMPERATURA CON VALORES DE P=20, I=170, D=195 SET POINT=40°C

| <b>TIEMPO (S)</b> | TEMPERATURA (°C) |
|-------------------|------------------|
| $\boldsymbol{0}$  | 16.7             |
| 40                | 17               |
| 80                | 17.9             |
| 120               | 19.2             |
| 160               | 20.6             |
| 200               | 22.3             |
| 240               | 24.4             |
| 280               | 25.7             |
| 320               | 27.3             |
| 360               | 28.8             |
| 400               | 30.4             |
| 420               | 31               |
| 440               | 31.8             |
| 480               | 33               |
| 520               | 34.2             |
| 560               | 35.2             |
| 600               | 36.1             |
| 640               | 37.1             |
| 680               | 37.9             |
| 720               | 38.6             |
| 760               | 38.9             |
| 800               | 39.2             |
| 840               | 39.3             |
| 880               | 39.5             |
| 920               | 39.6             |
| 960               | 39.6             |
| 1000              | 39.7             |
| 1020              | 39.7             |

Tiempo de estabilización= 1000 (seg) = 16.6 minutos

**TABLA 7.3.** TIEMPO vs TEMPERATURA CON VALORES DE P=20, I=170, D=190 SET POINT=70°C

| <b>TIEMPO (S)</b> | TEMPERATURA (°C)  |
|-------------------|-------------------|
| $\boldsymbol{0}$  | 39.1              |
| 40                | 39.4              |
| 80                | 40.3              |
| 120               | 41.8              |
| 160               | 44.1              |
| 200               | 46.7              |
| 240               | 48.9              |
| 280               | 50.8              |
| 320               | 52.5              |
| 360               | 54.2              |
| 400               | 55.7              |
| 420               | 56.6              |
| 440               | 57.3              |
| 480               | 58.9              |
| 520               | 60.2              |
| 560               | 61.5              |
| 600               | 62.8              |
| 640               | 64                |
| 680               | 65.1              |
| 720               | 66.1              |
| 760               | 67.1              |
| 800               | 68.1              |
| 840               | 68.8              |
| 880               | 69.6              |
| 920               | $70.\overline{1}$ |
| 960               | 70.4              |
| 1000              | 70.4              |
| 1020              | 70.4              |

Tiempo de estabilización= 960 (seg) = 16 minutos

# **TABLA 7.4.** TIEMPO vs TEMPERATURA CON VALORES DE P=20, I=170, D=190 SET POINT=50°C

| <b>TIEMPO (S)</b> | TEMPERATURA (°C) |
|-------------------|------------------|
| $\boldsymbol{0}$  | 21.7             |
| 40                | 21.9             |
| 80                | 22.7             |
| 120               | 23.9             |
| 160               | 25.1             |
| 200               | 25.9             |
| 240               | 27               |
| 280               | 27.8             |
| 320               | 29.4             |
| 360               | 31.7             |
| 400               | 34.3             |
| 420               | 35.5             |
| 440               | 36.3             |
| 480               | 38.4             |
| 520               | 40               |
| 560               | 41.4             |
| 600               | 42.8             |
| 640               | 44               |
| 680               | $\overline{45}$  |
| 720               | 46.1             |
| 760               | 47               |
| 800               | 47.8             |
| 840               | 48.6             |
| 880               | 49.3             |
| 920               | 49.8             |
| 940               | 50               |
| 960               | 50               |
| 1000              | 50               |

Tiempo de estabilización= 940 (seg) = 15.6 minutos

#### **7.1.2 Pruebas en la fase de control de nivel**

Para el control de nivel simplemente hay que regular la posición de un potenciómetro el cual cambia la resistencia logrando un aumento o reducción de la corriente que pasa a través de los electrodos regulando el sistema, de tal forma que la bomba se apague cuando el nivel este correcto y encendiendo la bomba cuando haya ausencia de agua.

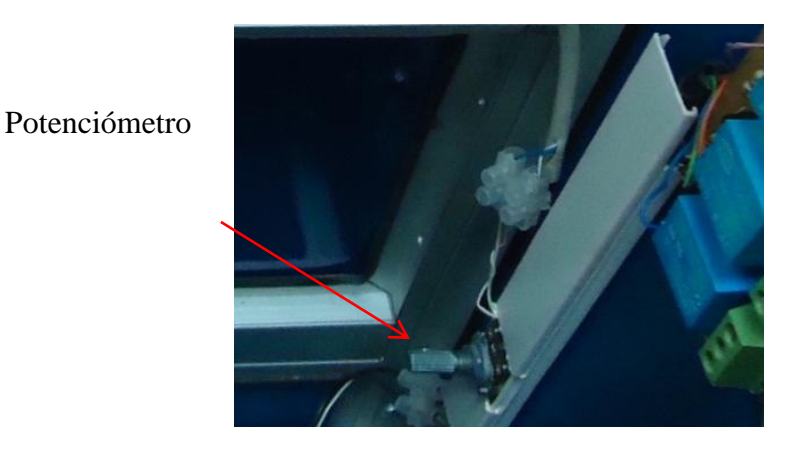

**Figura 7.1. Potenciómetrode regulación**

# **7.2 Determinación del tiempo de estabilización del sistema**

El tiempo que demora el sistema en estabilizarse es un tiempo promedio, basado en la experimentación, con lo cual se tiene lo siguiente:

$$
Tiempo_{promedio} = \frac{\sum t}{n} = \frac{t_1 + t_2 + t_3 + \dots + \dots}{n}
$$

$$
Tiempo_{promedio} = \frac{16.6 + 16.6 + 16 + 15.6}{4}
$$

 $Tiempo_{nromedio} = 16.2$ 

El tiempo que se demora la estabilización del sistema es de 16.2 minutos que se considera aceptable. A partir de este tiempo se puede realizar el ensayo para hallar la viscosidad del aceite.

#### **7.3 Determinación de los SSU para el aceite SAE 40**

La determinación de los SSU (segundos saybolt universal) del aceite se realiza a diferentes temperaturas donde los SSU son el tiempo en segundos que demora en llenarse el matraz aforado hasta llegar a la línea de enrase que se muestra en el gráfico.

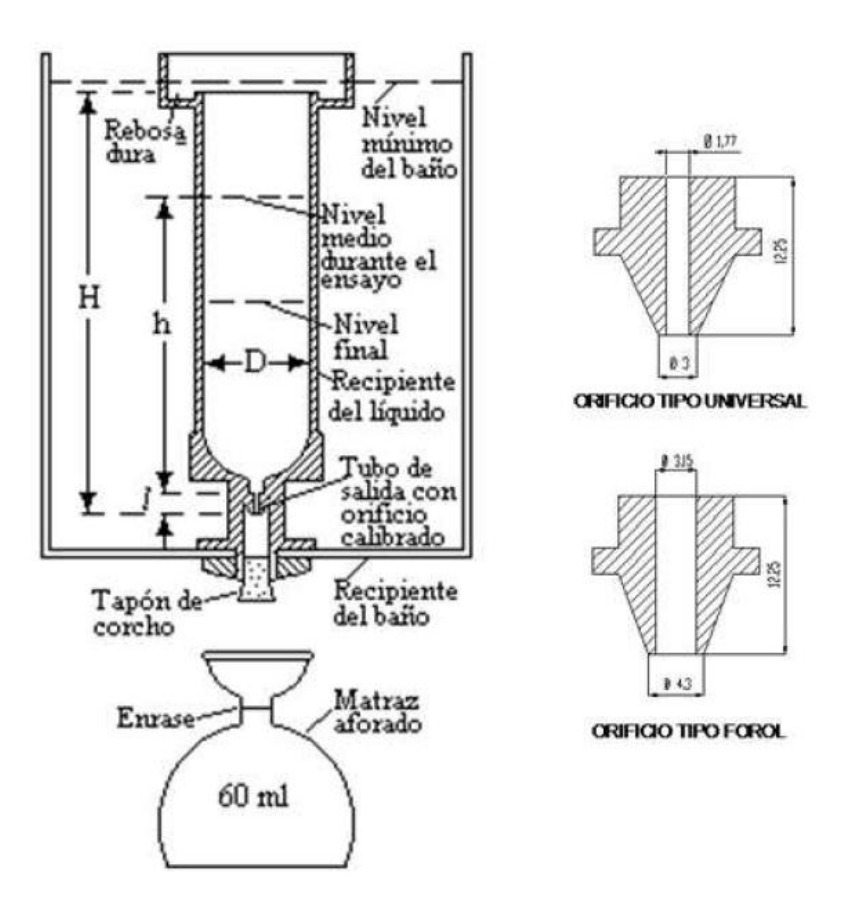

**Figura 7.2. Viscosímetro de saybolt [1]**

El orificio que se encuentra instalado en el banco es el tipo universal, es por esta razón que la viscosidad obtenida es en SSU.En la tabla siguiente se muestra los SSU para el aceite SAE 40 a diferentes temperaturas:

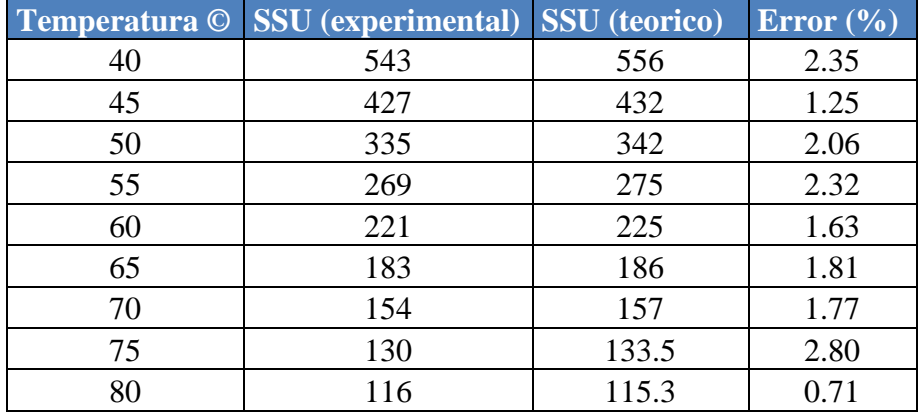

## **TABLA7.5.** SSU EXPERIMENTAL Y TEÓRICO DEL ACEITE SAE 40

Herschel ha demostrado que la expresión que permite calcular la viscosidad cinemática a partir de los SSU es la siguiente:

$$
\nu = At - \frac{B}{t}
$$

Donde A y B son constantes obtenidas experimentalmente y **t** el tiempo en segundos. Lasconstantes A y B para las viscosidades Saybolt, Redwood y Engler, se dan en la siguiente tabla:

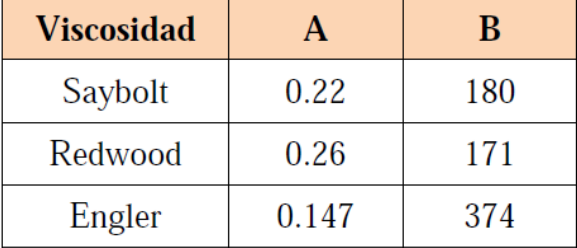

#### **TABLA 7.6.** CONSTANTES A y B [1]

Por lo tanto la relación aproximada entre la viscosidad y los segundos Saybolt se obtiene mediante:

$$
\nu = 0.22 \text{ SSU} - \frac{180}{\text{SSU}} \quad [cSt] \tag{7.1}
$$

Dónde:

 $v = Viscosidad$  cinematica; [cSt]

 $t =$  tiempo de escurrimiento; [s]

Aplicando la ecuación anterior, se puede calcular la viscosidad en cSt cuyo valor a diferentes temperaturas se tabulan a continuación:

# **TABLA 7.7.** VISCOSIDAD EXPERIMENTAL Y TEÓRICO DEL ACEITE SAE 40 EN CST

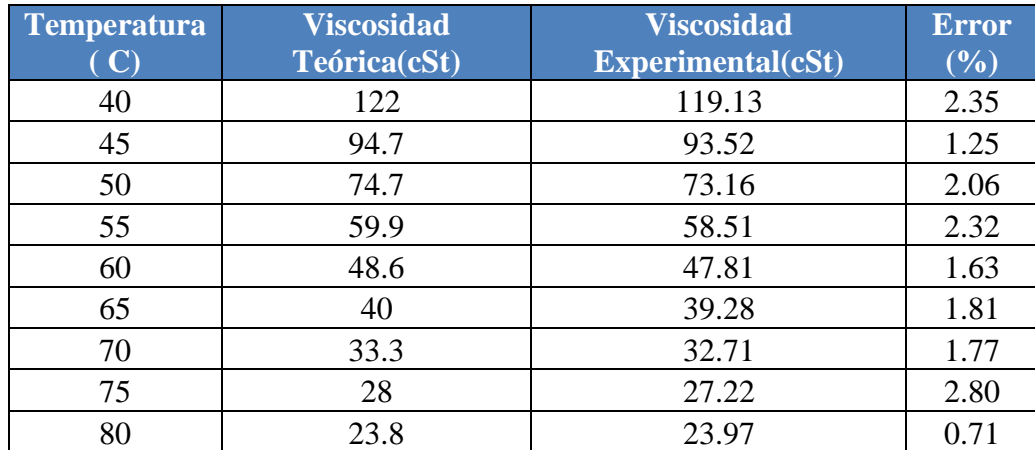

# **7.4 Obtención de la curva de viscosidad del aceite SAE 40**

Para obtener la curva se grafican los datos obtenidos a las diferentes temperaturas en el programa EXCEL, logrando obtener la siguiente gráfica.

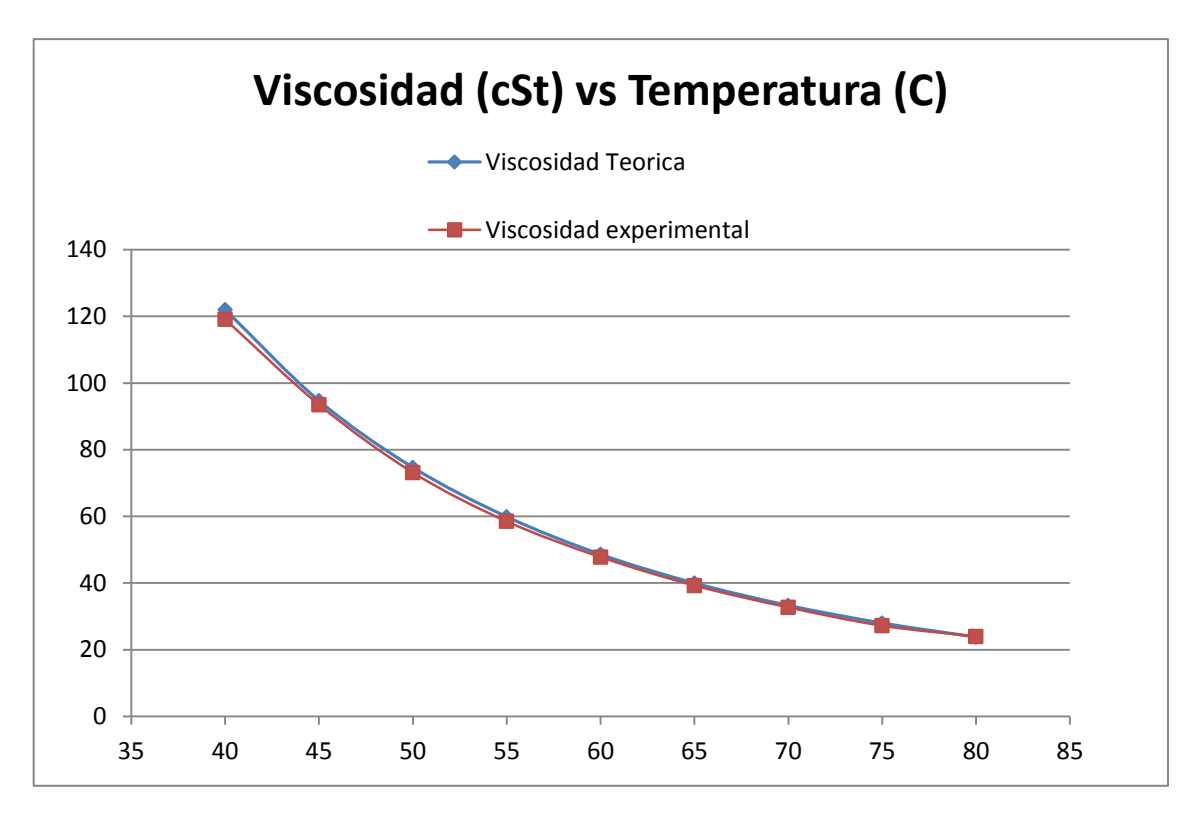

**Figura 7.3. Gráfica de viscosidad del aceite SAE 40**

#### **7.5 Interpretación de resultados**

Los datos obtenidos experimentalmente son muy confiables ya que el error máximo que se obtuvo es de 2.8% que es un valor razonable para este tipo de ensayo. Este error puede aumentar si las condiciones en las que se realiza el ensayo no son las adecuadas.

#### **7.6 Tiempo final de la prueba**

El tiempo total para realizar el ensayo y encontrar los SSU es la suma del tiempo que se demora en estabilizar el sistema más el tiempo que demora en llenarse el matraz aforado (SSU). Para esto se considerara el mayor valor de SSU que es cuando la temperatura del ensayo se realiza a 40°C con lo cual se tiene:

 $Tiempo_{experimentacion} = Tiempo_{establish} + SSU_{mayor}$ Tiempo<sub>experimentacion</sub> =  $16.2 * (60 seg) + 543 seg$ Tiempo<sub>experimentacion</sub> = 1515 seg

 $Tiempo_{experimentacion} = 25$  minutos

Cabe recalcar que este es el mayor tiempo que se demorará para realizar el ensayo, el cual disminuirá a medida que se aumente la temperatura de experimentación.

## **7.7 Guía de operación y mantenimiento**

## **7.7.1 Instrucciones de operación**

Para realizar el ensayo se deben seguir los siguientes pasos:

- 1. Conecte la alimentación de la maquina a una toma de 110 V.
- 2. Verificar si se enciende la luz de estado de apagado (color rojo). Si no se enciende se debe alzar el breaker que se encuentra interiormente levantando la tapa superior.

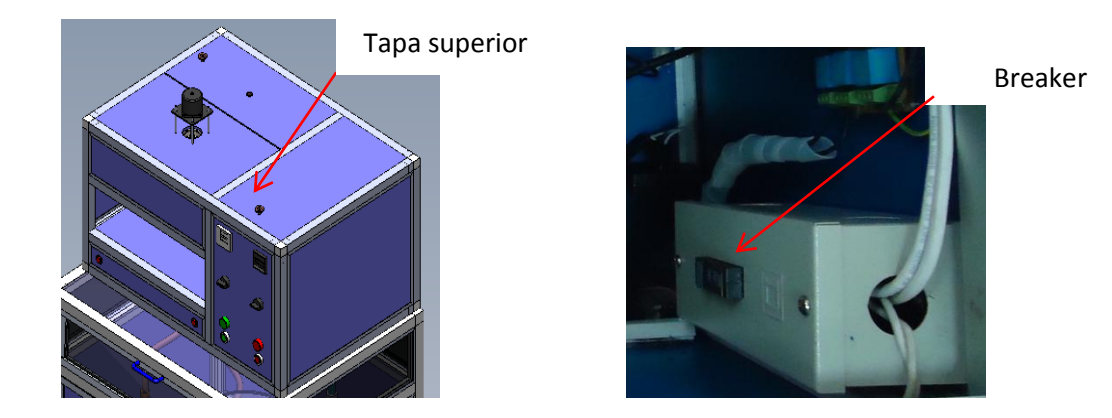

**Figura 7.4. Breaker de alimentación eléctrica**

3. Cerciorarse de que el nivel del agua dentro del recipiente cubra totalmente las resistencias.

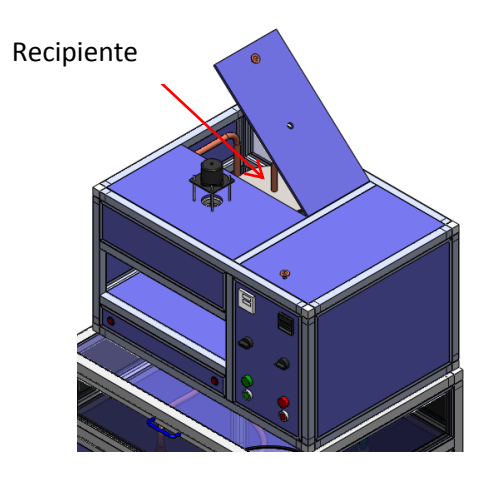

**Figura 7.5. Ubicación del recipiente de calentamiento**

4. Presionar el botón de encendido ON (color verde). Antes de realizar este paso verificar que los 2 selectores estén en la posición OFF.

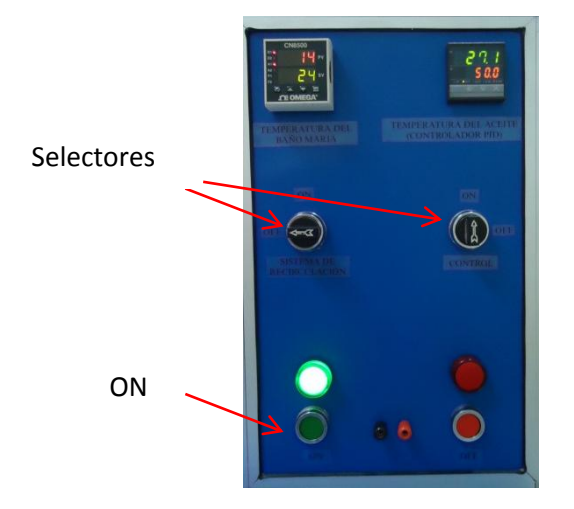

**Figura 7.6. Tablero de control**

- 5. Encender el controlador cambiando la posición del selector de CONTROL.
- 6. Encender el agitador.
- 7. Digitar la temperatura a la que se desea realizar el ensayo. Para esto se presiona el botón SET del controlador PID y posteriormente la flecha horizontal para desplazarse de digito en digito.

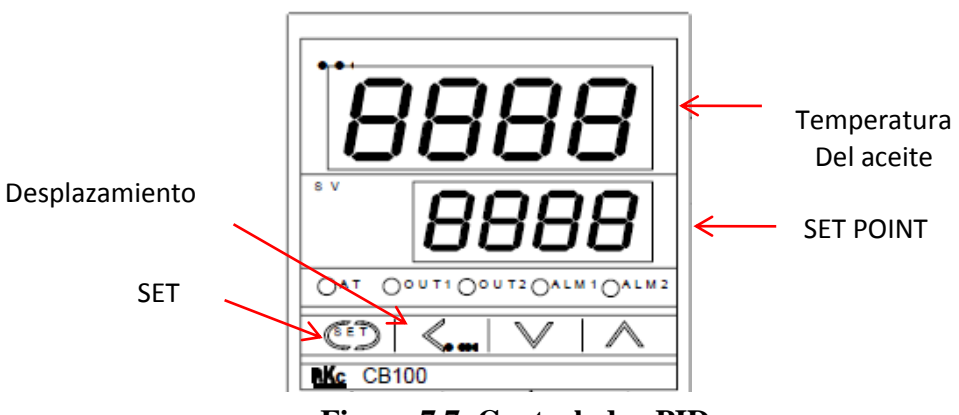

**Figura 7.7. Controlador PID**

- 8. Encender el sistema de recirculación cambiando la posición del selector del SISTEMA DE RECIRCULACIÓN.
- 9. Esperar un tiempo aproximado de 15 minutos y apagar el sistema de recirculación1 grado centígrado antes de que la temperatura del aceite llegue al set point.
- 10. Esperar que la temperatura del aceite llegue al set point, entonces sacar el corcho que tapa la salida del aceite y tomar el tiempo que demora en llenarse el matraz.

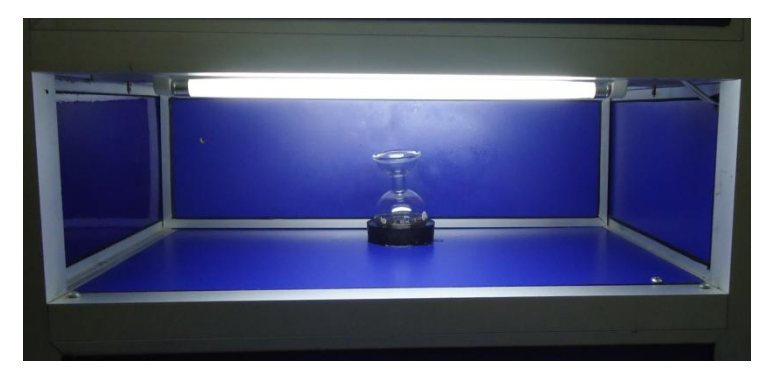

**Figura 7.8. Ubicación del matraz aforado**

11. Una vez realizado el ensayo, poner todos los botones en posición de apagado y finalmente presionar el pulsador de OFF.

# **7.7.2 Instrucciones de mantenimiento**

Para el mantenimiento del banco se deben seguir las siguientes instrucciones:

1. Cambiar el agua derecirculación. Para esto se debe poner en el desagüe la manguera para el drenaje y abrir la llave de bola para evacuar toda el agua.

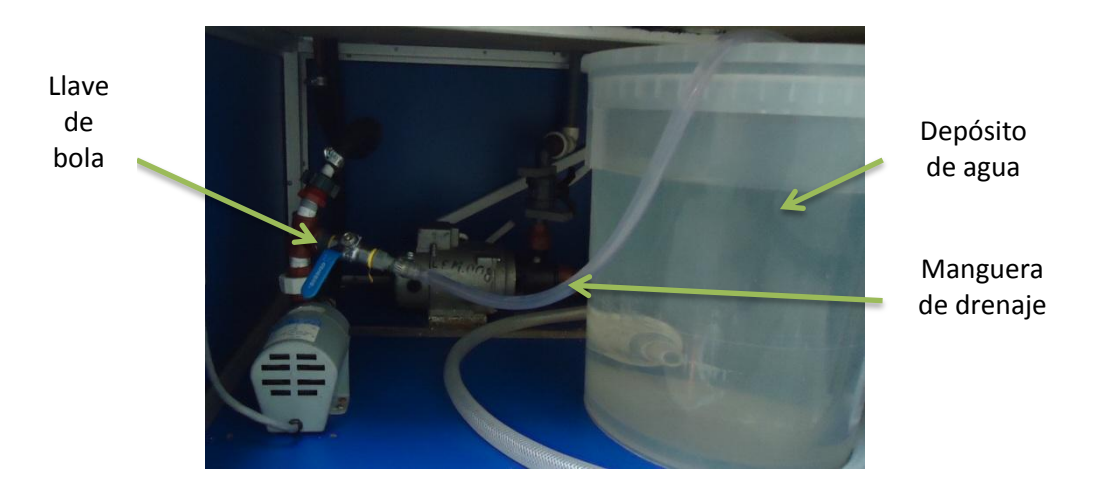

**Figura 7.9. Ubicación de la bomba de recirculación**

- 2. Cambiar el agua del depósito. Se debe sacar completamente el depósito y evacuar toda el agua. Si es necesario limpiar el depósito.
- 3. Limpiar la probeta para el ensayo de SSU. Aflojar la probeta como si se tratase de un tornillo ya que esta se encuentra sujeta al recipiente de baño maría por medio de una junta roscada. Una vez retirada la probeta, limpiar la misma con gasolina o tiñer.

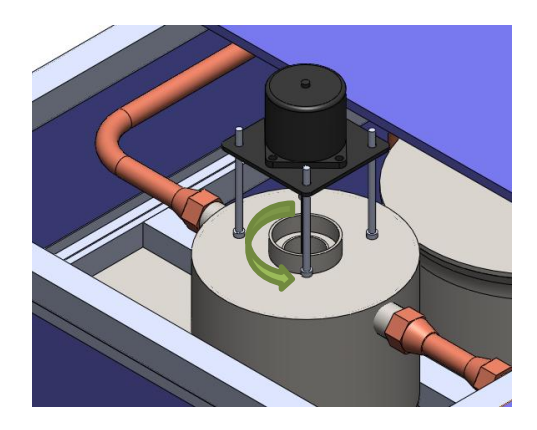

**Figura 7.10. Desmontaje de la probeta para SSU**

# **CAPÍTULO VIII**

# **8. ANÁLISIS ECONÓMICO**

Tomando en consideración de que se trata de un rediseño y que además en el laboratorio se disponía de algunos componentes críticos para el banco de pruebas, por lo tanto se ha considerado simplemente los materiales necesarios y faltantes para la modificación del banco.

#### **8.1 Análisis de costos**

Para este análisis se toma en consideración los siguientes rubros que inciden en los costos directos, indirectos y costo total:

- Transporte
- Adquisición de elementos necesarios para el rediseño (herramientas, cable, contactores, relés, relays, conectores, terminales, tornillos, pernos, tuercas, etc.).
- Arreglo del sistema
- Mano de obra calificada
- Pruebas y funcionamiento

# **8.1.1 Costos directos**

Aquí se detalla la inversión fija que se necesitó. En el anexo 4se puede observar con más detalle los costos del proyecto.

#### **TABLA 8.1.** TOTAL COSTOS DIRECTOS

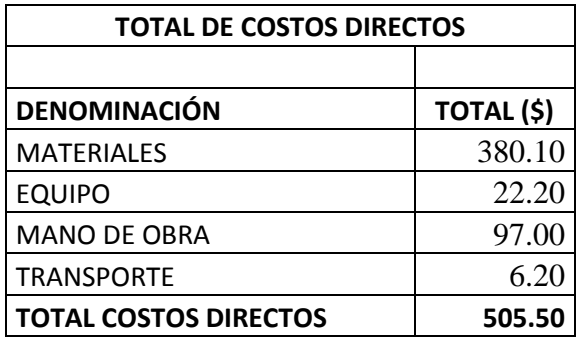

# **8.1.2 Costos indirectos**

En los costos indirectos se estima un valor del 30% con relación a los costos directos, se considera una utilidad del 0% para fines de estudio realizado en el proyecto de tesis, estos valores se detallan en la tabla siguiente:

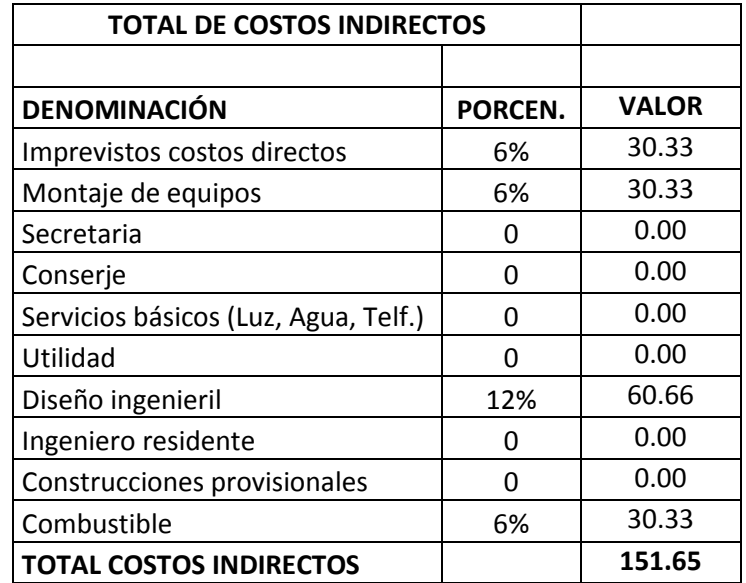

# **TABLA 8.2.** COSTOS INDIRECTOS (30%)

#### **8.1.3 Costo total**

El costo total del proyecto está representado por la suma de los costos directos e indirectos, por lo tanto se tiene:

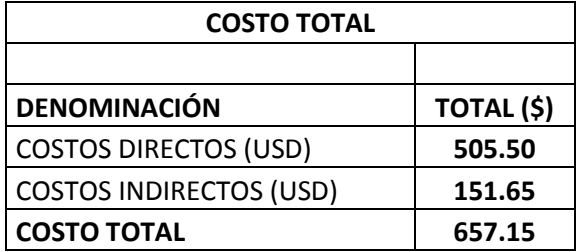

#### **TABLA 8.3.** COSTOS TOTALES

Se tiene un valor total de proyecto de tesis de **657.15dólares,** los mismos que son financiados por el estudiante encargado de la tesis.

## **8.1.4 Fórmula de reajuste**

#### **8.1.4.1 Reajuste de precios**

Es el valor adicional a un precio inicial que se produce por el incremento de los costos de los insumos que intervienen en el proyecto en el transcurso del tiempo. Valor que trata de compensar la pérdida del poder adquisitivo de la moneda entre la fecha de negociación y la fecha de pago. La fórmula de reajuste para este proyecto no es necesaria ya que el tiempo en el cual se ha de realizar es de un máximo de seis meses y por lo tanto no se considera la pérdida del poder adquisitivo de la moneda.

# **CAPÍTULO IX**

#### **9. CONCLUSIONES Y RECOMENDACIONES**

### **9.1 CONCLUSIONES**

- Se ha logrado cumplir con todos los objetivos planteados al inicio del proyecto.
- En cuanto al nuevo diseño del banco de pruebas del viscosímetro de saybolt, éste presenta una mayor facilidad para su manipulación y desplazamiento, además de un fácil mantenimiento.
- Se ha logrado reducir el tiempo para la prueba de 60 minutos a un tiempo máximo de 25 minutos el cual disminuirá a medida que la temperatura de la prueba se vaya elevando.
- Reducir significativamente el error en la viscosidad experimental respecto de la teórica logrando tener confianza en cada ensayo que se realice en estebanco de pruebas.
- La implementación del controlador PID para este sistema fue de suma importancia ya que se logró eliminar la inercia térmica que existe en el sistema cuyo valor es de 12 °C.
- El nuevo diseño del control para el nivel permite tener la seguridad de que el recipiente de calentamiento siempre va a estar con agua evitando así que las resistencias puedan fundirse por la ausencia de agua.

# **9.2 RECOMENDACIONES**

- Limpiar la probeta para SSU cuando los datos experimentales respecto a los teóricos superen un error del 10% ya que este puede estar tapado produciendo grandes errores.
- Antes de encender el equipo cerciorarse de que los selectores estén en la posición OFF.
- Cambiar el agua de recirculación cuando se observe que está sucia.
- No mover la posición del potenciómetro ya que esto altera el control del nivel evitando así que la bomba no se encienda en ausencia de agua.
- No poner la mano sobre el tubo de salida del vapor de agua ya que puede quemar.

# **REFERENCIAS BIBLIOGRÁFICAS**

- [1] MACHUCA CH., A.P. Construir Y Experimentar Un Viscosímetro Saybolt Implementando Un Sistema De Control De Temperatura En Cascada. Riobamba, 2009. (Tesis)
- [2] SHAMES, I. Mecánica de Fluidos. 3ra.ed. Bogotá: McGraw-Hill, 1995. pp. 806
- [3] REPRESENTACIONES Y SERVICIOS DE INGENIERÍA, S.A. Tablas de Vapor. México, 1981. pp. 11
- [4] FAIRES, V. Termodinámica. 6ta.ed. México: Hispano Americana, S.A., 1983.pp 49
- [5] REPRESENTACIONES Y SERVICIOS DE INGENIERÍA, S.A. Tablas de Vapor. México, 1981. pp. 100
- [6] STREETER, V. Mecánica de Fluidos. 2da.ed. México: McGraw-Hill, 1996. pp. 711
- [7] CRANE. Flujo de Fluidos en Válvulas, accesorios y tuberías. 4ta.ed. México: McGraw-Hill, 1988. Tabla B-9
- [8] PERRY, R. Biblioteca del Ingeniero Químico. 5ta.ed. México: McGraw-Hill, 1990. pp. 3-296
- [9] DONALD, Q. Procesos de Transferencia de Calor. México: McGraw-Hill, 1998.pp. 259
- [10] DONALD, Q. Procesos de Transferencia de Calor. México: McGraw-Hill, 1998.pp. 906
- [11] SHAMES, I. Mecánica de Fluidos. 3ra.ed. Bogotá: McGraw-Hill, 1995. pp. 805
- [12] HOLMAN, J. P. Transferencia de Calor. 8va.ed. Madrid: McGraw-Hill, 1998.pp. 164, 195
- [13] http://es.wikipedia.org/wiki/Proporcional\_integral\_derivativo
- [14] http://www.reitec.es/web/descargas/reles.pdf
- [15] <http://www.mcmsystem.es/manuales/auxiliar.pdf>
- [16] [http://www.bridex.com.au/lg\\_gmc-9\\_gmc-12\\_gmc-18\\_gmc-22\\_contactors.htm](http://www.bridex.com.au/lg_gmc-9_gmc-12_gmc-18_gmc-22_contactors.htm)
- [17] OGATA, K. Ingeniería de Control Moderna. 3ra.ed.México: PRENTICE-HALL HISPANOAMERICANA, S.A., 1998. pp. 96
- [18] HOLMAN, J. P. Transferencia de Calor.8va.ed. Madrid: McGraw-Hill, 1998.pp 206
- [19] VALENZUELA, R. Apuntes De Transferencia De Calor. Riobamba: Docucentro, 2003. pp 115
- [20] Software SolidWorks 2011. Propiedades Físicas.
- [21] CHOPEY, N. Manual de Cálculos de Ingeniería Química. España: McGraw-Hill, 1993. pp. 7-30, 7-31
- [22] PERRY, R. Biblioteca del Ingeniero Químico. 5ta.ed. México: McGraw-Hill, 1990. pp. 3-304
- [23] http://www.mercantiloccidental.com/pdf/HDSAE40.pdf
- [24] OGATA, K. Ingeniería de Control Moderna. 3ra.ed.México: PRENTICE-HALL HISPANOAMERICANA, S.A., 1998. pp. 670

# **BIBLIOGRAFÍA**

- CHOPEY, N. Manual de Cálculos de Ingeniería Química. España: McGraw-Hill, 1993.
- CRANE. Flujo de Fluidos en Válvulas, accesorios y tuberías. 4ta.ed. México: McGraw-Hill, 1988.
- DONALD, Q. Procesos de Transferencia de Calor. México: McGraw-Hill, 1998.
- FAIRES, V. Termodinámica. 6ta.ed.México: Hispano Americana, S.A., 1983.
- HOLMAN, J. P. Transferencia de Calor.8va.ed. Madrid: McGraw-Hill, 1998.
- OGATA, K. Ingeniería de Control Moderna. 3ra.ed.México: PRENTICE-HALL HISPANOAMERICANA, S.A., 1998.
- PERRY, R. Biblioteca del Ingeniero Químico. 5ta.ed. México: McGraw-Hill, 1990.
- REPRESENTACIONES Y SERVICIOS DE INGENIERÍA, S.A. Tablas de Vapor. México, 1981.
- SHAMES, I. Mecánica de Fluidos. 3ra.ed.Bogotá: McGraw-Hill, 1995.
- STREETER, V. Mecánica de Fluidos. 2da.ed. México: McGraw-Hill, 1996.
- VALENZUELA, R. Apuntes De Transferencia De Calor. Riobamba: Docucentro, 2003.

# **LINKOGRAFÍA**

# **ACEITE CASTROL HD 40**

<http://www.mercantiloccidental.com/pdf/HDSAE40.pdf> 2011-07-19

# **CONTACTOR GMC**

[http://www.bridex.com.au/lg\\_gmc-9\\_gmc-12\\_gmc-18\\_gmc-22\\_contactors.htm](http://www.bridex.com.au/lg_gmc-9_gmc-12_gmc-18_gmc-22_contactors.htm) 2011-06-20

# **CURVA DE VISCOSIDAD TEÓRICA DEL ACEITE SAE 40**

[www.widman.biz/Seleccion/graficar.html](http://www.widman.biz/Seleccion/graficar.html) 2011-04-11

# **GUIA RÁPIDA DE RELÉS DE ESTADO SÓLIDO SSRs**

<http://www.reitec.es/web/descargas/reles.pdf> 2011-05-21

# **PROPORCIONAL, INTEGRAL, DERIVATIVO**

[http://es.wikipedia.org/wiki/Proporcional\\_integral\\_derivativo](http://es.wikipedia.org/wiki/Proporcional_integral_derivativo) 2011-05-13